## **Редакційна рада**

### **Головний редактор**

Бардачов Ю.М. д.т.н., професор, заслужений діяч науки і техніки України, ректор Херсонського національного технічного університету.

### **Заступники головного редактора**

Розов Ю.Г.

д.т.н., професор, заслужений діяч науки і техніки України, перший проректор Херсонського національного технічного університету. Хомченко А.Н. д.ф.-м.н., професор, заслужений діяч науки і техніки України,

завідувач кафедри прикладної і вищої математики Чорноморського національного університету ім. П. Могили.

### **Відповідальний секретар**

Омельчук А.А.

к.т.н., ст. викладач кафедри технічної кібернетики Херсонського національного технічного університету.

## **Редакційна колегія**

## **Іноземні фахівці**

**Бабічев С.О. Гучек П.Й.**

**к.т.н., доцент (Чехія) д.т.н., доцент (Польща)**

## **Автоматизація процесів керування**

**Алексєєв М.О. Бардачов Ю.М. Головко В.І. Кондратець В.О. Мещеряков Л.І. Осадчий С.І. Рожков С.О. Рудакова Г.В.**

**д.т.н., професор д.т.н., професор д.т.н., професор д.т.н., професор д.т.н., професор д.т.н., професор д.т.н., професор д.т.н., професор**

### **Інформаційні технології**

**Аль-Амморі А.Н. Бень А.П. Литвиненко О.І. Стеценко І.В. Томашевський В.М. Шерстюк В.Г. Якунін А.О.**

**д.т.н., професор к.т.н., доцент к.т.н., доцент д.т.н., професор д.т.н., професор д.т.н., професор д.т.н., професор**

### **Прикладна геометрія, інженерна графіка**

**Борисенко В.Д. Ванін В.В. Вірченко Г.А. Гнатушенко В.В. Гумен О.М. Корчинський В.М. Мартин Є.В. Найдиш А.В. Несвідомін В.М. Пилипака С.Ф. Тулученко Г.Я. Устенко С.А. Шоман О.В.**

**д.т.н., професор д.т.н., професор д.т.н., професор д.т.н., професор д.т.н., професор д.т.н., професор д.т.н., професор д.т.н., професор д.т.н., професор д.т.н., професор д.т.н., професор д.т.н., професор д.т.н., професор**

### **Інші спеціальності**

**Астіоненко І.О. Крак Ю.В. Литвиненко В.І. Ляшенко В.П. Мельник І.В. Мороз Б.І. Різник В.В. Розов Ю.Г. Хомченко А.Н.**

**к.ф.-м.н., доцент д.ф.-м.н., професор д.т.н., професор д.т.н., професор д.т.н., професор д.т.н., професор д.т.н., професор д.т.н., професор д.ф.-м.н., професор**

## **Редакционный совет**

### **Главный редактор**

Бардачев Ю.Н. д.т.н., профессор, заслуженный деятель науки и техники Украины, ректор Херсонского национального технического университета.

### **Заступники головного редактора**

Розов Ю.Г.

д.т.н., профессор, заслуженный деятель науки и техники Украины, первый проректор Херсонского национального технического университета. Хомченко А.Н.

д.ф.-м.н., профессор, заслуженный деятель науки и техники Украины, заведующий кафедры прикладной и высшей математики Черноморского национального университета им. П. Могилы.

### **Ответственный секретарь**

Омельчук А.А.

к.т.н., ст. преподаватель кафедры технической кибернетики Херсонского национального технического университета.

### **Редакционная коллегия**

### **Иностранные специалисты**

**Бабичев С.А. Гучек П.Й.**

**к.т.н., доцент (Чехия) д.т.н., доцент (Польша)**

### **Автоматизация процессов управления**

**Алексеев М.А. Бардачев Ю.Н. Головко В.И. Кондратец В.А. Мещеряков Л.И. Осадчий С.И. Рожков С.А. Рудакова А.В.**

**д.т.н., профессор д.т.н., профессор д.т.н., профессор д.т.н., профессор д.т.н., профессор д.т.н., профессор д.т.н., профессор д.т.н., профессор**

### **Информационные технологии**

**Аль-Аммори А.Н. Бень А.П. Литвиненко Е.И. Стеценко И.В. Томашевский В.Н. Шерстюк В.Г. Якунин А.А.** 

**д.т.н., профессор к.т.н., доцент к.т.н., доцент д.т.н., профессор д.т.н., профессор д.т.н., профессор д.т.н., профессор**

### **Прикладная геометрия, инженерная графика**

**Борисенко В.Д. Ванин В.В. Вирченко Г.А. Гнатушенко В.В. Гумен О.Н. Корчинский В.М. Мартин Е.В. Найдыш А.В. Несвидомин В.Н. Пилипака С.Ф. Тулученко Г.Я. Устенко С.А. Шоман О.В.**

**д.т.н., профессор д.т.н., профессор д.т.н., профессор д.т.н., профессор д.т.н., профессор д.т.н., профессор д.т.н., профессор д.т.н., профессор д.т.н., профессор д.т.н., профессор д.т.н., профессор д.т.н., профессор д.т.н., профессор**

### **Другие специальности**

**Астионенко И.А. Крак Ю.В. Литвиненко В.И. Ляшенко В.П. Мельник И.В. Мороз Б.И. Ризник В.В. Розов Ю.Г. Хомченко А.Н.**

**к.ф.-м.н., доцент д.ф.-м.н., профессор д.т.н., профессор д.т.н., профессор д.т.н., профессор д.т.н., профессор д.т.н., профессор д.т.н., профессор д.ф.-м.н., профессор**

# **Editorial Board**

### **Editor-in-Chief**

Bardachоv Yu.M. Doctor of Engineering Science, Professor, Honored Worker of Science and Technology of Ukraine, Rector of Kherson National Technical University

### **Deputies Editor-in-Chief**

Rozov Yu.H. Doctor of Engineering Science**,** Professor**,** Honored Worker of Science and Technology of Ukraine, First Vice-Rector of Kherson National Technical University Khomchenko A.N. Doctor of Physical and Mathematical Sciences, Professor, Honored Worker of Science and Technology of Ukraine, Head of the Department of Applied and Higher Mathematics of the [Petro Mohyla Black Sea National University.](https://chmnu.edu.ua/en/) 

### **Executive Secretary**

Omelchuk A.A. Ph.D., Senior Lecturer of the Department of Technical Cybernetics of Kherson National Technical University.

## **Members of Editorial Board**

## **Foreign Specialists**

**Babichev S.O. Huchek P.Y.**

Ph.D., Associate Professor (Czech Republic) Doctor of Engineering Science**,** Associate Professor (Republic of Poland)

### **Automation of Control Processes**

**Aleksieiev M.O. Bardachov Yu.M. Holovko V.I. Kondratets V.O. Meshcheriakov L.I. Osadchyi S.I. Rozhkov S.O. Rudakova H.V.**

Doctor of Engineering Science**,** Professor Doctor of Engineering Science**,** Professor Doctor of Engineering Science**,** Professor Doctor of Engineering Science**,** Professor Doctor of Engineering Science**,** Professor Doctor of Engineering Science**,** Professor Doctor of Engineering Science**,** Professor Doctor of Engineering Science**,** Professor

## **Information Technology**

**Al-Ammori A.N. Ben A.P. Lytvynenko O.I. Stetsenko I.V. Tomashevskyi V.M. Sherstiuk V.H. Yakunin A.O.**

Doctor of Engineering Science**,** Professor Ph.D., Associate Professor Ph.D., Associate Professor Doctor of Engineering Science**,** Professor Doctor of Engineering Science**,** Professor Doctor of Engineering Science**,** Professor Doctor of Engineering Science**,** Professor

## **Applied Geometry, Engineering Graphics**

**Borysenko V.D. Vanin V.V. Virchenko H.A. Hnatushenko V.V. Humen O.M. Korchynskyi V.M. Martyn Ye.V. Naidysh A.V. Nesvidomin V.M. Pylypaka S.F. Tuluchenko H.Ya. Ustenko S.A. Shoman O.V.**

Doctor of Engineering Science**,** Professor Doctor of Engineering Science**,** Professor Doctor of Engineering Science**,** Professor Doctor of Engineering Science**,** Professor Doctor of Engineering Science**,** Professor Doctor of Engineering Science**,** Professor Doctor of Engineering Science**,** Professor Doctor of Engineering Science**,** Professor Doctor of Engineering Science**,** Professor Doctor of Engineering Science**,** Professor Doctor of Engineering Science**,** Professor Doctor of Engineering Science**,** Professor Doctor of Engineering Science**,** Professor

### **Other Specialties**

**Astionenko I.O. Krak Yu.V. Lytvynenko V.I. Liashenko V.P. Melnyk I.V. Moroz B.I. Riznyk V.V. Rozov Yu.H. Khomchenko A.N.** Ph.D., Associate Professor Doctor of Physical and Mathematical Sciences, Professor Doctor of Engineering Science**,** Professor Doctor of Engineering Science**,** Professor Doctor of Engineering Science**,** Professor Doctor of Engineering Science**,** Professor Doctor of Engineering Science**,** Professor Doctor of Engineering Science**,** Professor Doctor of Physical and Mathematical Sciences, Professor

*Шановні читачі та автори журналу "Прикладні питання математичного моделювання"!*

З особливими почуттями представляємо Вашій увазі перший номер журналу, який сподіваємося отримає Вашу позитивну оцінку і згодом стане відомою площадкою для діалогу між представниками наукової спільноти!

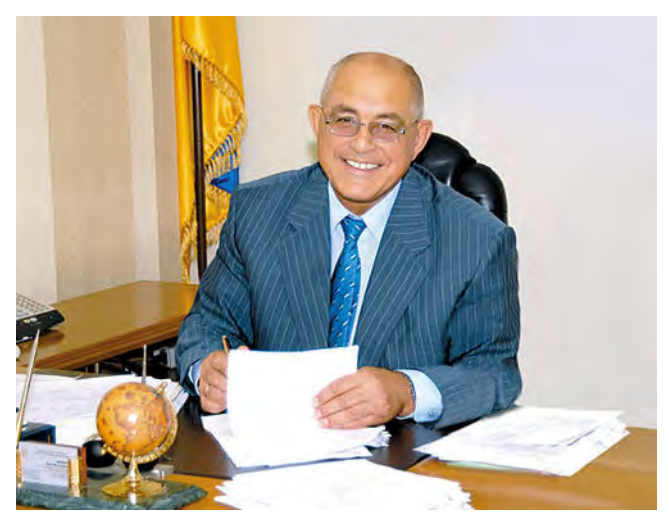

Випуск першого номера став визначною подією для всього колективу кафедри вищої математики і математичного моделювання Херсонського національного технічного університету та всіх науковців, які долучилися до його створення.

Появі журналу передував великий досвід проведення міжнародної конференції з математичного моделювання, яка започаткована у 1996 році д.ф.-м.н., професором Хомченком Анатолієм Никифоровичем. Саме йому належить вдала ідея назви журналу "ППММ", яка дозволяє на сторінках журналу публікувати матеріали із різних галузей науки, техніки, інформаційних технологій і фундаментальних досліджень.

Дякуємо членам редакційної колегії, які підтримали створення нового журналу, і своїм авторитетом заклали перші цеглинки до наукового визнання видання.

Гортаючи сторінки видання, будемо знайомитися із думками наших колег із дискусійних питань, першими успіхами наших учнів, обговорювати сучасні технології, знаходити однодумців для започаткування спільних творчих проектів.

Ми очікуємо Ваших статей, оглядів сучасних методів моделювання, дискусійних матеріалів, результатів експериментальних досліджень, які дадуть поштовх науковому пошуку і розвитку математичного моделювання в Україні і світі.

З найкращими побажаннями,

головний редактор журналу "Прикладні питання математичного моделювання, ректор Херсонського національного технічного університету

Бардачов Ю.М.

### **ЗМІСТ**

### **ФУНДАМЕНТАЛЬНІ НАУКИ**

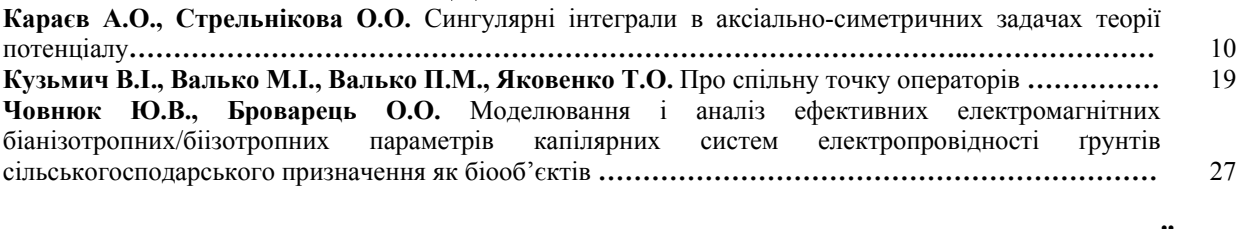

## **ПРИКЛАДНА ГЕОМЕТРІЯ ТА КОМП'ЮТЕРНІ ТЕХНОЛОГІЇ**

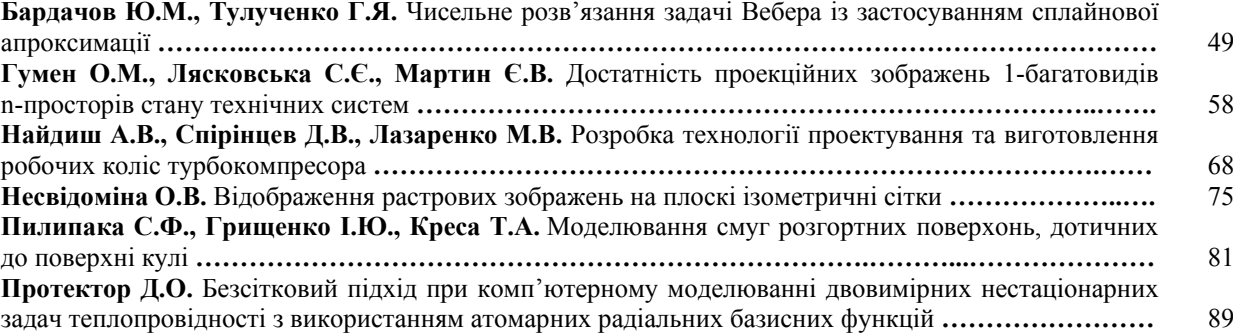

## **МАТЕМАТИЧНЕ МОДЕЛЮВАННЯ ФІЗИЧНИХ І ТЕХНОЛОГІЧНИХ ПРОЦЕСІВ І ТЕХНІЧНИХ СИСТЕМ**

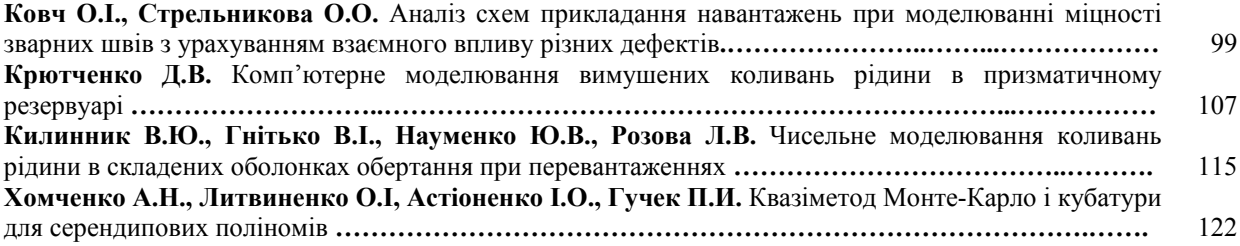

### **ІНЖЕНЕРНІ НАУКИ**

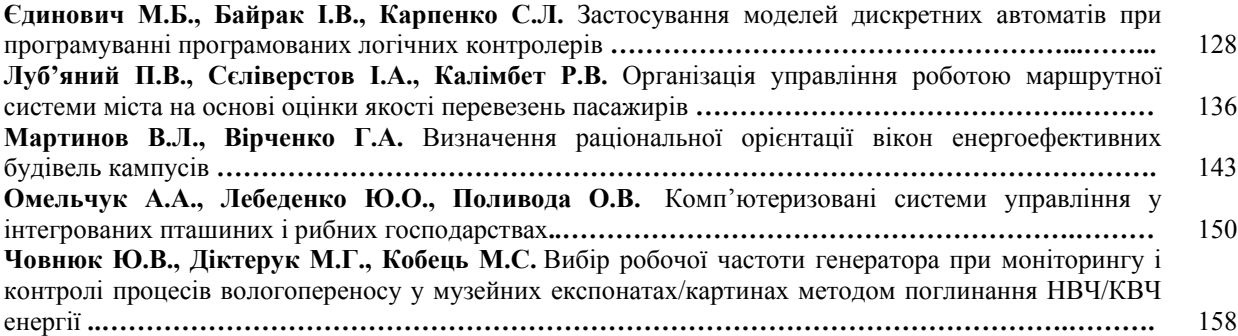

# **ІНФОРМАЦІЙНІ ТЕХНОЛОГІЇ**

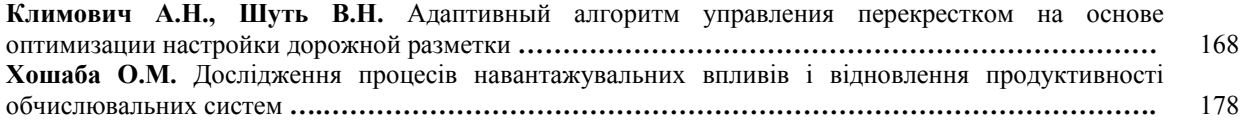

### **CONTENS**

### **FUNDAMENTAL SCIENCES**

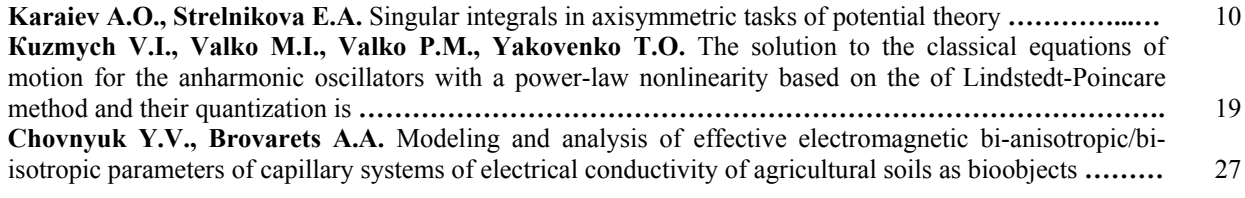

### **APPLIED GEOMETRY AND COMPUTER TECHNOLOGIES**

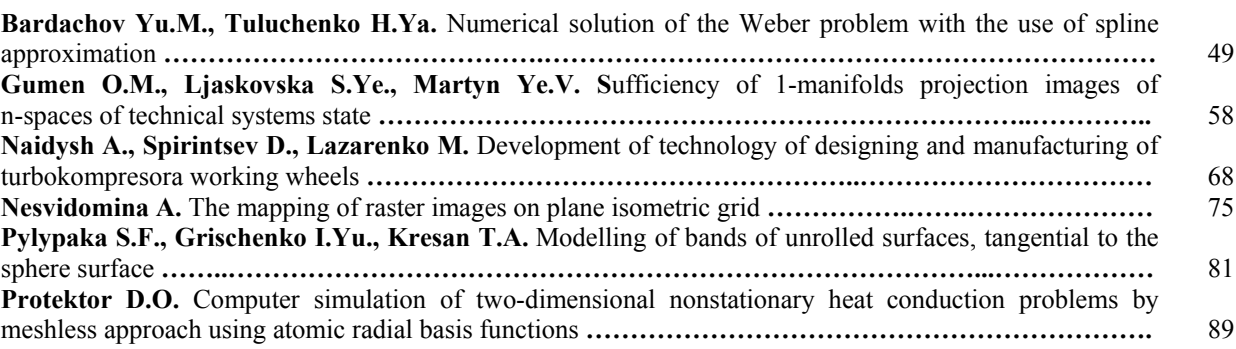

### **MATHEMATICAL MODELING OF PHYSICAL AND TECHNOLOGICAL PROCESSES AND TECHNICAL SYSTEMS**

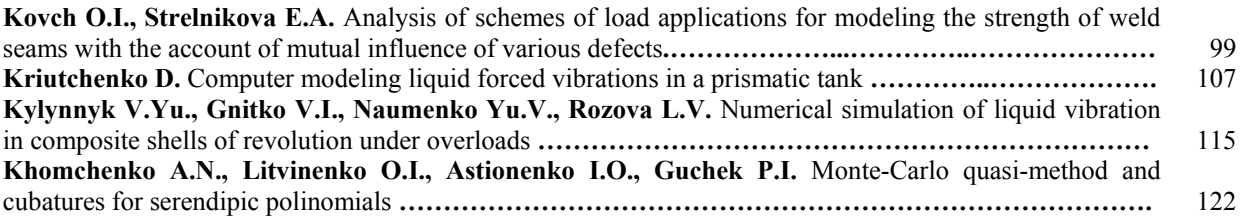

### **ENGINEERING SCIENCES**

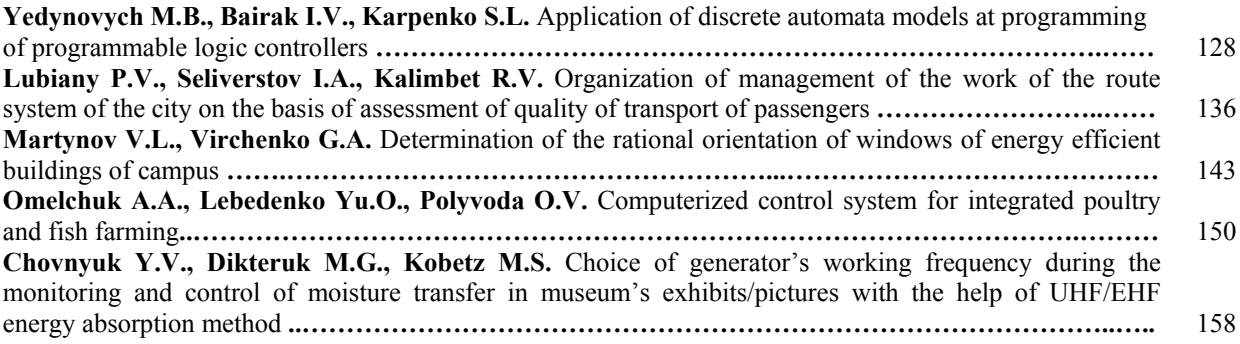

### **INFORMATION TECHNOLOGIES**

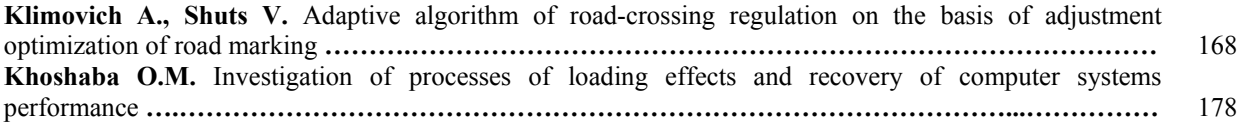

### **ФУНДАМЕНТАЛЬНІ НАУКИ**

УДК 518.13

А.О. КАРАЄВ Харківський національний університет імені В.Н. Каразіна О.О. СТРЕЛЬНІКОВА Харківський національний університет імені В.Н. Каразіна Інститут проблем машинобудування ім. А.М. Підгорного НАН України

#### **СИНГУЛЯРНІ ІНТЕГРАЛИ В АКСІАЛЬНО-СИМЕТРИЧНИХ ЗАДАЧАХ ТЕОРІЇ ПОТЕНЦІАЛУ**

*У наведеному дослідженні проаналізовані існуючі підходи до розв'язання аксіальносиметричної задачі теорії потенціалу та наведені й доведені власні алгоритми і схеми. У кусково-лінійному наближенні проаналізовані сингулярні інтеграли та отримані квадратурні формули для їх програмного розв'язання, що виникають під час обчислення коефіцієнтів матриці системи лінійних алгебраїчних рівнянь. Зокрема, інтеграли з логарифмічною особливістю були порівняні з існуючими аналітичними виразами для деяких функцій, а загальна схема для сингулярного інтеграла була протестована на прикладі поверхневого інтеграла Гаусса з фіксованою точкою на поверхні.*

*Ключові слова: інтегральні рівняння, сингулярні інтеграли, теорія пружності, еліптичні інтеграли.* 

> А.А. КАРАЕВ Харьковский национальный университет имени В.Н. Каразина Е.А. СТРЕЛЬНИКОВА Харьковский национальный университет имени В.Н. Каразина Институт проблем машиностроения им. А.Н. Подгорного НАН Украины

#### **СИНГУЛЯРНЫЕ ИНТЕГРАЛЫ В ОСЕСИММЕТРИЧНЫХ ЗАДАЧАХ ТЕОРИИ ПОТЕНЦИАЛА**

*В приведенном исследовании проанализированы существующие подходы к решению осесимметричной задачи теории потенциала, также приведены и доказаны собственные алгоритмы и схемы. В кусочно-линейном приближении проанализированы сингулярные интегралы и получены квадратурные формулы для их программной реализации, которые возникают при вычислении коэффициентов матрицы системы линейных алгебраических уравнений. Интегралы с логарифмической особенностью были сравнены с аналитическими выражениями для некоторых функций, а общая схема для сингулярного интеграла была протестирована на примере поверхностного интеграла Гаусса с фиксированной точкою на поверхности.*

*Ключевые слова: интегральные уравнения, сингулярные интегралы, теория упругости, эллиптические интегралы.* 

> A.O. KARAIEV V.N. Karazin Kharkiv National University E.A. STRELNIKOVA V.N. Karazin Kharkiv National University The A.N. Podgorny Institute for Mechanical Engineering Problems of the NAS of Ukraine

#### **SINGULAR INTEGRALS IN AXISYMMETRIC TASKS OF POTENTIAL THEORY**

*Axisymmetric structures are widely used in the chemical and aerospace industries, logistics, power engineering and other engineering sectors. Usually these structures and their components work at high loads, interact with moving fluids and are exposed to high temperatures. Therefore, the main tasks are assessment of critical loads, identification and separation of hazardous resonance frequencies, and prediction of a reliable safety forecast for equipment operation. Experimental research in this area is financially costly, complex and sometimes impossible for a number of reasons. That is why the methods of mathematical and computer modeling are the most effective engineering tools for assessing the strength characteristics of existing and projected objects. The calculation of elements of a matrix of a system of linear algebraic equations does not cause difficulties, since the integral functions are continuous and for them it is possible to use standard Gaussian quadratures. However, in the case where the collocation point coincides with the boundary element on which the integration occurs, the argument of the complete elliptic integral becomes at the point of collocation equal*  to one, so the calculated integral becomes an improper integral of the second kind. It is *necessary to investigate its convergence and develop quadrature formulas for its calculation. In the above study, the existing approaches to solving the axisymmetric problem of the theory of potential are analyzed and their own algorithms and schemes are presented and proved. In the piecewise linear approximation, singular integrals are analyzed and quadrature formulas are obtained for their program realization that arise when calculating the matrix coefficients of a system of linear algebraic equations. Integrals with a logarithmic singularity were compared with analytic expressions for some functions, and the general scheme for the singular integral was tested using the surface Gaussian integral with a fixed point on the surface.*

*Keywords: integral equations, singular integrals, theory of elasticity, elliptic integrals.* 

#### **Постановка проблеми**

Аксіально-симетричні структури широко застосовуються у хімічній та аерокосмічній промисловості, логістиці, енергетиці та інших інженерних галузях. Зазвичай ці структури та їх компоненти працюють при великих навантаженнях, взаємодіють з рідинами, що рухаються та перебувають під дією високих температур. Тому основними задачами є оцінка критичних навантажень, ідентифікація та відділення небезпечних резонансних частот і передбачення надійного прогнозу безпеки експлуатації обладнання.

#### **Аналіз попередніх досліджень і публікацій**

Експериментальні дослідження у цій сфері є фінансово затратними, складними та іноді навіть неможливими через низку причин. Саме тому методи математичного та комп'ютерного моделювання є найбільш ефективними інженерними засобами для оцінки міцнісних характеристик існуючих об'єктів та тих, що тільки проектуються [1, 3−6].

Граничне інтегральне рівняння в теорії потенціалу має наступний вигляд [1]:

$$
C(\vec{\xi})u(\vec{\xi}) + \int_{S} u(\vec{r})q^*(\vec{\xi},\vec{r})dS(\vec{r}) = \int_{S} q(\vec{r})u^*(\vec{\xi},\vec{r})dS(\vec{r}),
$$
\n(1)

де  $u(\vec{\xi})$  – шукана величина,  $q(\vec{r})$  – її нормальна похідна,  $u^*(\vec{\xi}, \vec{r})$ – функція Гріна,  $q^*(\vec{\xi}, \vec{r})$  — нормальна похідна від функції Гріна.

Функція Гріна в теорії потенціалу − це наступна величина:

$$
u^*(\vec{\xi}, \vec{r}) = \frac{1}{\left|\vec{\xi} - \vec{r}\right|}.\tag{2}
$$

Вираз для її нормальної похідної:

$$
q^*\left(\vec{\xi},\vec{r}\right) = \frac{\partial}{\partial n} \frac{1}{\left|\vec{\xi} - \vec{r}\right|} = \left(\vec{n}, \nabla \frac{1}{\left|\vec{\xi} - \vec{r}\right|}\right) = -\frac{1}{\left|\vec{\xi} - \vec{r}\right|^3} \left(\vec{n}, \vec{\xi} - \vec{r}\right).
$$
 (3)

Скористаємося аксіальною симетрією задачі, тобто шукана величина та її нормальна похідна не залежить від кутової змінної. Від кутової змінної залежать лише компоненти функції Гріна та її нормальної похідної, тому інтегрування за кутом можна провести одразу:

$$
\widetilde{u}^{*}(\vec{\xi},\vec{r}) = \int_{0}^{2\pi} u^{*}(\vec{\xi},\vec{r}) d\varphi = \frac{4K(m)}{\sqrt{\left(\rho(\vec{\xi}) + \rho(\vec{r})\right)^{2} + \left(z(\vec{\xi}) - z(\vec{r})\right)^{2}}},\tag{4}
$$

$$
\widetilde{q}^*(\vec{\xi},\vec{r}) = \int_0^{2\pi} q^*(\vec{\xi},\vec{r}) d\varphi = \frac{2}{\rho(\vec{r})\sqrt{(\rho(\vec{\xi})+\rho(\vec{r}))^2 + (z(\vec{\xi})-z(\vec{r}))^2}} \times \left[ \frac{\rho^2(\vec{\xi})-\rho^2(\vec{r}) + (z(\vec{\xi})-z(\vec{r}))^2}{(\rho(\vec{\xi})-\rho(\vec{r}))^2 + (z(\vec{\xi})-z(\vec{r}))^2} E(m) - K(m) \rho(\vec{n}) + \frac{2\rho(\vec{r})(z(\vec{\xi})-z(\vec{r}))}{(\rho(\vec{\xi})-\rho(\vec{r}))^2 + (z(\vec{\xi})-z(\vec{r}))^2} E(m)z(\vec{n}) \right],
$$
\n(5)

 $\mu$  and  $m^2 = \frac{4\rho(\xi)\rho(r)}{\left(\rho(\xi) + \rho(\vec{r})\right)^2 + \left(z(\xi) - z(\vec{r})\right)^2}$  $(\xi)+\rho(\vec{r})\tilde{\zeta}+(z(\xi)-z(\vec{r}))$  $4\rho(\xi)\rho(\vec{r})$  $(\vec{r})\hat{J}$  +  $(z(\xi) - z(\vec{r}))$  $m^2 = \frac{4\rho(\xi)\rho(\vec{r})}{\left[\frac{(\vec{r})}{\rho(\vec{r})} + \frac{(\vec{r})^2}{\rho(\vec{r})} + (\vec{r})^2\right]}$  $\vec{r}$   $\sim$   $\vec{r}$  $+ \rho(\vec{r}) \dot{r} + z(\xi) -$ =  $\rho(\xi) + \rho(\vec{r}) \int + |z(\xi)$  $\rho(\xi)\rho(\vec{r})$  — аргумент еліптичного інтеграла першого роду.

Наступним кроком є процедура дискретизації. Границя тіла розбивається на певну кількість граничних елементів, на кожному з яких обирається точка колокації. Для кожної точки колокації застосовується граничне інтегральне рівняння, в результаті чого ми отримуємо систему лінійних алгебраїчних рівнянь. Розв'язуючи цю систему, ми знаходимо всі невідомі величини на границі.

# **Викладення основного матеріалу дослідження**

### **Діагональні елементи матриці системи лінійних алгебраїчних рівнянь**

Обчислення елементів матриці системи лінійних алгебраїчних рівнянь не викликає труднощів, тому що підінтегральні функції є неперервними і для них можна використовувати стандартні гауссові квадратури. Однак у випадку, коли точка колокації співпадає з граничним елементом, на якому відбувається інтегрування, аргумент повного еліптичного інтеграла стає в точці колокації рівним одиниці, тому інтеграл, що обчислюється, стає невласним інтегралом другого роду. Необхідно дослідити його збіжність та розробити квадратурні формули для його обчислення.

Ми користуємося кусково-лінійним наближенням, тобто граничні елементи є відрізками прямих. Лінійна залежність граничного елемента задається формулою  $z = k(\rho - \rho_p) + z_p$ , де  $(\rho_p, z_p)$  – координати точки колокації. Тоді нескінченно малий елемент контуру має наступний вигляд:  $d\Gamma = \sqrt{1 + k^2} d\rho$ . Вектор нормалі представляється через кутовий коефіцієнт наступним чином:  $\vec{n} = \frac{1}{\sqrt{1-\lambda}}(k,-1)$ 1  $=\frac{1}{\sqrt{1+k^2}}(k, \vec{n} = \frac{1}{\sqrt{1 - x^2}}(k, -1)$ . У такому випадку діагональні елементи визначаються наступними інтегралами:

$$
\begin{cases} \sqrt{1+k^2} \int_{\rho_A}^{\rho_B} \frac{4K(m)}{\sqrt{(\rho_P + \rho)^2 + k^2 (\rho_P - \rho)^2}} \rho d\rho, \\ \sqrt{1+k^2} \int_{\rho_A}^{\rho_B} \frac{2n_{\rho}(E(m)-K(m))}{\sqrt{(\rho_P + \rho)^2 + k^2 (\rho_P - \rho)^2}} d\rho, \end{cases} \tag{6}
$$

де точки *A* та *B* − границі відрізка інтегрування.

#### **Розкладання повного еліптичного інтеграла першого роду**

У випадку наближення аргументу до одиниці повний еліптичний інтеграл першого роду може бути представлений у вигляді нескінченної суми [2]:

$$
K(m) = \ln \frac{4}{m'} + \left(\frac{1}{2}\right)^2 \left(\ln \frac{4}{m'} - \frac{2}{1 \cdot 2}\right) m'^2 + \left(\frac{1 \cdot 3}{2 \cdot 4}\right)^2 \left(\ln \frac{4}{m'} - \frac{2}{1 \cdot 2} - \frac{2}{3 \cdot 4}\right) m'^4 + \left(\frac{1 \cdot 3 \cdot 5}{2 \cdot 4 \cdot 6}\right)^2 \left(\ln \frac{4}{m'} - \frac{2}{1 \cdot 2} - \frac{2}{3 \cdot 4} - \frac{2}{5 \cdot 6}\right) m'^6 + \dots
$$
\n(7)

де  $m'^2 = 1 - m^2 -$ додатковий модуль еліптичного інтеграла.

Згрупувавши суми, отримаємо компактний вид розкладення:

$$
K(m) = \frac{2}{\pi} \ln \frac{1}{m!} K(m!) + \sum_{n=0}^{\infty} \left( \frac{(2n-1)!!}{(2n)!!} \right)^2 m^{2n} \left( \psi(n+1) - \psi\left(n + \frac{1}{2}\right) \right).
$$
 (8)

Остання сума може бути обчислена використовуючи інтеграли з логарифмічною вагою:

$$
\sum_{n=0}^{\infty} \left( \frac{(2n-1)!!}{(2n)!!} \right)^2 m^{2n} \left( \psi(n+1) - \psi\left(n+\frac{1}{2}\right) \right) = \frac{4}{\pi} \int_0^1 \frac{1}{\sqrt{(1-m^2 x^2)(1-x^2)}} \ln \frac{1}{x} dx.
$$
 (9)

Отримуємо еквівалентний вид розкладання:

$$
K(m) = \frac{2}{\pi} \ln \frac{1}{m'} K(m') + \frac{4}{\pi} \int_{0}^{1} \frac{1}{\sqrt{(1 - m'^2 x^2)(1 - x^2)}} \ln \frac{1}{x} dx.
$$
 (10)

З розкладання видно, що при наближенні аргументу до одиниці єдиною сингулярною функцією є логарифм.

#### **Обчислення сингулярних інтегралів**

У розділі вище ми отримали розкладання повного еліптичного інтеграла першого роду за степенями *'m* . В такому випадку зручно перейти в інтегруванні від змінної <sup>ρ</sup> до *'m* .

Розіб'ємо інтеграли точкою колокації:

$$
\int_{\rho_A}^{\rho_B} f(\rho_P, \rho) K(m) \rho d\rho = \int_{\rho_A}^{\rho_P} f(\rho_P, \rho) K(m) \rho d\rho + \int_{\rho_P}^{\rho_B} f(\rho_P, \rho) K(m) \rho d\rho.
$$
 (11)

Перехід від змінної  $\rho$  до *m'* визначається формулою:

$$
\rho = \rho_P \frac{\left(\sqrt{1 + k^2 (1 - m^2)} \pm m^2\right)}{\left(1 + k^2 \left(1 - m^2\right)\right)},\tag{12}
$$

$$
d\rho = \frac{d\rho}{dm'}dm' = \pm 2\rho_P \frac{\left(\sqrt{1 + k^2(1 - m'^2)} \pm m'\right)^2}{\left(1 + k^2\right)\left(1 - m'^2\right)^2 \sqrt{1 + k^2(1 - m'^2)}} dm'.\tag{13}
$$

Ми отримали два корені, оскільки точки з однаковим значенням *m*' відповідають різним розташуванням відносно точки колокації.

Тоді сингулярний інтеграл (11) спрощується:

$$
\int_{\rho_A}^{\rho_B} f(\rho_P, \rho) K(m) \rho d\rho =
$$
\n
$$
= \int_{0}^{m'_B} (f(\rho_{-}(m'))A_{-}(m') + f(\rho_{+}(m'))A_{+}(m')) K(m) dm' + \int_{m'_B}^{m'_A} f(\rho_{-}(m'))A_{-}(m') K(m) dm'.
$$
\n(14)

Функції *A* (m') та A (m') визначаються наступними співвідношеннями:

$$
\begin{cases}\nA_{-}(m') = \frac{2\rho_{P}^{2} \left(\sqrt{1 + k^{2} (1 - m'^{2})} - m'\right)^{4}}{\left(1 + k^{2}\right)^{2} \left(1 - m'^{2}\right)^{3} \sqrt{1 + k^{2} (1 - m'^{2})}} \\
A_{+}(m') = \frac{2\rho_{P}^{2} \left(\sqrt{1 + k^{2} (1 - m'^{2})} + m'\right)^{4}}{\left(1 + k^{2}\right)^{2} \left(1 - m'^{2}\right)^{3} \sqrt{1 + k^{2} (1 - m'^{2})}}\n\end{cases}
$$
\n(15)

З рівняння (14) лише перший інтеграл має особливість. Зробимо заміну  $f(\rho_{-}(m'))A_{-}(m') + f(\rho_{+}(m'))A_{+}(m') = B(m')$  для спрощення. Використаємо отримане нами вище розкладання повного еліптичного інтеграла першого роду:

$$
\int_{0}^{m'_{\beta}} B(m')K(m)dm' = \frac{2}{\pi} \int_{0}^{m'_{\beta}} B(m')K(m')\ln\frac{1}{m'}dm' + \frac{4}{\pi} \int_{0}^{1} \frac{1}{\sqrt{1-x^2}}\ln\frac{1}{x} \int_{0}^{m'_{\beta}} \frac{B(m')}{\sqrt{1-m'^2 x^2}} dm'.
$$
 (16)

У першому інтегралі проведемо лінійну заміну, щоб проводити інтегрування на проміжку  $[0,1]$ :

$$
\int_{0}^{m'_{B}} B(m')K(m')\ln\frac{1}{m'}dm' = \ln\frac{1}{m'_{B}}\int_{0}^{m'_{B}} B(m')K(m')dm' + m'_{B}\int_{0}^{1} B(m'_{B}x)K(m'_{B}x)\ln\frac{1}{x}dx.
$$
 (17)

Тоді інтеграл (16) перетворюється:

$$
\int_{0}^{m_{B}^{*}} B(m^{*}) K(m) dm^{*} = \frac{2}{\pi} \Bigg( \ln \frac{1}{m_{B}^{*}} \int_{0}^{m_{B}^{*}} B(m^{*}) K(m^{*}) dm^{*} + \int_{0}^{1} \Bigg( m_{B}^{*} B(m_{B}^{*} x) K(m_{B}^{*} x) + 2 \frac{\widetilde{B}(m_{B}^{*}, x)}{\sqrt{1 - x^{2}}} \Bigg) \ln \frac{1}{x} dx \Bigg),
$$

де  $\widetilde{B}(m'_{B},x) = \int_{0}^{\cdot} \frac{B}{\sqrt{1 - a}}$  $m$ <sup> $b$ </sup>  $B(x) = \int \frac{B(m)}{\sqrt{1-x^2}} dm$  $m^2$  x  $\widetilde{B}(m_{B}^{\prime},x)=\int_{0}^{m_{B}^{\prime}}\frac{B(m_{B}^{\prime})}{\sqrt{m_{B}^{\prime}}}$  $\int_{0}^{\infty} \frac{B(m^2)}{\sqrt{1-m^2 x^2}} dm^3$  $\widetilde{B}(m_{B}^{\prime},x)=\int_{0}^{\frac{m_{B}}{s}}\frac{B(m^{\prime})}{\sqrt{m_{B}^{\prime}+m_{B}^{\prime}}}dm^{\prime}$ .

Наступним кроком є дослідження інтегралів з логарифмічною особливістю. **Інтеграли з логарифмічною особливістю**

Інтегралом з логарифмічною особливістю називається наступний інтеграл:

$$
\int_{0}^{1} f(x) \ln \frac{1}{x} dx,
$$
\n(18)

де  $f(x)$  – неперервна функція на проміжку [0,1].

Неперервну функцію в точці *x* можна розкласти в степеневий ряд  $f(x) = \sum^{\infty}$ = =  $\theta$  $(x)$ *n*  $f(x) = \sum C_n x^n$ , тому фундаментальною задачею є доказ збіжності наступного інтеграла:

$$
\int_{0}^{1} x^{n} \ln \frac{1}{x} dx = \frac{1}{(n+1)^{2}}.
$$
 (19)

Оскільки цей інтеграл збігається, можна розробити квадратурні формули, що програмно обчислюють такі інтеграли з вузлами у коренях ортогональних многочленів з логарифмічною вагою:

$$
\int_{0}^{1} f(x) \ln \frac{1}{x} dx \approx \sum_{n=1}^{N} w_n f(x_n).
$$
 (20)

Ортогональні многочлени з логарифмічною вагою визначаються наступним визначником:

$$
P_n(x) = \begin{pmatrix} 1 & \left(\frac{1}{2}\right)^2 & \left(\frac{1}{3}\right)^2 & \cdots & \left(\frac{1}{n}\right)^2 & \left(\frac{1}{n+1}\right)^2\\ \left(\frac{1}{2}\right)^2 & \left(\frac{1}{3}\right)^2 & \left(\frac{1}{4}\right)^2 & \cdots & \left(\frac{1}{n+1}\right)^2 & \left(\frac{1}{n+2}\right)^2\\ \left(\frac{1}{3}\right)^2 & \left(\frac{1}{4}\right)^2 & \left(\frac{1}{5}\right)^2 & \cdots & \left(\frac{1}{n+2}\right)^2 & \left(\frac{1}{n+3}\right)^2\\ \vdots & \vdots & \vdots & \ddots & \vdots & \vdots\\ \left(\frac{1}{n}\right)^2 & \left(\frac{1}{n+1}\right)^2 & \left(\frac{1}{n+2}\right)^2 & \cdots & \left(\frac{1}{2n-1}\right)^2 & \left(\frac{1}{2n}\right)^2\\ 1 & x & x^2 & \cdots & x^{n-1} & x^n \end{pmatrix}
$$
 (21)

#### **Обчислення сингулярних інтегралів в задачах теорії потенціалу**

Використаємо отримані співвідношення для задач теорії потенціалу. Для цього підставимо конкретні значення функції:

$$
u^* \Rightarrow f(\rho_{\pm}(m')) = \frac{4}{\sqrt{(\rho_P + \rho)^2 + k^2 (\rho_P - \rho)^2}} = \frac{2\sqrt{1 + k^2}}{\rho_P} \frac{1 - m'^2}{\sqrt{1 + k^2 (1 - m'^2)} \pm m'},
$$

$$
B(m') = 8\rho_P \frac{(1 + k^2(1 - m'^2) + 3m'^2)}{(1 + k^2)^{\frac{3}{2}}(1 - m'^2)^2} \widetilde{B}(m'_{B}, x) = \frac{8\rho_P}{(1 + k^2)^{\frac{3}{2}}} \int_{0}^{m'_{B}} \frac{(1 + k^2(1 - m'^2) + 3m'^2)}{(1 - m'^2)^2\sqrt{1 - m'^2 x^2}} dm';
$$

$$
q^* \Rightarrow f(\rho_{\pm}(m')) = -\frac{1}{\rho_P^2} \frac{2n_\rho}{\sqrt{(\rho_P + \rho)^2 + k^2 (\rho_P - \rho)^2}} = -\frac{n_\rho}{\rho_P^2} \frac{\sqrt{1 + k^2 (1 - m'^2)}}{\sqrt{1 + k^2 (1 - m'^2)} \pm m'}.
$$

$$
B(m^{\prime})=-\frac{4n_{\rho}}{\sqrt{1+k^2}(1-m^{\prime 2})}\quad \widetilde{B}(m^{\prime}{}_{B},x)=-\frac{4n_{\rho}}{\sqrt{1+k^2}(1-m^{\prime 2})}\int_{0}^{m^{\prime}{}_{B}}\frac{dm^{\prime}}{(1-m^{\prime 2})\sqrt{1-x^2m^{\prime 2}}}.
$$

Підставивши отримані функції в загальний вираз (17), отримаємо явний вид обчислення сингулярного інтеграла.

#### **Обчислення поверхневого інтеграла Гаусса**

Для перевірки результатів у ході дослідження було обчислено поверхневий інтеграл Гаусса. Цей інтеграл має наступний вигляд:

$$
H = \int_{S} \frac{\cos(\vec{n}, \vec{r} - \vec{\xi})}{|\vec{r} - \vec{\xi}|^{2}} dS(\vec{r}).
$$
 (22)

Цей інтеграл можна обчислити, використовуючи властивості дельта-функції Дірака:

$$
\int_{S} \frac{\cos(\vec{n}, \vec{r} - \vec{\xi})}{|\vec{r} - \vec{\xi}|^{2}} dS(\vec{r}) = -\int_{S} \frac{\partial}{\partial n} \frac{1}{|\vec{r} - \vec{\xi}|} dS(\vec{r}) = -\int_{S} \left(\vec{n}, \nabla \frac{1}{|\vec{r} - \vec{\xi}|}\right) dS(\vec{r}) =
$$
\n
$$
= -\int_{S} \nabla \frac{1}{|\vec{r} - \vec{\xi}|} d\vec{S}(\vec{r}) = -\int_{V} \Delta \frac{1}{|\vec{r} - \vec{\xi}|} dV(\vec{r}) = 4\pi \int_{V} \delta(\vec{r} - \vec{\xi}) dV(\vec{r}) = \begin{cases} 4\pi, \vec{\xi} \in V; & (23) \\ 2\pi, \vec{\xi} \in \partial V; & (24) \\ 0, \vec{\xi} \notin V. \end{cases}
$$

У той же час підінтегральна функція є відомою нам функцією  $q^*$  з теорії потенціалу, для якої ми отримали всі необхідні формули у розділі вище.

В якості поверхні в ході моделювання була обрана поверхня тору з фіксованими точками на його границі.

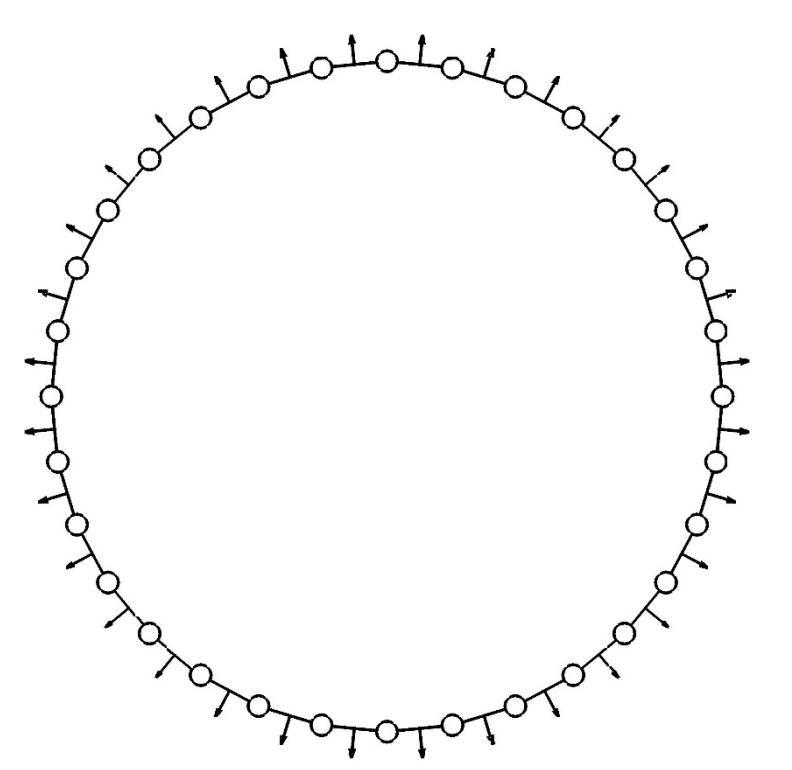

**Рис. 1. Контур інтегрування у циліндричній системі координат**

У таблиці нижче наведено результати обчислень.

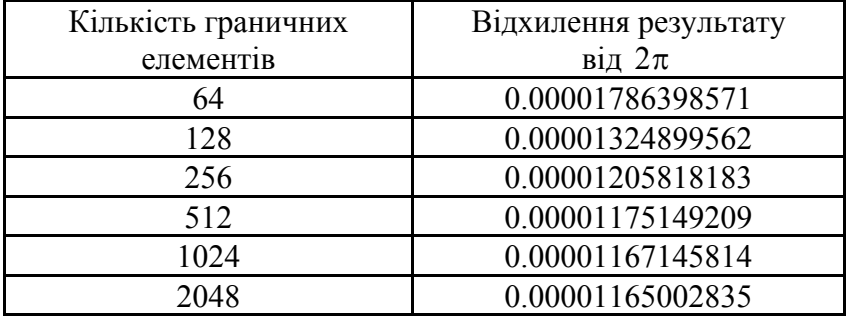

#### **Висновки**

У ході дослідження отримані квадратурні формули для обчислення сингулярних інтегралів у задачах теорії потенціалу. Для перевірки було обчислено поверхневий інтеграл Гаусса, точність обчислення якого зростала зі збільшенням кількості граничних елементів.

### **Список використаної літератури**

- 1. Brebbia C.A. Boundary Element Techniques: Theory and Applications in Engineering / C.A. Brebbia, J.C.F. Telles, L.C. Wrobel. — Berlin and New York: Springer-Verlag, 1984. — 464 р.
- 2. Градштейн И.С., Рыжик И.М. Таблицы интегралов, сумм, рядов и призведений / И.С. Градштейн, И.М. Рыжик. — М.: Государственное издательство фізикоматематической литературы, 1963. — 1108 с.
- 3. Gnitko V. BEM and FEM analysis of the fluid-structure Interaction in tanks with baffles / V. Gnitko, K. Degtyarev, V. Naumenko, E. Strelnikova // Int. Journal of Computational Methods and Experimental Measurements. — 2017. — Vol. 5. — I. 3. — P. 317-328.
- 4. Rizzo F.J. A boundary integral approach to potential and elasticity problems for axisymmetric bodies with arbitrary boundary conditions / F.J. Rizzo, D.J. Shippy // Mech. Res. Comm. — 1979. — Vol. 6. — P. 99-103.
- 5. Ravnik, J. BEM and FEM analysis of fluid-structure interaction in a double tank / J. Ravnik, E. Strelnikova, V. Gnitko, K. Degtyarev, U. Ogorodnyk // Engineering Analysis with Boundary Elements. — 2016. — Vol.67.— P. 13-25.
- 6. Gnitko V. Coupled BEM and FEM Analysis of fluid-structure interaction in dual compartment tanks / V. Gnitko, K. Degtyarev, V. Naumenko, E. Strelnikova // Int. Journal of Computational Methods and Experimental Measurements. — 2018. — Vol. 6(6). — Р. 976- 988.

#### **References**

- 1. Brebbia, C. A., Telles, J. C. F., Wrobel L.C. Boundary Element Techniques: Theory and Applications in Engineering. Springer-Verlag. Berlin and New York. (1984)
- 2. Gradshteyn, I. S., Ryzhik, I. M. Tablicy integralov, summ, ryadov i prizvedeniy. Gosudarstvennoe izdatelstvo fіziko-matematicheskoy literatury. Moscow. (1963)
- 3. Gnitko, V., Degtyarev, K., Naumenko, V., Strelnikova, E. BEM and FEM analysis of the fluid-structure Interaction in tanks with baffles. Int. Journal of Computational Methods and Experimental Measurements. **5** (3), 317-328. (2017)
- 4. Rizzo, F. J., Shippy, D. J. A boundary integral approach to potential and elasticity problems for axisymmetric bodies with arbitrary boundary conditions. Mech. Res. Comm. **6**, 99-103. (1979)
- 5. Ravnik, J. Gnitko, V., Degtyarev, K., Ogorodnyk, U. BEM and FEM analysis of fluidstructure interaction in a double tank. Engineering Analysis with Boundary Elements. **67**, 13- 25. (2016)
- 6. Gnitko, V., Degtyarev, K., Naumenko, V., Strelnikova E. Coupled BEM and FEM Analysis of fluid-structure interaction in dual compartment tanks. Int. Journal of Computational Methods and Experimental Measurements. **6**(6), 976-988. (2018)

УДК 517.98

В.І. КУЗЬМИЧ Херсонський державний університет М.І. ВАЛЬКО, П.М. ВАЛЬКО, Т.О. ЯКОВЕНКО Херсонський національний технічний університет

### **ПРО СПІЛЬНУ ТОЧКУ ОПЕРАТОРІВ**

*Робота продовжує дослідження класичного принципу стискаючого відображення. Цей принцип має численні теоретичні та практичні застосування у різноманітних областях математики. Отримані результати вказують на те, що класичні результати можна розповсюдити на випадок декількох операторів, маючи на увазі існування спільної для них точки. Крім того, в окремих випадках, умову того, що оператор повинен робити стискаюче відображення, можна ослабити. Для цього його достатньо розбити на декілька простих операторів і шукати спільну точку цих операторів. Зокрема, у роботі доведена теорема про існування спільної точки двох операторів, що відображають повний метричний простір на себе. При цьому, між образами, що створюють ці оператори, повинно виконуватись певне співвідношення, яке аналогічне умові стискаючого відображення. Аналогічний результат встановлено і для випадку, коли між образами операторів виконується умова, протилежна умові стискаючого відображення.* 

*Ключові слова: метричний простір, оператор, стискаюче відображення, нерухома точка оператора.* 

> В.И. КУЗЬМИЧ Херсонский государственный университет Н.И. ВАЛЬКО, П.Н. ВАЛЬКО, Т.А. ЯКОВЕНКО Херсонский национальный технический университет

#### **ОБ ОБЩЕЙ ТОЧКЕ ОПЕРАТОРОВ**

*Работа продолжает исследования классического принципа сжимающего отображения. Этот принцип имеет многочисленные теоретические и практические применения в различных областях математики. Полученные результаты указывают на то, что классические результаты можно распространить на случай нескольких операторов, имея в виду существование общей для них точки. Кроме того, в отдельных случаях, условие того, что оператор должен делать сжимающее отображение, можно ослабить. Для этого его достаточно разбить на несколько простых операторов и искать общие точки этих операторов. В частности, в работе доказана теорема о существовании общей точки двух операторов, отражающие полное метрическое пространство на себя. При этом между образами, которые создают эти операторы, должно выполняться определенное соотношение, аналогичное условию сжимающего отображения. Аналогичный результат установлен и для случая, когда между образами операторов выполняется условие, противоположное условию сжимающего отображения.* 

*Ключевые слова: метрическое пространство, оператор, сжимающее отображение, неподвижная точка оператора.* 

V.І. КUZMYCH Kherson State University M.I. VALKO, P.M. VALKO, Т.O. YAKOVENKO Kherson National Technical University

### **ABOUT THE GENERAL POINT OF OPERATORS**

*The work continues the study of the classical principle of contraction mapping. This principle has numerous theoretical and practical applications in various fields of mathematics. The results obtained indicate that classical results can be extended to the case of several operators, bearing in mind the existence of a common point for them. In addition, in some cases, the condition that the operator must make a contraction mapping can be weakened. To do this, it is enough to break it into several simple operators and look for common points of these operators. In particular, we prove a theorem on the existence of a common point of two operators that reflect a complete metric space on itself. In this case, between the images that these operators create, a certain relationship must be satisfied, which is analogous to the condition of the contracting mapping. A similar result is established for the case when the condition opposite to the condition of the contracting mapping is fulfilled between the images of the operators.* 

*In applications of the method of successive approximation, a situation often arises when the operator carrying out the reflection of the total space on himself does not satisfy the classical condition for the compression operator. Sometimes you can use the inverse operator if it exists.* In some cases, this inconvenience can be bypassed by conducting certain analytical *transformations. In particular, majorant operators of contraction can be used. In the work, a sufficient condition is established for the use of such operators to search for a fixed point of an operator that is not a compression operator. This result can also be used in the case where the operator is not continuous. The graphic diagrams of application of the method of successive approximation in the above cases are presented in the work.* 

*The results obtained in the work can be used to search for fixed points of individual operators, which are not compression operators, but allow for their replacement by simpler operators that or either have an inverse operator or are compression operators.*

*Keywords: metric space, operator, contracting map, fixed point of the operator.* 

#### **Постановка проблеми**

Потреби практичної діяльності людини обумовили виникнення спеціальних наукових методів, основою яких є математичні. Математичні методи дослідження широко проникають у різні сфери сучасної науки – економіки, фізики, екології, соціології, прикладної лінгвістики, природознавства тощо, які розвиваються на зламі кількох наукових напрямів. Важливою, невід'ємною частиною таких досліджень є обробка експериментальних даних з використанням математичної статистики, створення математичних моделей та їх систем для опису явищ, чинників певного середовища та їх взаємодії. Одним із найефективніших методів побудови математичних моделей, що описують динаміку фізичних, хімічних, екологічних, біологічних, технологічних систем як між окремими їх елементами, так і зовнішніми факторами середовища, в якому перебувають ці елементи, є використання методів теорії диференціальних та інтегральних рівнянь. Класичними задачами такого типу є, наприклад, задачі про охолодження тіла, радіоактивний розпад, поперечні коливання натягнутої струни, швидкість розмноження бактерій, збільшення кількості ферменту, концентрацію розчину, швидкість хімічної реакції, динаміку чисельності популяції, теорію епідемій, ріст дерева та листя на ньому та багато інших.

У задачах знаходження точного або наближеного розв'язку диференціального або інтегрального рівнянь важливим етапом є доведення існування цього розв'язку. Одним із найуживаніших методів дослідження цих рівнянь на існування розв'язку є метод, що опирається на класичну теорему Каччіополлі-Банаха про оператор стискування. Цей оператор є неперервним і має єдину нерухому точку, знаходження якої проводиться методом послідовних наближень [1, С. 605-606]. Якщо оператор, який відповідає досліджуваному рівнянню, не є оператором стискування, то пошук розв'язку ускладняється. З іншого боку, диференціальне або інтегральне рівняння можна записати у вигляді рівності двох операторів, а пошук розв'язку цього рівняння привести до пошуку точки, в якій обидва оператори приймають однакове значення, тобто до пошуку спільної точки операторів. Особливо це зручно, якщо кожен з отриманих операторів простіший ніж досліджуваний оператор.

#### **Аналіз останніх досліджень і публікацій**

Оператори стискування широко використовуються в теоремах про існування розв'язків диференціальних та інтегральних рівнянь [1, С. 620-629], [2, С. 465-470]. Існують теореми і методи пошуку нерухомих точок оператора, які не використовують умови теореми Каччіополлі-Банаха. Це, наприклад, принцип Шаудера [1, С. 616], теорема Какутані [1, С. 630], яку використовують у теорії ігор. Однак, вони справедливі лише на компактних просторах, та істотно використовують властивості неперервності або замкнутості оператора. У роботах [3], [4] і [5] були отримані умови, що розширюють межі застосування принципу стискаючого відображення.

#### **Мета дослідження**

Метою цієї роботи є визначення умов, достатніх для існування спільної точки двох операторів, які відображають повний метричний простір на себе, а також побудова методу пошуку цієї точки.

#### **Викладення основного матеріалу дослідження**

Надалі будемо розглядати повний метричний простір  $X$  з метрикою  $\rho$  в ньому. Спільною точкою двох операторів  $u$  і  $v$ , які означені на просторі  $X$ , будемо називати таку точку  $x^*$  цього простору, в якій виконується рівність  $u(x^*) = v(x^*)$ .

**Теорема 1.** *Нехай оператори*  і  *відображають повний метричний простір на себе, і для оператора на цьому просторі існує обернений оператор.* 

*Якщо для довільних точок* ′  *і* ′′ *простору виконується нерівність* 

$$
\rho(u(x'); u(x'')) \leq \alpha \rho(v(x'); v(x'')), \qquad (1)
$$

 $\partial e \leq \alpha < 1$ , то існує єдина спільна точка операторів **и** і  $\nu$ .

**Доведення.** Візьмемо довільну точку  $x_0$  простору X і знайдемо точку  $x_1$  з рівняння  $v(x_1) = u(x_0)$ . Оскільки за умовою теореми оператор *v* відображає простір X на себе і для нього існує обернений оператор  $v^{-1}$ , то така точка  $x_1$  існує, причому вона єдина і знаходиться за формулою  $x_1 = v^{-1}(u(x_0))$ . Аналогічно, з рівності  $v(x_2) = u(x_1)$ знаходимо точку  $x_2$ :  $x_2 = v^{-1}(u(x_1))$ . Продовжуючи цей процес до нескінченності, з рівності:

$$
v(x_n) = u(x_{n-1})
$$
\n<sup>(2)</sup>

будуємо послідовність  $\{x_n\}$  точок  $x_n = v^{-1}(u(x_{n-1}))$ ,  $n = 1, 2, ...$  З огляду на рівність (2), з нерівності (1) послідовно отримуємо:

 $\rho(v(x_2); v(x_1)) = \rho(u(x_1); u(x_0)) \leq \alpha \rho(v(x_1); v(x_0)),$  $\rho(v(x_3); v(x_2)) = \rho(u(x_2); u(x_1)) \leq \alpha \rho(v(x_2); v(x_1)) \leq \alpha^2 \rho(v(x_1); v(x_0)),$ …………………………………………………………..………………  $\rho(v(x_n); v(x_{n-1})) \leq \alpha^{n-1} \rho(v(x_1); v(x_0)),$  $n = 2.3,...$ 

З цих нерівностей випливає, що послідовність  $\{v(x_n)\}\in$  збіжною в собі [1, С. 606], і, внаслідок повноти простору X, збігається до деякої точки x' цього простору. З рівності (2) отримуємо, що послідовність  $\{u(x_n)\}$  теж збігається до точки  $x'$ .

Нехай точка  $x^*$  простору X така, що  $v(x^*) = x'$ . Тоді з нерівності (1) для цієї точки отримаємо нерівність:

$$
\rho(u(x_n); u(x^*)) \leq \alpha \rho(v(x_n); v(x^*)) = \alpha \rho(v(x_n); x').
$$

Перейшовши в цій нерівності до границі при  $n \to \infty$ , отримаємо:  $\rho(x'; u(x^*)) \le$  $\alpha \rho(x'; x') = 0.$ 

Таким чином, справедлива рівність:  $u(x^*) = x'$  і, отже,  $x^*$  - спільна точка операторів  $u$  і  $v$ . Єдиність цієї точки можна отримати з нерівності (1), так само, як і при доведенні теореми Каччіополлі-Банаха.

Якщо в умови Теореми 1 в якості оператора  $\nu$  взяти одиничний оператор:  $\nu(x) = x$ для будь-якої точки  $x$  простору  $X$ , то отримаємо вищезгадану теорему Каччіополлі-Банаха про нерухому точку оператора стискування. В цьому випадку оператор  $u$ , за теоремою Каччіополлі-Банаха, буде неперервним у кожній точці простору  $X$ .

Приклад побудови послідовних наближень, у разі, якщо  $u = k_1 x, v = k_2 x$  ( $k_1$  <  $k<sub>2</sub>$ ), показаний на рис. 1.

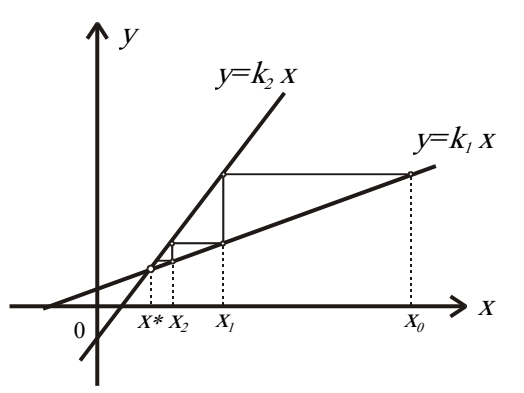

**Рис. 1. Схема послідовних наближень до спільної точки.** 

Умова (1), взагалі кажучи, не обов'язкова для існування спільної точки двох операторів. На це вказує наступний результат.

**Теорема 2.** *Нехай оператори і відображають повний метричний простір на себе, і для оператора на цьому просторі існує обернений оператор.* 

*Якщо для довільних точок* ′  *і* ′′ *простору виконується нерівність* 

$$
\rho(u(x'); u(x'')) \ge \alpha \rho(v(x'); v(x'')), \qquad (3)
$$

 $\partial e \alpha > 1$ , то існує єдина спільна точка операторів и і  $v$ .

*Доведення.* З нерівності (3) випливає, що для оператора на просторі існує обернений оператор  $u^{-1}$ . Дійсно, за умовою теореми 2 оператор  $u$  відображає простір  $X$  на себе. Припустимо, що у двох різних точках  $x'$  і  $x''$  простору оператор  $u$  приймає однакове значення:  $u(x') = u(x'') = x$  i  $\rho(x'; x'') \neq 0$ . Тоді з нерівності (3) для цих точок отримаємо:

$$
\rho(u(x');u(x'')) = \rho(x;x) \geq \alpha \rho(v(x');v(x'')),
$$

або  $\rho(v(x'); v(x'')) = 0$ . Отже, оператор  $v$  в точках  $x'$  i  $x''$  теж приймає однакове значення, що суперечить умові існування оберненого оператора. З нерівності (3) знаходимо:

$$
\rho(v(x'); v(x'')) \leq \frac{1}{\alpha} \rho(u(x'); u(x'')), \qquad (4)
$$

Так як справедливі нерівності  $0 < \frac{1}{\alpha} < 1$ , то, з огляду на нерівність (4), маємо, що оператори *і*  задовольняють умови теореми 1, тому для них існує єдина спільна точка.

Якщо в умові Теореми 2 в якості оператора  $\nu$  взяти одиничний оператор, то умова (3) набере вигляду:

$$
\rho(u(x'); u(x'')) \ge \alpha \rho(x'; x''). \tag{5}
$$

У цьому випадку, Лема 1 роботи [4, С. 167] є частинним випадком Теореми 2. Наведемо приклад оператора, що задовольняє умову (5).

**Приклад 1.** Розглянемо повний метричний простір  $R_0^2$  [6, С. 43], точками якого є упорядковані пари дійсних чисел:  $x(x_1; x_2)$ . Відстань між точками  $x'(x'_1; x'_2)$  та  $x''(x''_1; x''_2)$ цього простору означається за допомогою рівності:  $\rho(x'; x'') = \max_{1 \le k \le 2} \{ |x'_k - x''_k| \}.$ 

Матричний оператор  $u = \begin{pmatrix} u_{11} & u_{12} \\ u_{21} & u_{22} \end{pmatrix}$  відображає простір  $R_0^2$  на себе за правилом:  $u(x) = y(y0_1; y_2)$ , де  $y_i = \sum_{k=1}^{2} u_{ik} x_k$  ( $i = 1,2$ ). Для того, щоб оператор  $u$  був оператором стискування, необхідно і достатньо, щоб для деякого числа ∝ виконувались нерівності:  $\sum_{k=1}^{2} |u_{ik}| \leq \infty < 1$  (*i* = 1,2) [6, C. 66-67].

Оператор  $u = \begin{pmatrix} 2 & 0 \\ 0 & 2 \end{pmatrix}$  не задовольняє вказаній вище умові, і тому не є оператором стискування. З іншого боку, цей оператор задовольняє умову (5), якщо покласти:  $\alpha = 2$  > 1. Отже, за Теоремою 2, для цього оператора існує єдина спільна точка з одиничним оператором, тобто нерухома точка оператора  $u$ .

Знайдемо нерухому точку оператора методом послідовних наближень. Для цього використаємо обернений оператор:  $u^{-1} = \begin{pmatrix} 0.5 & 0 \ 0 & 0.5 \end{pmatrix}$ . Наближення розпочнемо, наприклад, з точки  $x_0(1; 1)$ . Застосувавши послідовно празів обернений оператор, за правилом:  $x_{n+1} = u^{-1}(x_n)$   $(n = 0,1,2,...)$ , отримаємо послідовність  $\{x_n\}$  точок  $x_n =$  $(u^{-1})^n(x_0) = (u^n)^{-1}(x_0)$ . Далі будемо мати:

 $u^n = \begin{pmatrix} 2^n & 0 \\ 0 & 2^n \end{pmatrix}$ ,  $(u^n)^{-1} = \begin{pmatrix} 0.5^n & 0 \\ 0 & 0.5^n \end{pmatrix}$ . Тепер знаходимо елементи послідовності:

$$
x_n = \begin{pmatrix} 0.5^n & 0 \\ 0 & 0.5^n \end{pmatrix} \begin{pmatrix} 1 \\ 1 \end{pmatrix} = \begin{pmatrix} 0.5^n \\ 0.5^n \end{pmatrix} (n = 1, 2, ...).
$$

Перейшовши у цій рівності до границі при  $n \to \infty$ , отримуємо нерухому точку:  $x^*(0; 0)$ .

Використовуючи теореми 1 і 2, можна робити висновок про існування спільної точки трьох операторів.

**Наслідок 1.** *Якщо для операторів і , що задовольняють умови теореми 1, або теореми 2, і для оператора f, що відображає повний метричний простір X на себе, виконується рівність:* 

$$
\rho(u(x); f(x)) + \rho(f(x); v(x)) = \rho(u(x); v(x))
$$
\n(6)

*в кожній точці х простору , то оператори , і f мають єдину спільну точку.*

**Доведення.** За Теоремою 1 або 2 оператори  $u$  *і*  $v$  мають єдину спільну точку  $x^*$  в просторі X. Тобто, справедлива рівність:  $u(x^*) = v(x^*)$ . Для цієї точки рівність (6) набуде вигляду:

 $\rho(u(x^*); f(x^*)) + \rho(f(x^*); v(x^*)) = \rho(u(x^*); v(x^*))$ , abo  $\rho(v(x^*); f(x^*)) = 0$ . Tomy справедлива рівність:  $v(x^*) = f(x^*)$ , і точка  $x^*$  є спільною точкою операторів  $v$  *i f*, а отже,  $i$  операторів  $u, v$  *і*  $f$ .

Наслідок 1, по аналогії з властивістю границі проміжної послідовності, можна було б назвати властивістю спільної точки проміжного оператора.

**Наслідок 2.** *Якщо оператор стискування і оператор f, що відображають повний метричний простір на себе, задовольняють рівність:* 

$$
\rho(u(x); f(x)) + \rho(f(x); x) = \rho(u(x); x)
$$
\n(7)

*для будь-якої точки простору , то оператор f має єдину нерухому точку.* 

*Доведення.* Цей наслідок отримуємо з Наслідку 1, вибравши в якості оператора одиничний оператор:  $v(x) = x$ .

Наслідок 2 цікавий тим, що оператор *f* не обов'язково повинен бути оператором стискування, або мати обернений оператор. Однак, якщо припустити неперервність оператора и в нерухомій точці, то можна зробити висновок і про неперервність оператора *f* у цій точці.

**Теорема 3.** *Нехай оператор і оператор f відображають повний метричний простір на себе. Нехай, крім того, оператор має нерухому точу* ∗ *у просторі , і є неперервним у цій точці.* 

*Якщо у кожній точці простору виконується рівність* (7)*, то оператор f є неперервним у точці* ∗*, і вона є для нього нерухомою точкою.* 

Доведення. Нехай точка  $x^*$  є нерухомою точкою оператора *и*. У цьому випадку буде виконуватись рівність:  $u(x^*) = x^*$ . Підставивши це значення у рівність (7), будемо мати:

$$
\rho(u(x^*); f(x^*)) + \rho(f(x^*); x^*) = \rho(x^*; f(x^*)) + \rho(f(x^*); x^*) =
$$
  
= 2\rho(x^\*; f(x^\*)) = \rho(u(x^\*); x^\*) = \rho(x^\*; x^\*) = 0.

Звідси отримуємо рівність:  $\rho(x^*; f(x^*)) = 0$ , а це означає, що точка  $x^*$  є нерухомою точкою оператора $f$ .

Для доведення неперервності оператора  $f$  у точці  $x^*$  візьмемо довільну послідовність  $\{x_n\}$  точок простору X, що збігається до точки  $x^*$ . Для довільного елемента  $x_n$  цієї послідовності виконується рівність (7):

$$
\rho(u(x_n); f(x_n)) + \rho(f(x_n); x_n) = \rho(u(x_n); x_n).
$$

З цієї рівності знаходимо:

$$
\rho(f(x_n); x_n) = \rho(u(x_n); x_n) - \rho(u(x_n); f(x_n)) \le \rho(u(x_n); x_n).
$$

Перейшовши у цій нерівності до границі при  $n \to \infty$ , і використовуючи неперервність оператора  $u$  в точці  $x^*$ , будемо мати:

$$
\lim_{n\to\infty}\rho(f(x_n);x_n)\leq \lim_{n\to\infty}\rho(u(x_n);x_n)=\rho(x^*;x^*)=0.
$$

Використаємо нерівність трикутника:  $\rho(f(x_n); x^*) \leq \rho(f(x_n); x_n) + \rho(x_n; x^*)$ . Перейшовши у цій нерівності до границі при  $n \to \infty$ , і використавши при цьому попередню нерівність, будемо мати:

$$
\lim_{n\to\infty}\rho(f(x_n);x^*)\leq \lim_{n\to\infty}\rho(f(x_n);x_n)+\lim_{n\to\infty}\rho(x_n;x^*)=0.
$$

Оскільки відстань є невід'ємною величиною, то отримана нерівність означає справедливість рівності:  $\lim_{n\to\infty} \rho(f(x_n); x^*) = 0$ , а це, внаслідок збіжності послідовності  ${x_n}$  до точки  $x^*$ , означає неперервність оператора  $f$  у цій точці.

Сутність Теореми 3 можна графічно продемонструвати на прикладі функції  $u(x) =$  $kx (k > 1)$ , та функції  $f(x)$ , що задовольняє нерівності:  $x < f(x) < u(x)$  (рис. 2).

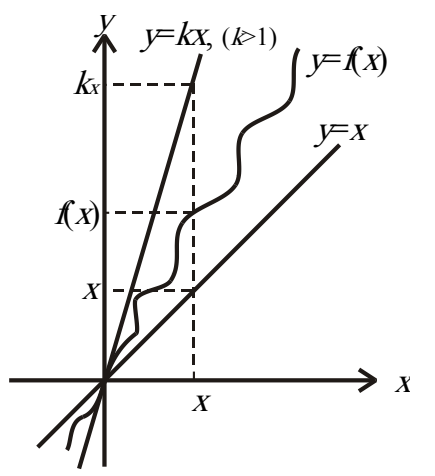

**Рис. 2. Властивість спільної точки проміжного оператора.** 

У цьому випадку, за метрикою простору  $R^1$ , рівність (7) буде мати вигляд:

$$
\rho(u(x); f(x)) + \rho(f(x); x) = |kx - f(x)| + |f(x) - x| = |kx - x| = \rho(u(x); x).
$$

Таким чином, рівність (7) виконується, і отже функція  $f(x)$  має, як і функція  $u(x) = kx$ , нерухому точку  $x = 0$ .

#### **Висновки**

При дослідженні існування розв'язку диференціальних та інтегральних рівнянь відповідні оператори, у випадку, якщо вони не є операторами стискування, можна розбивати на декілька більш простих операторів і шукати їхню спільну точку. Якщо оператор *f* не є неперервним і не має оберненого, то можна шукати такий оператор стискування и, щоб вони обидва задовольняли рівність (6), а потім шукати нерухому точку оператора . За Наслідком 1 ця точка буде нерухомою точкою оператора *f.*

У подальшому важливо, використовуючи результати роботи, отримати нові умови існування і єдиності розв'язків конкретних типів диференціальних та інтегральних рівнянь.

#### **Список використаної літератури**

- 1. Канторович Л.В. Функциональный анализ / Л.В. Канторович, Г.П. Акилов. М.: Наука, 1977. – 742 с.
- 2. Натансон И.П. Теория функций вешественной переменной / И.П. Натансон. М.: Наука, 1974. – 480 с.
- 3. Кузьмич В.И. Дополнение к теореме Банаха об операторе сжатия / В.И. Кузьмич // Труды XII международного симпозиума "Методы дискретных особенностей в задачах математической физики". – Харьков-Херсон, 2005. – С. 189-192.
- 4. Кузьмич В.И. О неподвижной точке оператора / В.И. Кузьмич // Вісник Харківського національного університету. Серія: Математичне моделювання. Інформаційні технології. Автоматизовані системи управління. Харків, 2005. – № 661. – Вип. 4. – С. 167-173.
- 5. Кузьмич В.И. Об общей точке операторов / В.И. Кузьмич // Математическое моделирование в образовании, науке и промышленности Сб. науч. тр. – СПб.: Санкт – Петербургское отделение МАН ВШ, 2005. – С. 58-61.
- 6. Колмогоров А.М. Елементи теорії функцій і функціонального аналізу / А.М. Колмогоров, С.В. Фомін. – К.: Видавниче об'єднання "Вища школа", 1974. – 456 с.

#### **References**

- 1. Kantorovich L.V., Akilov G.P. (1977). *Funktsionalnyi analiz*. M.: Nauka (in Russ.)
- 2. Natanson I.P. (1974). *Teoriia funktsii veshchestvennoi peremennoi*. M.: Nauka (in Russ.)
- 3. Kuzmich V.I. (2005). Dopolnenie k teoreme Banakha ob operatore szhatiia. *Trudy XII mezhdunarodnogo simpoziuma "Metody diskretnykh osobennostei v zadachakh matematicheskoi fiziki", 189-192*. Kharkov-Kherson (in Russ.)
- 4. Kuzmich V.I. (2005). O nepodvizhnoi tochke operatora. *Visnuk Kharkivskogo natsionalnogo universytetu. Seriia: Matematychne modeliuvannia. Informatsiini tekhnologii. Avtomatyzovani systemy upravlinnia, 666(4), 167-173* (in Russ.)
- 5. Kuzmich V.I. (2005). Ob obshchei tochke operatora. *Matematicheskoe modelirovanie v obrazovanii, nauke i promyshlennosti. Sbornik nauchnykh trudov, 58-61.* SPb.: Sankt-Peterbyrgskoe otdelenie MAN VSH (in Russ.)
- 6. Kolmogorov A.M., Fomin S.V. (1974). *Elementy teorii funktsii i funktsionalnogo analizu*. K.: Vyshcha shkola (in Ukr.)

УДК 550.837; 621.391

Ю.В. ЧОВНЮК Национальный университет биоресурсов и природопользования Украины А.А. БРОВАРЕЦ Киевский кооперативный институт бизнеса и права

#### **МОДЕЛИРОВАНИЕ И АНАЛИЗ ЭФФЕКТИВНЫХ ЭЛЕКТРОМАГНИТНЫХ БИАНИЗОТРОПНЫХ/БИИЗОТРОПНЫХ ПАРАМЕТРОВ КАПИЛЛЯРНЫХ СИСТЕМ ЭЛЕКТРОПРОВОДНОСТИ ГРУНТОВ СЕЛЬСКОХОЗЯЙСТВЕННОГО ПРЕДНАЗНАЧЕНИЯ КАК БИООБЪЕКТОВ**

*Приведены модели капиллярных систем электропроводности грунтов сельскохозяйственного предназначения как биообъектов, обладающие эффектом бианизотропии в диапазоне миллиметровых электромагнитных волн. Анализ эффективных электромагнитных бианизотропных/биизотропных параметров указанных объектов проведен для коэффициентов отражения и прохождения, позволяющий оценивать их состояние и реакцию на поляризованное электромагнитное излучение. Рассмотрены приемно-передающие устройства полевых информационных машин, предназначенных для исследования почв сельскохозяйственного назначения, которые определяют их эффективные электромагнитные параметры, в частности, капиллярной системы. Исследована задача дифракции плоской волны, которая нормально падает на пустой анизотропный цилиндр с малым электрическим радиусом и идеальной проводимостью, которая существует в нём вдоль винтовых линий, составляя малый угол с осью цилиндра. Найдены условия возникновения добротного низкочастотного резонанса, который приводит к конечному возмущению диаграммы рассеяния*.

*Ключевые слова: моделирование, анализ, электромагнитные волны, миллиметровый диапазон, биизотропность, бианизотропность, параметры, капиллярные системы, электропроводность, биообъект, модели, анализ, электропроводность, параметры, капиллярная система, почва сельскохозяйственного назначения, низкочастотные резонансы, цилиндр, круговое сечение, винтовая линия, полевая информационная машина, приемно-передающее устройство.* 

> Ю.В. ЧОВНЮК Національний університет біоресурсів і природокористування України О.О. БРОВАРЕЦЬ Київський кооперативний інститут бізнесу і права

### **МОДЕЛЮВАННЯ І АНАЛІЗ ЕФЕКТИВНИХ ЕЛЕКТРОМАГНІТНИХ БІАНІЗОТРОПНИХ/БІІЗОТРОПНИХ ПАРАМЕТРІВ КАПІЛЯРНИХ СИСТЕМ ЕЛЕКТРОПРОВІДНОСТІ ГРУНТІВ СІЛЬСЬКОГОСПОДАРСЬКОГО ПРИЗНАЧЕННЯ ЯК БІООБ'ЄКТІВ**

*Наведені моделі капілярних систем електропровідності ґрунтів сільськогосподарського призначення як біооб'єктів, котрі мають ефект біанізотропії у діапазоні міліметрових електромагнітних хвиль. Аналіз ефективних електромагнітних біанізотропних/біізотропних параметрів вказаних об'єктів проведений для коефіцієнтів відбиття та проникнення, що дозволяє оцінювати їх стан та реакцію на поляризоване електромагнітне випромінювання. Розглянуто приймально-передавальні пристрої польових інформаційних машин, призначених для дослідження ґрунтів*  *сільськогосподарського призначення, які визначають їх ефективні електромагнітні параметри, зокрема, капілярної системи. Досліджено задачу дифракції плоскої хвилі, яка нормально падає на порожній анізотропний циліндр з малим електричним радіусом і ідеальною провідністю, яка існує у ньому вподовж гвинтових ліній, складаючи малий кут з віссю циліндра. Знайдено умови виникнення добротного низькочастотного резонансу, який призводить до кінцевого збурення діаграми розсіювання.* 

*Ключові слова: моделювання, аналіз, електромагнітні хвилі, міліметровий діапазон, біізотропність, біанізотропність, параметри, капілярні системи, електропровідність, біооб'єкт, моделі, аналіз, електропровідність, параметри, капілярна система, ґрунт сільськогосподарського призначення, низькочастотні резонанси, циліндр, круговий перетин, гвинтова лінія, польова інформаційна машина, приймальнопередавальний пристрій*.

> Y.V. CHOVNYUK National University of Bioresources and Life Sciences of Ukraine A.A. BROVARETS Kyiv Cooperative Institute of Business and Law

#### **MODELING AND ANALYSIS OF EFFECTIVE ELECTROMAGNETIC BI-ANISOTROPIC/BI-ISOTROPIC PARAMETERS OF CAPILLARY SYSTEMS OF ELECTRICAL CONDUCTIVITY OF AGRICULTURAL SOILS AS BIOOBJECTS**

*The models of capillary systems of electrical conductivity of agricultural soils as bioobjects with the effect of bi-anisotropic at the millimeter range of electromagnetic waves is proposed. The analysis of the electromagnetic effective bi-anisotropic/bi-isotropic parameters of mentioned objects is made for the coefficients of reflection and transmission. It gives the possibility to know the state and reaction of these objects on polarized electromagnetic emission. Transmission devices of field information machines for the study of agricultural soils which determine their effective electromagnetic parameters, in particular, the capillary system, are considered. The problem of the diffraction of а plane wave, which normally falls on an empty anisotropic cylinder with а small electric radius and ideal conductivity, which exists in it along the helical lines, forming а small angle with the axis of the cylinder, is studied. The authors have found conditions which give rise to а solid low-frequency resonance and leads to а finite perturbation of the scattering diagram. The main properties of the millimeter electromagnetic waves in a biisotropic media such as agricultural soils are determined with the help of the special new field's vectors. Such vectors give one the possibility to posses' two independent systems of ordinary differential equations of the first order. This is like factorization procedure for the vector's wave field equation. The main properties of the millimeter electromagnetic waves in a "omega-like" medium are discussed as well. One may have the algorithm for the analysis of dates obtained with the help of EHF (extremely high frequency) reflectometers which use waveguides with biisotropic/chiral filling. The results of this work may be used for the refinement and for the improvement of the engineer's methods of calculation for the receiver set and the transmitter as well, which are used at the field information machines. These machines are useful usually just for the investigation of the electromagnetic parameters of the capillary conductivity systems of the agricultural soils at all stages: projection, design and at the regimes of the real exploitation.* 

*Keywords: modeling, analysis, electromagnetic waves, millimeter range, bi-isotropic, bianisotropic, parameters, capillary systems, electrical conductivity, bioobjects, model, analysis, electrical conductivity, parameters, capillary system, agricultural soil, low-frequency resonances, cylinder, circular cross-section, screw line, field information machine, receiving and transmitting device.*

#### Постановка проблемы

Электропроводность биообъектов живой природы определяется в основном электропроводностью флюида, находящегося в поровом пространстве. Одним из типов порового пространства является капиллярная система (т.н. открытая пористость), обеспечивающая не только электропроводность, но и гидромеханическую проницаемость биообъекта. Вычисление эффективных электромагнитных параметров такой системы представляет актуальную задачу физики живого, решение которой сопряжено с проблемой осреднения уравнений Максвелла:

$$
\begin{cases}\nrot\vec{H} = \vec{J} + \vec{J}^{cm},\\ \nrot\vec{E} = -i\omega\vec{B},\n\end{cases} (1)
$$

где  $\vec{J}$  – плотность электрического тока;  $\vec{B}$  – индукция магнитного поля;  $\vec{E}$ ,  $\vec{H}$  – напряжённости соответственно электрического и магнитного полей;  $\vec{J}^{cm}$  – плотность стороннего электрического тока неэлектромагнитного происхождения:  $\omega$  – частота; *i* – символ мнимой единицы.

Как будет показано ниже, осреднение капиллярной системы электропроводности биообъектов со сложной геометрией капилляров приводит к материальным уравнениям вида:

$$
\begin{cases}\n\vec{J}(\vec{E}, \vec{H}) = \hat{\sigma} \cdot \vec{E} + \hat{\xi} \cdot \vec{H}, \\
\vec{B}(\vec{E}, \vec{H}) = \hat{\mu} \cdot \vec{H} + \hat{\zeta} \cdot \vec{E},\n\end{cases}
$$
\n(2)

где в общем случае  $\hat{\sigma}, \hat{\mu}, \hat{\xi}, \hat{\zeta}$  – матрицы dim[3x3]. Параметры  $\hat{\sigma}$  и  $\hat{\mu}$  (соответственно удельная электропроводность и магнитная проницаемость среды) широко используются в электромагнитобиологии, в диагностике живой материи. Параметры  $\hat{\xi}$  и  $\hat{\varsigma}$ , не получившие пока строго определённых названий, являются новыми в теории и практике диагностики/исследования живой материи. В совокупности с  $\hat{\sigma}$  и  $\hat{\mu}$  они определяют наиболее общие линейные материальные уравнения. Такие (био-)среды, получившие название бианизотропных [1, 2], описывают наиболее общие линейные электромагнитные свойства вешеств.

Эффективные параметры  $\hat{\xi}$  и  $\hat{\zeta}$  необходимы для адекватного описания электромагнитных свойств живой материи со сложной системой токопроводящих путей в миллиметровом диапазоне электромагнитных волн. Их введение является следствием извилистости поровых каналов, заполненных проводящим флюидом (вода, ионы). Их физический смысл заключается в возникновении электрического тока за счёт электродвижущей силы индукции (параметр  $\hat{\xi}$ ) и появлении магнитных диполей (параметр  $\hat{\zeta}$ ) при наличии в биосреде замкнутых проводников. Такие замкнутые проводники (или замкнутые токи) формируются при разделении сложной геометрии капиллярной системы биообъекта на более простые геометрические объекты. Если рассматривать объём биообъекта, в котором отсутствуют непротяжённые (ограниченной длины) капилляры (т.н. закрытая пористость), и считать, что электропроводность биосреды обеспечивается исключительно электропроводностью флюида, находящегося в тонких протяжённых капиллярах, то каждый отдельный капилляр живого можно

представить, например, в виде прямой линии тока, гальванически связанного с петлеобразной, имеющей форму греческой буквы Ω [2]. Вмещающая биосреда полагается изолятором, магнитная проницаемость везде одинакова и равна магнитной проницаемости вакуума (т.н.  $\Omega$  – структура).

Задача осреднения уравнений Максвелла состоит в вычислении эффективных параметров для такой модели электропроводности биообъекта. Для этого прежде всего необходимо преобразовать некоторым образом сложную систему электрических токов *J* с целью получения системы токов более простой конфигурации. После этого можно детально исследовать различные физические эффекты, в частности, изменение ориентации плоскости поляризации при прохождении/отражении от биообъекта электромагнитных волн миллиметрового диапазона нетепловой интенсивности.

#### **Анализ последних исследований и публикаций**

Электродинамике сложных (искусственно созданных) сред, обладающих биизотропными, бианизотропными, киральными свойствами посвящена работа [2]. Бианизотропные/биизотропные параметры объектов исследования несут дополнительную информацию об их строении/структуре. Их изучение может быть полезным при диагностике живого, анализе и интерпретации данных электромагнитного зондирования биообъекта (коэффициентов отражения/прохождения). Например, важным следствием бианизотропных свойств биосреды является то обстоятельство, что распространение электромагнитного поля [3] в таких средах приводит к новым эффектам (в частности, к нарушению принципа взаимности [4]). Киральные среды и такие явления, как оптическая активность и круговой дихроизм, были известны с начала прошлого столетия, и оптические свойства гиротропных сред хорошо исследованы [1, 5]. Гармонические во времени электромагнитные поля в киральных и биизотропных средах изучены в [6, 7], а в бианизотропных – в [8, 9]. В живой материи подобные явления и эффекты не изучались.

Следует отметить, что в данном исследовании частично использованы результаты работ [2, 6−9]. Отметим, что грунты сельскохозяйственного предназначения (ГСП) можно отнести к биообъектам, ввиду наличия в них множества микроорганизмов органического происхождения. Поэтому в дальнейшем изложении будут использованы термины, понятия и представления, присущие физике живого.

#### **Цель исследования**

Обоснование электродинамических моделей ГСП как биообъектов посредством понятийного аппарата, представлений и концепций, присущих и развитых в физике живого, учитывающих их киральные, биизотропные и бианизотропные свойства, является целью данного исследования. На основании указанных моделей проведен анализ электродинамических эффектов/явлений, возникающих в подобных биосредах, и, в частности, получены аналитические зависимости для коэффициентов отражения/прохождения при облучении ГСП (как биообъектов) электромагнитными волнами нетепловой интенсивности миллиметрового диапазона.

#### **Изложение основного материала исследования**

1. Общие линейные соотношения для киральных биосред.

Общие линейные соотношения, связывающие векторы электромагнитного поля в произвольной (линейной) биосреде можно записать в виде (2). (В данном исследовании используются диадные обозначения.) Диадные функции обозначены двумя чертами сверху символа. Диадное произведение векторов обозначается как *ab*, скалярное произведение –  $a \cdot b$ , и векторное произведение  $a \times b$ ). При этом материальные параметры  $\varepsilon, \mu, \xi, \zeta$  – диадные функции частоты. Запись (2) предполагает гармоническую зависимость полей от времени (записываем её в виде  $\exp(j\omega t)$ ,  $i^2 = -1$ ,  $t - \text{bpem}$ я). Как было указано выше, такие линейные биосреды общего вида называются

бианизотропными. Соотношения (2) описывают линейные анизотропные биосреды и учитывают эффекты пространственной дисперсии первого порядка по волновому вектору плоских волн [1]. В изотропных биосредах материальные параметры - скаляры или псевдоскаляры. В этом случае материальные соотношения удобно записывать в виде:

$$
\begin{cases}\n\vec{D} = \varepsilon \varepsilon_0 \vec{E} + (\chi - j\kappa) \sqrt{\varepsilon_0 \mu_0} \vec{H}, \\
\vec{B} = \mu \mu_0 \vec{H} + (\chi + j\kappa) \sqrt{\varepsilon_0 \mu_0} \vec{E},\n\end{cases}
$$
\n(3)

где  $\varepsilon, \mu, \chi, \kappa$  – безразмерные комплексные параметры (они становятся вещественными для биосред без потерь),  $\varepsilon_0$ ,  $\mu_0$  - абсолютная диэлектрическая или магнитная проницаемость вакуума, соответственно. Биосреды, описываемые соотношениями (3), называются биизотропными. В соответствии с обобщённой теоремой взаимности [10] во взаимных биосредах выполняются соотношения:

$$
\varepsilon = \varepsilon^T, \mu = \mu^T, \varsigma = -\xi^T,
$$
\n<sup>(4)</sup>

где индекс Т означает операцию транспонирования диадной функции (или матрицы, при матричной форме записи).

Следовательно, во взаимных биизотропных средах коэффициент  $\chi$  равен нулю, поэтому его называют параметром невзаимности. Другое название параметра  $\chi$  - параметр Теллегена, т.к. модель искусственнной невзаимной среды с отличным от нуля параметром  $\chi$  была предложена Теллегеном [2].

Таким образом, наиболее общая изотропная взаимная линейная биосреда характеризуется тремя комплексными материальными параметрами  $\varepsilon, \mu, \kappa$ . Параметр связи электрического и магнитного полей к называется параметром киральности, а сама биосреда - киральной. Термин "киральный" происходит от греческого слова "рука" (типичный зеркально-асимметричный объект). Такие среды хорошо исследованы в оптике, включая кристаллооптику [1], где они называются оптически активными или гиротропными. Параметр  $\kappa$  может быть отличен от нуля только в биосредах, содержащих элементы, не обладающие зеркальной симметрией. Действительно, при инверсии пространственных координат аксиальный вектор напряжённости магнитного поля  $\vec{H}$  изменяет знак, а полярные векторы  $\vec{E}$  и  $\vec{D}$  не изменяются. Следовательно, параметр  $\kappa$ должен изменять свой знак. Если сама биосреда не изменяется при таком преобразовании координат, параметр киральности должен быть нулём.

Итак, в изотропных киральных биосредах при взаимодействии с электромагнитным излучением (ЭМИ) мм-диапазона в качестве зеркально-асимметричных элементов чаще всего могут выступать небольшие спиралевидные структуры (нити). Частные случаи бианизотропных биосред (2) могут быть реализованы, если они включают в себя структурные элементы (частицы) сложной формы (например, частицы в форме греческой буквы  $\Omega$ ). Бианизотропные или одноосные биосреды с такими включениями (последние могут возникать при взаимодействии близлежащих клеток, при их межклеточном взаимодействии - в т.н. межщелевых контактах (мостиковых структурах), либо при функционировании мембран новыми интересными клеток) облалают электродинамическими свойствами  $\overline{M}$ ЯВЛЯЮТСЯ базовыми элементами лля функционирования в живой материи взаимных фазовращателей, электрически управляемых ответвителей, сканирующих внутренних антенн живого, могут служить

основой для существования в биосреде тонких неотражающих ЭМИ (мм-диапазона) покрытий (как и укрытий для антенн живого организма (биологически активных точек -БАТ), функционирующих в указанном диапазоне электромагнитных волн, совпадающим с рядом характерных частот  $H_2O$ , которой насыщен любой биообъект) и, наконец, способом передачи информации между кластерами клеток живого.

2. Электромагнитные волны мм-диапазоа в биизотропных биосредах.

Рассмотрим основные электродинамические свойства биизотропных биосред. описывающихся материальными соотношениями вида (3). По-видимому, наиболее рациональный способ анализа электромагнитных полей в биизотропных биосредах основан на введении новых векторов поля, для которых уравнения Максвелла распадаются на две независимых (для случая однородной биосреды) системы дифференциальных уравнений первого порядка. Этот подход основан на факторизации векторного волнового уравнения.

Ограничиваясь случаем гармонической зависимости полей от времени, запишем уравнения Максвелла в виде:

$$
\begin{cases}\n\vec{\nabla} \times \vec{E} = -jk_0 \eta_0 \mu \vec{H} + k_0 (\kappa - j\chi) \vec{E}, \\
\vec{\nabla} \times \vec{H} = j \frac{k_0}{\eta_0} \varepsilon \vec{E} + k_0 (\kappa + j\chi) \vec{H},\n\end{cases}
$$
\n(5)

где  $k_0 = \omega \sqrt{\varepsilon_0 \mu_0}$ ,  $\eta_0 = \sqrt{\mu_0/\varepsilon_0}$ . Исключая вектор магнитного поля  $\vec{H}$ , приходим к векторному уравнению Гельмгольца:

$$
H \cdot \vec{E} = 0,\tag{6}
$$

где оператор Н представляется в следующем виде:

$$
H = \left[\nabla \times I - k_0(\kappa + j\chi)I\right] \cdot \left[\nabla \times I - k_0(\kappa - j\chi)I\right] - k_0^2 \varepsilon \mu I,\tag{7}
$$

где  $I$  – единичная диада. Оператор  $H(7)$  может быть представлен в виде произведения двух операторов первого порядка:

$$
H = H_{+} \cdot H_{-} = (\nabla \times I - k_{+} \cdot I) \cdot (\nabla \times I + k_{-} \cdot I), \tag{8}
$$

где

$$
k_{\pm} = k_0 \left( \sqrt{n^2 - \chi^2} \pm \kappa \right), \ \ n = \sqrt{\varepsilon \mu}.
$$

Операторы  $H_+$  и  $H_-$ , как легко проверить, коммутируют.

Пусть теперь две векторные функции  $E_+$  и  $E_-$ удовлетворяют уравнениям первого порядка:

$$
H_+ \cdot \vec{E}_+ = 0, \ H_- \cdot \vec{E}_- = 0,\tag{10}
$$

T.e.

$$
\nabla \times \vec{E}_{+} = k_{+} \cdot \vec{E}_{+}, \ \nabla \times \vec{E}_{-} = -k_{-} \cdot \vec{E}_{-}.
$$
\n(11)

Новые переменные  $\vec{E}_{\perp}$  можно назвать волновыми полями. Очевидно, любая линейная комбинация функций  $\vec{E}_{+}, \vec{E}_{-}$  удовлетворяет исходному уравнению Гельмгольца (6). Поэтому будем искать решение исходного уравнения для электрического поля  $\vec{E}$  в виде суммы:

$$
\vec{E} = \vec{E}_{+} + \vec{E}_{-}.
$$
 (12)

Выражение для магнитного поля через новые переменные получается из уравнения Максвелла:

$$
\vec{H} = \frac{j}{k_0 \eta_0 \mu} \cdot \left[ \nabla \times I - k_0 (\kappa - j \chi) I \right] \cdot \left( \vec{E}_+ + \vec{E}_- \right) = \frac{j}{\eta} \cdot \left[ \exp(j \varphi) \cdot \vec{E}_+ - \exp(-j \varphi) \cdot \vec{E}_- \right], \quad (13)
$$

где sin  $\varphi = \chi / n$  – нормированный параметр невзаимности и  $\eta = \eta_0 \cdot \sqrt{\mu / \varepsilon}$ . Для взаимных биосред параметр  $\gamma$  равен нулю и уравнение (13) упрошается:

$$
\vec{H} = \frac{j}{\eta} \cdot \left(\vec{E}_+ - \vec{E}_-\right). \tag{14}
$$

Таким образом, задача для однородной биизотропной биосреды сводится к решению двух несвязных задач для двух обычных изотропных биосред. Действительно, уравнения (11) имеют такой же вид, как соответствующие волновые уравнения для изотропных биосред. Более того, вводя ещё два новых вектора  $\vec{H}_{\perp}$ и  $\vec{H}_{-}$  и обозначая:

$$
\varepsilon_{+} = \varepsilon_{0} \varepsilon \cdot (\cos \varphi + \kappa) \cdot \exp(j\varphi), \ \ \varepsilon_{-} = \varepsilon_{0} \varepsilon \cdot (\cos \varphi - \kappa) \cdot \exp(-j\varphi), \tag{15}
$$

$$
\mu_{+} = \mu_{0} \mu \cdot (\cos \varphi + \kappa) \cdot \exp(-j\varphi), \quad \mu_{-} = \mu_{0} \mu \cdot (\cos \varphi - \kappa) \cdot \exp(j\varphi), \tag{16}
$$

уравнениям для новых переменных можно придать форму обычных уравнений Максвелла для двух эквивалентных изотропных биосред с параметрами  $\varepsilon_+,\mu_+$ :

$$
\begin{cases}\n\vec{\nabla} \times \vec{E}_{\pm} + j\omega \mu_{\pm} \cdot \vec{H}_{\pm} = 0, \\
\vec{\nabla} \times \vec{H}_{\pm} - j\omega \varepsilon_{\pm} \cdot \vec{E}_{\pm} = 0.\n\end{cases}
$$
\n(17)

Векторы сторонних электрических и магнитных токов также могут быть разбиты на соответствующие волновые составляющие.

Итак, собственные волны в безграничных однородных биизотропных биосредах оказываются циркулярно поляризованными плоскими волнами с постоянными распространения (9). Две собственные волны в невзаимных биосредах также имеют различные волновые сопротивления.

Разумеется, в неоднородных биосредах волновые поля  $\vec{E}_+$  оказываются связанными. Граничные условия на поверхности, разделяющей две разные биосреды, требуют непрерывности касательных составляющих полных полей  $\vec{E}, \vec{H}$ , а на волновых полях - в отдельности.

Для решения задач отражения и прохождения волн через слоистые биизотропные биосреды можно воспользоваться методами векторных цепей и векторных линий передачи [11-14]. Эти методы обобщают известный подход эквивалентных линий передачи, широко применяющийся при решении задач о слоистых структурах из изотропных слоёв.

Рассмотрим плоский слой биизотропного материала (элемент биосреды) толщиной  $d$ . Единичный вектор нормали к слою обозначим посредством  $\vec{n}$ . Преобразуем уравнения для полей в слое по Фурье. Двумерное преобразование Фурье выполняется по касательным координатам (в плоскости слоя). Двумерную переменную Фурье обозначим посредством вектора  $\vec{k}$ . Обозначая преобразованные по Фурье касательные компоненты электрического и магнитного полей на нижней границе слоя через  $\vec{E}_{t-}$ ,  $\vec{H}_{t-}$  и соответствующие компоненты на верхней границе через  $\vec{E}_{t+}, \vec{H}_{t+}$ , введём т.н. матрицу передачи, связывающую эти граничные значения касательных компонент:

$$
\begin{aligned}\n\left\| \vec{E}_{t+} \right\| &= \left\| a_{11} \ a_{12} \right\| \cdot \left\| \vec{E}_{t-} \right\| \\
\left\| \vec{n} \times \vec{H}_{t+} \right\| &= \left\| a_{21} \ a_{22} \right\| \cdot \left\| \vec{n} \times \vec{H}_{t-} \right\|.\n\end{aligned} \tag{18}
$$

Элементы матрицы представляют собой диадные функции, т.к. они связывают между собой двумерные векторы касательных полей. Найти матрицу передачи можно, разложив поля на волновые компоненты (12) и решив соответствующие граничные задачи для уравнений первого порядка (11). Волновые компоненты полей на двух границах раздела связаны посредством диадных функций  $D_+$  [11, 13]:

$$
D_{\pm} = \cos(\beta_{\pm}d) \cdot I_{\iota} \mp \sin(\beta_{\pm}d) \cdot \left\{ \frac{k_{\pm}}{\beta_{\pm}} \cdot \frac{\left[\vec{n} \times \vec{k}_{\iota} \cdot \vec{k}_{\iota}\right]}{k_{\iota}^{2}} + \frac{\beta_{\pm}}{k_{\pm}} \cdot \frac{\left[\vec{k}_{\iota} \cdot \vec{k}_{\iota} \times \vec{n}\right]}{k_{\iota}^{2}} \right\},
$$
(19)

где  $\beta_+ = \sqrt{k_+^2 - k_+^2}$ , и  $I_t$  – двумерная единичная диада. Элементы матрицы  $a_{lm}$ ,  $(l,m) = (\overline{1,2})$ , легко выражаются через диады  $D_{\pm}[11]$ :

$$
\begin{cases}\na_{11} = \frac{1}{2} \cdot [D_{+} + D_{-} - j \cdot tg\varphi \cdot (D_{+} - D_{-})] & a_{12} = \frac{j\eta}{2\cos\varphi} \cdot [(D_{+} - D_{-}) \times \vec{n}], \\
a_{21} = \frac{j}{2\eta\cos\varphi} \cdot [\vec{n} \times (D_{+} - D_{-})] & a_{22} = -\frac{1}{2} \cdot [\vec{n} \times [D_{+} + D_{-} + j \cdot tg\varphi \cdot (D_{+} - D_{-})] \times \vec{n}].\n\end{cases}
$$
\n(20)

Матрица передачи многослойной биоструктуры находится как произведение матриц передачи отдельных биослоёв.

Таким образом, плоский биизотропный слой можно моделировать эквивалентным четырёхполюсником с известной матрицей передачи. Касательные компоненты электрического и магнитного полей на границах слоя играют роль эквивалентных векторных напряжений и токов соответственно.

Коэффициенты отражения и прохождения плоских волн через многослойные биоструктуры выражаются через элементы матрицы передачи. Пусть с одной из сторон биоструктуры на границе раздела выполняются импедансные граничные условия, связывающие Фурье-компоненты касательных полей:

$$
\vec{E}_{t-} = z_c' \cdot \left[ \vec{n} \times \vec{H}_{t-} \right],\tag{21}
$$

где  $z_c'$  – импеданс "нагрузки". Такая модель описывает как поверхности биосред с заданным импедансом, в том числе анизотропным, так и границы с изотропным полупространством. Обозначим посредством  $z_c$  диадный волновой импеданс [11, 13] изотропной биосреды, в которой находится источник плоской волны, возбуждающей сопротивление биизотропную биоструктуру. Входное четырёхполюсника. моделирующего биоструктуру, с учётом импеданса "нагрузки" z' находится через элементы матрицы передачи ||а||[11]:

$$
\vec{E}_{t+} = z_{eq} \cdot \left[ \vec{n} \times \vec{H}_{t+} \right] z_{eq} = (a_{11} \cdot z_c' + a_{12}) \cdot (a_{21} \cdot z_c' + a_{22})^{-1}.
$$
 (22)

Тогда диадный коэффициент отражения, связывающий касательные компоненты падающей и отражённой волны, находится по формуле:

$$
R = (z_{eq} - z_c) \cdot (z_{eq} + z_c)^{-1}.
$$
\n(23)

Соответствующий коэффициент прохождения:

$$
T = [a_{11} + a_{12} \cdot (z_c')^{-1}]^{-1} \cdot (I_t + R). \tag{24}
$$

Следует отметить, что невзаимный характер преобразования поляризации при прохождении плоских волн через биизотропный биослой приведен в [11]. Так, для значений параметров:  $k_{0}d = 10$ (нормированная толщина слоя);  $\varepsilon = 5$ ;  $\mu = 1$ ;  $\chi = 0.3$ ;  $k = 0.01$  – поляризованная волна после отражения от биослоя оказывается поляризованной в ортогональном направлении.

3. Электромагнитные волны мм-диапазона в бианизотропных ("омега" - подобных) биосредах.

Поскольку собственными волнами в изотропных киральных биосредах являются поляризованные волны, взаимодействие этих ЦИРКУЛЯРНО биосред с линейно поляризованными электромагнитными волнами оказывается, вообще говоря, менее эффективным, чем с волнами круговой поляризации. Если в биосреде преобладают не спиралевидные структуры, а структуры в форме греческой буквы  $\Omega$ , то располагаясь (в биосреде) так, чтобы электрическое поле плоской волны было направлено вдоль прямых отрезков провода ("омега-частицы"), а магнитное поле перпендикулярно петлям, эффективность дополнительного магнитоэлектрического взаимодействия существенно возрастает. Материальные соотношения, описывающие такую биосреду, будут бианизотропными. Их удобно записывать в виде [15]:

$$
\begin{cases}\n\vec{D} = \varepsilon \vec{E} + j \sqrt{\varepsilon_0 \mu_0} \cdot K_{em} \cdot \vec{H}, \\
\vec{B} = \mu \vec{H} - j \sqrt{\varepsilon_0 \mu_0} \cdot K_{me} \cdot \vec{E}.\n\end{cases}
$$
\n(25)

Во взаимных биосредах выполняются соотношения (4). В частности, если прямые отрезки расположить вдоль оси X, а петли - в плоскости  $(X - Z)$ , то диадные коэффициенты будут иметь вид:

$$
K_{em} = K\vec{x}_0 \vec{y}_0, \ \ K_{me} = K\vec{y}_0 \vec{x}_0, \tag{26}
$$

где  $K$  – безразмерный коэффициент связи, а  $\vec{x}_0$ ,  $\vec{y}_0$  – орты соответствующих осей.

Если в биосреде обеспечивается эффективное взаимодействие с линейно волнами независимо от направления поляризации поляризованными или  $\mathbf{c}$ неполяризованными волнами, то это, в частности, может быть вызвано существованием двух ортогональных решёток (или каркасов) из «омега-частиц». Такая биосреда обладает единственным физически выделенным направлением (ортогональным плоскости, в которой лежат прямые отрезки проводников). Материальные соотношения принимают вид:

$$
\begin{cases}\n\vec{D} = \vec{E} + j \cdot K \cdot \sqrt{\varepsilon_0 \mu_0} \cdot J \cdot \vec{H}, \\
\vec{B} = \mu \vec{H} - j \cdot K \cdot \sqrt{\varepsilon_0 \mu_0} \cdot J \cdot \vec{E},\n\end{cases}
$$
\n(27)

где  $\varepsilon$  и  $\mu$  – одноосные диады:

$$
\varepsilon = \varepsilon_0 \cdot (\varepsilon_t I_t + \varepsilon_n \cdot \vec{z}_0 \vec{z}_0), \ \mu = \mu_0 \cdot (\mu_t I_t + \mu_n \cdot \vec{z}_0 \vec{z}_0). \tag{28}
$$

Здесь:  $I_t = (\vec{x}_0 \vec{x}_0 + \vec{y}_0 \vec{y}_0)$  — двумерная единичная диада,  $J = \vec{z}_0 \times I_t = (\vec{y}_0 \vec{x}_0 - \vec{x}_0 \vec{y}_0)$  — оператор поворота двумерного вектора в плоскости  $(X - Y)$  на 90<sup>0</sup>.

Одноосная "омега-биосреда" оказывается таковой, содержащей участки в виде неотражающих покрытий (поглощающих энергию, в частности, в мм-диапазоне либо прозрачных в широком диапазоне частот и углов падения).

Для анализа электромагнитных свойств в биосредах с одноосной симметрией удобно разбить векторы поля на продольные и поперечные компоненты по отношению к единичному вектору оси Z:

$$
\vec{E} = E_n \cdot \vec{z}_0 + \vec{E}_t, \quad \vec{H} = H_n \cdot \vec{z}_0 + \vec{H}_t.
$$
 (29)

После исключения продольных компонент уравнения Максвелла позволяют получить волновое уравнение для преобразованной по Фурье в плоскости  $(X - Y)$ поперечной компоненты электрического поля:

$$
\frac{d^2 \vec{E}_t}{dz^2} + \left(\beta_{TM}^2 \cdot \frac{\vec{k}_t \vec{k}_t}{k_t^2} + \beta_{TE}^2 \cdot \frac{\left[\vec{z}_0 \times \vec{k}_t \vec{z}_0 \times \vec{k}_t\right]}{k_t^2}\right) \cdot \vec{E}_t = 0,
$$
\n(30)

где  $\vec{k}_t$  – двумерная переменная Фурье,
$$
\begin{cases}\n\beta_{TM}^{2} = \frac{\varepsilon_{t}}{\varepsilon_{n}} \cdot (k_{0}^{2} \cdot \varepsilon_{n} \cdot \mu_{t} - k_{t}^{2}) - k_{0}^{2} \cdot K^{2}, \\
\beta_{TE}^{2} = \frac{\mu_{t}}{\mu_{n}} \cdot (k_{0}^{2} \cdot \varepsilon_{t} \cdot \mu_{n} - k_{t}^{2}) - k_{0}^{2} \cdot K^{2}\n\end{cases}
$$
\n(31)

− квадраты *Z*-компонент постоянных распространения двух собственных волн в биосреде. Собственные волны представляют собой линейно поляризованные ТМ- и ТЕ- волны. Соответствующими индексами отмечены собственные числа [11].

Интересно отметить, что хотя биосреда взаимна, волновые сопротивления для волн, распространяющихся в положительном и отрицательном направлениях оси *Z*, различны. Электрическое и магнитное поля распространяющихся волн связаны соотношением:

$$
\vec{E}_t = \pm z_\pm \cdot \left[ \vec{z}_0 \times \vec{H}_t \right],\tag{32}
$$

где диадная функция импеданса диагональна:  
\n
$$
z_{\pm} = z_{\pm}^{TM} \cdot \frac{\vec{k}_t \vec{k}_t}{k_t^2} + z_{\pm}^{TE} \cdot \frac{\left[\vec{z}_0 \times \vec{k}_t \vec{z}_0 \times \vec{k}_t\right]}{k_t^2},
$$
\n(33)

а индексы ± относятся к волнам, распространяющимся в положительном и отрицательном направлениях оси *Z* , соответственно. Скалярные коэффициенты соответствуют линейно поляризованным ТМ- и ТЕ- волнам и их вычисление даёт [9]:

$$
\begin{cases} z_{\pm}^{TM} = \eta_0 \cdot \sqrt{\frac{\mu_t}{\varepsilon_t}} \cdot \left( \sqrt{1 - \frac{k_t^2}{k_0^2 \varepsilon_n \mu_t} - K_r^2} \pm j \cdot K_r \right), \\ z_{\pm}^{TE} = \eta_0 \cdot \sqrt{\frac{\mu_t}{\varepsilon_t}} \cdot \frac{k_0^2 \varepsilon_t \mu_n}{\left( k_0^2 \varepsilon_t \mu_n - k_t^2 \right)} \cdot \left( \sqrt{1 - \frac{k_t^2}{k_0^2 \varepsilon_t \mu_n} - K_r^2} \pm j \cdot K_r \right), \end{cases} \tag{34}
$$

где нормированный коэффициент связи:

$$
K_r = K / \sqrt{\varepsilon_r \mu_r}.
$$
\n(35)

Свойства "омега-биосред" существенно отличаются от свойств биизотропных (невзаимных с параметром киральности  $\kappa = 0$ ). В "омега-биосредах" физически выделена не только ось *Z* , но и направление вдоль оси, однако теорема взаимности выполняется и, кроме того, существенную роль играет одноосная симметрия структуры биосреды. (Повидимому, в высоко организованной живой материи эти выделенные направления позволяют безотражательно, т.е. без существенных потерь на отражение, распространяться электромагнитным сигналам/волнам, в т.ч. мм-диапазона. Такие пути распространения электромагнитных волн можно отождествить с т.н. "китайскими" меридианами в теле человека, животного).

В связи с этим представляет интерес исследование свойств коэффициентов отражения и пропускания плоских линейно поляризованных электромагнитных волн мм-диапазона через плоский слой "омега-биосреды". Так как плоские ТЕ- и ТМ- волны

являются собственными волнами биосреды, можно построить простую скалярную теорию, рассматривая эти две собственные поляризации отдельно. Простое обобщение теории длинных линий на случай, когда волны в противоположных направлениях имеют разные волновые импедансы, позволяет найти коэффициент отражения от биослоя толшиной d [9]:

$$
R = -\frac{(z_1 - z_+)(z_2 + z_-) - (z_1 + z_-)(z_2 - z_+) \cdot \exp(-2j\beta d)}{(z_1 + z_+)(z_2 + z_-) - (z_1 - z_-)(z_2 - z_+) \cdot \exp(-2j\beta d)}.
$$
(36)

Здесь  $z_1$  – волновое сопротивление биосреды с той стороны, с которой на слой падает плоская волна (мм-диапазона),  $z_2$  – волновое сопротивление биосреды с обратной стороны биослоя и  $z_+$  - волновые сопротивления для волн в биослое [13]. В зависимости от поляризации в (36) следует подставить значения  $z_{\perp}^{TM}$ или  $z_{\perp}^{TE}$ . Волновые сопротивления изотропных биосред  $z_1$ , могут быть получены как частные случаи формулы, представленной в [13].

Коэффициент прохождения Т даётся формулой:

$$
T = \frac{2 \cdot (z_{-} + z_{+}) \cdot z_{2} \cdot \exp(-j\beta d)}{(z_{1} + z_{+}) \cdot (z_{2} - z_{1}) - (z_{1} - z_{-}) \cdot (z_{2} - z_{+}) \cdot \exp(-2j\beta d)}.
$$
(37)

Наибольший интерес представляет исследование условий, при которых коэффициент отражения R в биосреде обращается в нуль. Как видно из (36), для случая биослоя в воздухе  $(z_1 = z_2)$  отражение отсутствует при любой толщине слоя, если  $z_+ = z_1 = z_2$ . В терминах материальных параметров,  $R = 0$  для ТМ-поляризованных волн при выполнении соотношения:

$$
K = \frac{j}{2\cos\varphi} \cdot \left(\mu_t - \varepsilon_t \cdot \cos^2\varphi - \frac{1}{\varepsilon_n} \cdot \sin^2\varphi\right)
$$
 (38)

и для ТЕ-поляризации волн (мм-диапазона) - при:

$$
K = \frac{j}{2\cos\varphi} \cdot \left(\mu_t \cdot \cos^2\varphi - \varepsilon_t + \frac{1}{\mu_n} \cdot \sin^2\varphi\right),\tag{39}
$$

где  $\varphi$ -угол падения. При нормальном падении на биосреду плоской волны (мм-диапазона) оба условия (38) и (39), конечно, совпадают и записываются в очень простом виде:

$$
K = \frac{j}{2}(\mu_t - \varepsilon_t)
$$
\n(40)

В предельном случае обычного диэлектрического слоя  $K = 0$  условие (40) сводится к тривиальному требованию равенства относительных диэлектрических и магнитных проницаемостей [2].

4. Алгоритм анализа данных КВЧ- рефлектометрии при использовании волноводов с биизотропным/киральным заполнением.

При анализе данных рефлектометрии биосред в крайне высокочастотном диапазоне (КВЧ) с несущей частотой  $f \approx 60 \Gamma T u$  обычно используются волноводы, внутрь которых помещена конкретная биосреда (или биообъект). Предположим, что этот биообъект обладает биизотропными/киральными свойствами. По-видимому, наиболее эффективный подход к анализу киральных и биизотропных волноводов основан на введении волновых полей и разбиении их на продольные и поперечные компоненты. Постоянные распространения волн в плоских волноводах могут быть определены с помощью метода векторных цепей [11,13].

Для произвольного цилиндрического волновода, заполненного однородной биизотропной биосредой, запишем волновые компоненты полей (12) в виде волн вдоль оси волновода:

$$
\vec{E}_{\pm}(r) = \left[\vec{E}_{t\pm}(\rho) + \vec{z}_0 \cdot E_{z\pm}(\rho)\right] \cdot \exp(-j\beta d),\tag{41}
$$

где индексами t и z помечены поперечные и продольные компоненты волновых полей, соответственно;  $\rho$  – радиус-вектор в поперечной плоскости.

Исключая поперечные компоненты из уравнений (11), можно получить два уравнения Гельмгольца для продольных волновых полей:

$$
\left(\nabla_{t}^{2} + k_{ct}^{2}\right) \cdot E_{zt} = 0, \tag{42}
$$

где  $\nabla_t$  – двумерный оператор градиента в поперечной плоскости и  $k_{c+}^2 = k_+^2 - \beta^2$ .

Поперечные компоненты могут быть выражены через продольные [2]:

$$
\vec{E}_{t\pm} = \frac{1}{k_{c\pm}^2} \cdot \left( -j \cdot \beta \cdot I_t \mp k_{\pm} \cdot \vec{z}_0 \times I_t \right) \cdot \nabla_t E_{z\pm}.
$$
\n(43)

Далее, граничные условия на стенках волновода с помощью (43) выражаются через продольные компоненты волновых полей. В простейшем случае идеально проводящих стенок граничные условия имеют вид:

$$
\begin{cases} E_{z+} + E_{z-} = 0, \\ \left( \frac{\beta}{k_{c+}}^2 \cdot \frac{\partial}{\partial \tau} + j \cdot \frac{k_+}{k_{c+}} \cdot \frac{\partial}{\partial n} \right) \cdot E_{z+} + \left( \frac{\beta}{k_{c-}}^2 \cdot \frac{\partial}{\partial \tau} - j \cdot \frac{k_-}{k_{c-}} \cdot \frac{\partial}{\partial n} \right) \cdot E_{z-} = 0. \end{cases} (44)
$$

Здесь ось  $\vec{n}$  направлена по нормали к стенке волновода, а ось  $\tau$  – по касательной к ней. Подстановка соответствующих решений уравнений Гельмгольца (43) в граничные условия приводит к дисперсионным уравнениям для постоянных распространения собственных волн.

Следует отметить, что все волны, распространяющиеся в волноводах, заполненных киральными биосредами, являются гибридными. Характерной особенностью их является т.н. бифуркация мод - обычное для изотропных волноводов вырождение снимается.

5. Моделирование и анализ эффективных электромагнитных параметров дисперсных материалов (грунтов сельскохозяйственного предназначения). Использование

низкочастотных резонансов в пустых цилиндрах кругового сечения с идеальной проводимостью поверхности вдоль винтовых линий (модель приёмно-передающего устройства электромагнитных волн полевой информационной машины).

Электропроводимость грунтов сельскохозяйственного предназначения (ГСП), как, скажем, и горной породы определяется в основном электропроводимостью флюида, который находится в **поровом** пространстве. Скелет (основа), например, большинства горных пород в электрическом отношении есть, вообще говоря, непроводящим. Одним из типов **порового** пространства, в частности, и в ГСП, является капиллярная система (т.н. открытая пористость), которая обеспечивает не только электропроводимость, но и гидромеханическую проницаемость ГСП (как, кстати, и в горных породах). Вычисление эффективных электромагнитных параметров такой системы представляет актуальную задачу анализа и исследования ГСП с помощью полевых информационных машин. Эффективные электромагнитные параметры капиллярной системы электропроводимости горной породы исследованы ранее. Бианизотропные среды, которые описывают их наиболее общие линейные электропроводные свойства, изучены в [1, 2]. Однако подобные свойства (киральность, биизотропия, бианизотропия), присущие, по нашему мнению ГСП, до сих пор не исследованы. Наличие таких особых свойств ГСП требует специальных приёмно-передающих устройств, зондирующих ГСП поляризованными электромагнитными волнами определённого частотного диапазона. Необходимо обосновать модель для анализа эффективных электромагнитных параметров капиллярной системы электропроводности ГСП, которая позволяет исследовать разнообразные электропроводные, киральные и биизотропные свойства указанных почв как биообъектов (ввиду наличия в них множества микроорганизмов органического происхождения). Объектом исследования в данном пункте работы является полый диэлектрический цилиндр, имеющий анизотропную электропроводность. Размеры линий проводимости на этом цилиндре пренебрежимо малы по сравнению с габаритами самого цилиндра (например, с его внутренним и внешним радиусами). Используем такой цилиндр, изображённый на рис. 1, в качестве приёмно-передающего устройства полевой информационной машины (ПИМ).

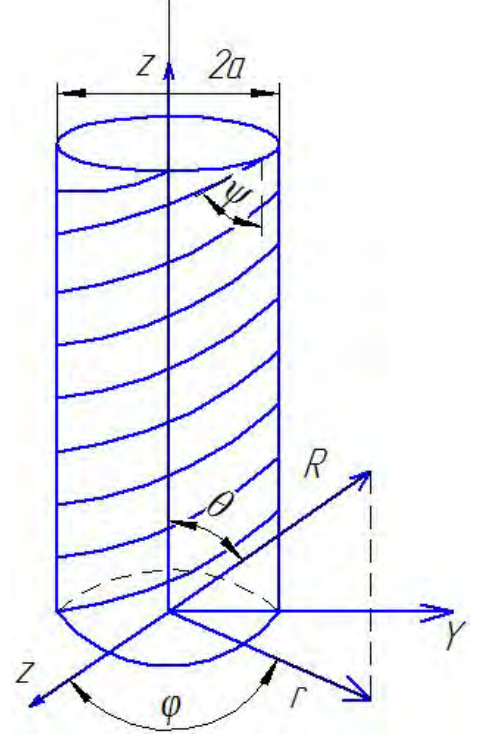

**Рис. 1. Цилиндр с анизотропной проводимостью.** 

Рассмотрим задачу дифракции электромагнитного поля с временной зависимостью  $\exp(i \cdot \omega \cdot t)$ ,  $i^2 = -1$  на анизотропном цилиндре. Поверхность цилиндра имеет идеальную проводимость винтовых линий, каждая из которых описывается уравнением  $z = a \cdot \varphi \cdot ctg \psi + const$ . Угол  $\psi$  образован направлением проводимости и осью цилиндра. Для определенности поставленной задачи допустим, что винтовые линии проводимости имеют правое вращение, при этом  $0 < \psi < \pi/2$ . Граничные условия при  $r = a$  являются известными условиями анизотропной идеально проводящей поверхности:

$$
\begin{cases} E_Z^+ = E_Z^-, E_\varphi^+ = E_\varphi^-, E_Z \cdot \cos \psi + E_\varphi \cdot \sin \psi = 0, \\ \left( H_Z^+ - H_Z^- \right) \cdot \cos \psi + \left( H_\varphi^+ - H_\varphi^- \right) \cdot \sin \psi = 0. \end{cases} \tag{45}
$$

Далее рассмотрим случай, когда падающее поле не зависит от z. Поскольку свойства цилиндра также не зависят от этой координаты, задача оказывается двумерной. Заметим, что падающее поле имеет круговую поляризацию, а  $ka \ll 1, \psi \ll 1$ , где наблюдаются низкочастотные резонансы, которые и являются предметом исследования в данном пункте настоящей работы.

Используем уравнения Максвелла для описания взаимодействия падающей электромагнитной плоской волны круговой поляризации с таким цилиндром в ближней зоне  $(ka \ll 1)$ , где  $k$  – волновой вектор электромагнитной волны (падающей),  $a$  – внешний радиус цилиндра. При этом также будем считать, что рассматривается случай малых углов  $\psi$ , т.е.  $\psi$  <<1. Наличие полого цилиндра в задаче дифракции электромагнитных волн на нём позволяет использовать цилиндрическую систему координат, функции Бесселя и Ганкеля для описания падающего и рассеянного на полом цилиндре электромагнитных полей. (Это классический подход к решению подобных дифракционных задач в электродинамике. При разложении функций Бесселя и Ганкеля в ряд используем асимптотику этих функций при малом значении аргумента).

Представим z-компоненты падающего электромагнитного поля, через которые можно выразить все другие компоненты, в виде рядов по функциям Бесселя с заданными коэффициентами:

$$
\begin{cases}\n\mathbf{E}_2^0(r,\varphi) = \sum_{n=-\infty}^{n=-\infty} A_1^{(n)} \cdot I_n(kr) \cdot \exp(in\varphi), \\
\mathbf{H}_2^0(r,\varphi) = \sum_{n=-\infty}^{n=-\infty} A_2^{(n)} \cdot I_n(kr) \cdot \exp(in\varphi)\n\end{cases} \tag{46}
$$

Полное поле везде является суммой падающего и рассеянного полей:  $E_z = E_z^0 + E_z^S$ ,  $H_z = H_z^0 + H_z^S$ .

Рассеянные поля поданы в виде рядов по цилиндрическим функциям с неизвестными коэффициентами:

$$
E_Z^S(r,\varphi) = \sum_{n=-\infty}^{\infty} \exp(in\varphi) \cdot \begin{cases} B_1^{(n)} \cdot H_n^{(2)}(kr), r \ge a, \\ C_1^{(n)} \cdot I_n(kr), r \le a. \end{cases}
$$
(47\*)

$$
H_Z^S(r,\varphi) = \sum_{n=-\infty}^{\infty} \exp(in\varphi) \cdot \begin{cases} B_2^{(n)} \cdot H_n^{(2)}(kr), r \ge a, \\ C_2^{(n)} \cdot I_n(kr), r \le a. \end{cases}
$$
(47<sup>\*\*</sup>)

Удовлетворяя граничным условиям (45), можно установить, что двумерные векторы  $\vec{B}^{(n)} = \{B_1^{(n)}, B_2^{(n)}\}$  и  $\vec{C}^{(n)} = \{C_1^{(n)}, C_2^{(n)}\}$ , которые характеризуют внешние и внутренние рассеянные поля, связаны с парциальным вектором падающего поля  $\vec{A}^{(n)} = \{A_1^{(n)}, A_2^{(m)}\}$  соотношениями:

$$
\vec{\mathbf{B}}^{(n)} = L^{(n)} \cdot \vec{\mathbf{A}}^{(n)}, \quad \vec{C}^{(n)} = \mathbf{M}^{(n)} \cdot \vec{\mathbf{A}}^{(n)}.
$$
 (48)

Элементы матриц  $L^{(n)}$  и М<sup>(n)</sup> принимают следующие значения:

$$
\begin{cases}\nL_{11}^{(n)} = -I_n^2(ka) \cdot \cos^2 \psi / D_n, \ L_{12}^{(n)} = -I_{21}^{(n)} = -i \cdot I_n^{\dagger}(ka) \cdot I_n(ka) \cdot \sin \psi \cdot \cos^2 \psi / D_n, \\
L_{22}^{(n)} = -[I_n^{\dagger}(ka)]^2 \cdot \sin^2 \psi / D_n, \ M_{11}^{(n)} = -I_n(ka) \cdot H_n^{(2)}(ka) \cdot \cos^2 \psi / D_n, \\
M_{12}^{(n)} = -i \cdot I_n^{\dagger}(ka) \cdot H_n^{(2)}(ka) \cdot \sin \psi \cdot \cos \psi / D_n, \ M_{21}^{(n)} = I_n^{\dagger}(ka) \cdot H_n^{(2)}(ka) \cdot \sin \psi \cdot \cos \psi / D_n,\n\end{cases}\n(M_{22}^{(n)} = -I_n^{\dagger}(ka) \cdot H_n^{(2)} \cdot \sin^2 \psi / D_n,
$$
\n
$$
(49)
$$

где

$$
D_n = I'_n(ka) \cdot H_n^{(2)}(ka) \cdot \sin^2 \psi + I_n(ka) \cdot H_n^{(2)}(ka) \cdot \cos^2 \psi .
$$
 (50)

Исследуем поведение внешнего рассеянного поля. Матрица L(n) имеет два собственных вектора:

$$
\vec{\ell}_1^{(n)} = \left\{ I_n^{'}(ka) \cdot \sin \psi, i \cdot I_n(ka) \cdot \cos \psi \right\}, \vec{\ell}_1^{(n)} = \left\{ I_n(ka) \cdot \cos \psi, -i \cdot I_n^{'}(ka) \cdot \sin \psi \right\}. \tag{51}
$$

Отметим, что вектору  $\vec{\ell}_1^{(n)}$  отвечает собственное значение, которое равняется нулю. Это означает, что если падающее поле имеет вид:  $\vec{A}^{(n)} = \vec{\ell}_1^{(n)}$ , тогда  $\vec{B}^{(n)} = 0$ , то есть в рассеянном поле отсутствует гармоника с номером n. Вектору  $\vec{\ell}_2^{(n)}$  отвечает собственное значение  $\lambda^{(n)}$ , то есть  $L^{(n)}\vec{\ell}_{2}^{(n)} = \lambda^{(n)}\cdot\vec{\ell}_{2}^{(n)}$ , которое удобно записать в виде:

$$
\lambda^{(n)} = (-1) \Bigg/ \Bigg( 1 - i \cdot \frac{\Gamma_n'(ka) \cdot N_n'(ka) \cdot \sin^2 \psi + \Gamma_n(ka) \cdot N_n(ka) \cdot \cos^2 \psi}{\left( \Gamma_n'(ka) \right)^2 \cdot \sin^2 \psi + \Gamma_n^2(ka) \cdot \cos^2 \psi} \Bigg). \tag{52}
$$

Величина  $|\lambda^{(n)}|$ , как функция частоты, имеет бесконечное число максимумов, равных единице. Рассмотрим случай  $ka \ll 1$ ,  $\psi \ll 1$ .

Тогда первый резонанс возникает при выполнении условия:

$$
ka = |n| \cdot tg \psi . \tag{53}
$$

Используя асимптотику бесселевых функций при малых аргументах в (51) и (53), будем иметь простой вид собственных векторов в условиях заданного резонанса:

$$
\vec{\ell}_1^{(n)} = \{1, i\}, \quad \vec{\ell}_2^{(n)} = \{1, -i\}.
$$
\n(54)

Нетрудно видеть, что вектор  $\vec{\ell}_{1}^{(n)}$  отвечает левой круговой поляризации, а вектор  $\vec{\ell}_{\alpha}^{(n)}$  — правой круговой.

На рис. 2 представлена, рассчитанная на ПЭВМ численно, зависимость полной мощности рассеивания  $\delta$  от параметра *ka* для анизотропного цилиндра с углом  $\psi = 18^{\circ}$ при падении на него плоских волн с круговой поляризацией:

$$
E_z^0 = \exp(-ikx), H_z^0 = \pm i \cdot \exp(-ikx).
$$
 (55)

Величина  $\delta$  определена как:

$$
\delta = \int_{0}^{2\pi} \left( |F_{\rm E}|^2 + |F_{\rm H}|^2 \right) d\varphi \tag{56}
$$

где диаметры  $F_{\rm E}(\varphi)$  и  $F_{\rm H}(\varphi)$  связаны с соответствующими полями в дальней зоне соотношениями:

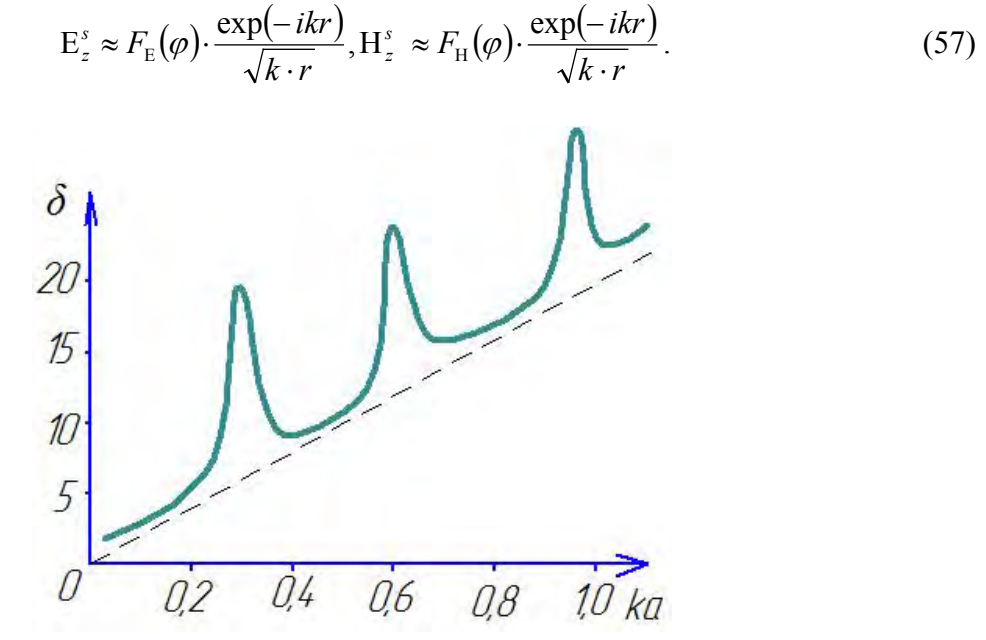

Рис. 2. Зависимость полной мощности рассеивания анизотропного цилиндра от частоты при облучении плоской волной с правой поляризацией (сплошная кривая) и с левой поляризацией (штриховая линия)

Из рис. 2 видно, что действительно резонансы проявляются при падении волны с правой круговой поляризацией и отсутствуют при падении волны с левым круговым вращением. Благодаря резонансу даже при  $ka \ll 1$  остается эффект конечного возмущения полной рассеянной мощности (при  $ka \rightarrow 0$  в резонансе  $\delta \rightarrow 16$ ).

Отметим, что при первом резонансе диаметры имеют вид  $F_E(\varphi) = i \cdot F_H(\varphi) \approx \cos \varphi$ . При этом все рассеянное поле, в том числе и поле обратного рассеивания, имеет то же направление вращения поляризации, что и падающее поле.

Исследуем поведение поля внутри цилиндра  $r ≤ a$ . Матрица  $M^{(n)}$ , которая определяет коэффициент рассеяния внутреннего поля через падающее поле, имеет два собственных вектора. Один из них  $\vec{m}_1^{(n)}$  совпадает с  $\vec{\ell}_1^{(n)}$  и тоже имеет нулевое собственное значение. Потому, если возбуждается поле вида  $\vec{A}^{(n)} = \vec{\ell}_1^{(n)}$  $\frac{1}{2}$  (x)  $\frac{1}{2}$  $A^{(n)} = \ell_1^{(n)}$ , тогда и внутри цилиндра рассеянное поле не имеет гармоники с номером *n*. Второму собственному вектору:

$$
\vec{m}_1^{(n)} = \left\{ \mathbf{H}_n^{(2)}(ka) \cdot \cos \psi, -i \cdot \mathbf{H}_n^{(2)}(ka) \cdot \sin \psi \right\}
$$
(58)

отвечает собственное значение  $\mu^{(n)} = -1$ . Таким образом, в случае возбуждающего поля  $\vec{A}^{(n)} = \vec{m}_2^{(n)}$  справедливым будет соотношение  $\vec{A}^{(n)} + \vec{C}^{(n)} = 0$ , то есть происходит исчезновение гармоники с номером *n* из полного поля внутри цилиндра, а в окрестности низкочастотного резонанса (9) векторы  $\vec{m}_1^{(n)}$  и  $\vec{m}_2^{(n)}$  близки к одному и тому же вектору  $\{1,$  $i$  }. Поэтому, при облучении цилиндра лево-поляризованной волной вблизи резонанса (53) происходит резкая, но конечная перестройка внутреннего поля. Она заключается в том, что внутри цилиндра гармоника с номером n или присутствует в суммарном поле в той же мере, что и в падающем (полное просветления цилиндра на этой гармонике), или отсутствует (полное экранирование).

Рассмотрим поведение внутреннего поля при право-поляризованном возбуждении, то есть когда парциальный вектор падающего поля имеет вид  $\vec{A}^{(n)} = \{1, -i\}$ . Раскладывая этот вектор по векторам  $\vec{m}_1^{(n)}$  и  $\vec{m}_2^{(n)}$ , нетрудно показать, что в условиях резонанса (9) вектор  $\vec{C}^{(n)}$  имеет вид:

$$
\vec{C}^{(n)} = \frac{-i \cdot |n|! (|n|-1)! \cdot 2^{2|n|}}{\pi \cdot (ka)^{2^*|n|}} \cdot \{1, i\}.
$$
\n(59)

Рассмотрим структуру внутреннего поля при падении плоской волны с правой круговой поляризацией (см. (55)) и с нижним знаком в  $H^{(0)}_{z}$ , в условиях резонанса (53), при *n=±1.* В этом случае векторы имеют вид:

$$
\vec{A}^{(\pm 1)} = {\pm i, \pm 1}, \quad \vec{C}^{(\pm 1)} = \frac{(-4)}{\pi \cdot (ka)^2} \cdot {\pm i, \pm 1}.
$$
 (60)

При этом внутреннее поле приближенно равняется:

$$
E_z^+ = -i \cdot H_z^+ \cong -\frac{4}{\pi \cdot (ka)^2} \cdot kr \cdot \cos \varphi \,. \tag{61}
$$

Вычисляя с помощью (60) поперечные компоненты в декартовых координатах, будем иметь:

$$
E_y^+ = \left(-i \cdot H_y^+\right) \cong \frac{4}{\pi (ka)^2}.\tag{62}
$$

Компоненты  $E_{r}$ ,  $H_{r}$  в  $(1/ka)$  раз меньше соответствующих компонент, выписанных  $B(61)$ .

Отметим, что в падающей волне также присутствуют "компоненты" игрека:

$$
E_y^0 = i \cdot H_y^0 = -i \cdot \exp(-ikx). \tag{63}
$$

Таким образом, анизотропный резонанс особенно чувствителен именно к этим компонентам. При таком возбуждении рассматриваемый анизотропный цилиндр эквивалентен бесконечной системе размещенных вдоль оси Z электрических и магнитных диполей, ориентированных в направлении Y.

Можно показать, что внешние поперечные поля в близкой к цилиндру зоне равняются:

$$
E_x^- = i \cdot H_x^- = -\frac{4}{\pi} \cdot \frac{\sin 2\varphi}{(kr)^2} E_y^- = i \cdot H_y^- = \frac{4}{\pi} \cdot \frac{\cos 2\varphi}{(kr)^2}.
$$
 (64)

Отметим, что реактивная мощность, которая запасается в условиях резонанса, одинакова во внутренней и внешней областях. Кроме того, электрическое и магнитное поле сдвинуты по фазе на  $\pi/2$  в противоположные стороны вне и внутри цилиндра (сравнить (61) и (63)). Это обеспечивает замкнутость силовых линий магнитного поля.

На рис.3 изображена зависимость от ка величины нормы тока:

$$
N = k \cdot a \cdot \int_{0}^{2\pi} \left[ \left| H_z^+ - H_z^- \right|^2 + \left| H_\varphi^+ - H_\varphi^- \right|^2 \right] d\varphi \tag{65}
$$

при падении левополяризованной плоской волны. Как видно из рис. 3, в местах резонанса происходит резкое, но конечное изменение нормы тока.

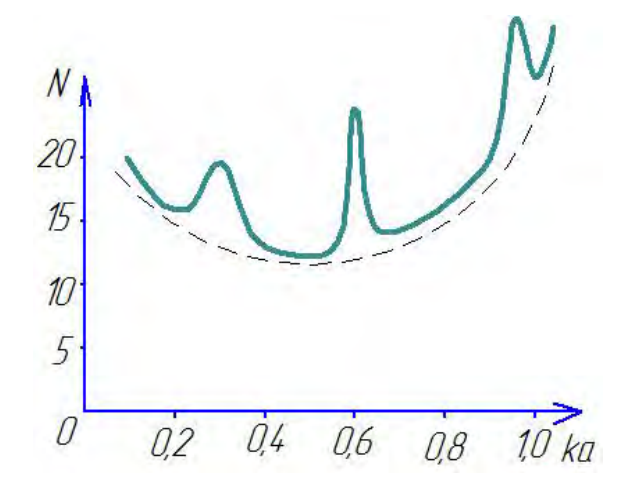

Рис. 3. Зависимость нормы тока N от частоты при падении левополяризованной волны на цилиндр.

На рис. 4 представлена норма тока при падении плоской волны с правой поляризацией. Отметим, что для этого случая в условиях первого резонанса норма тока растет на два порядка.

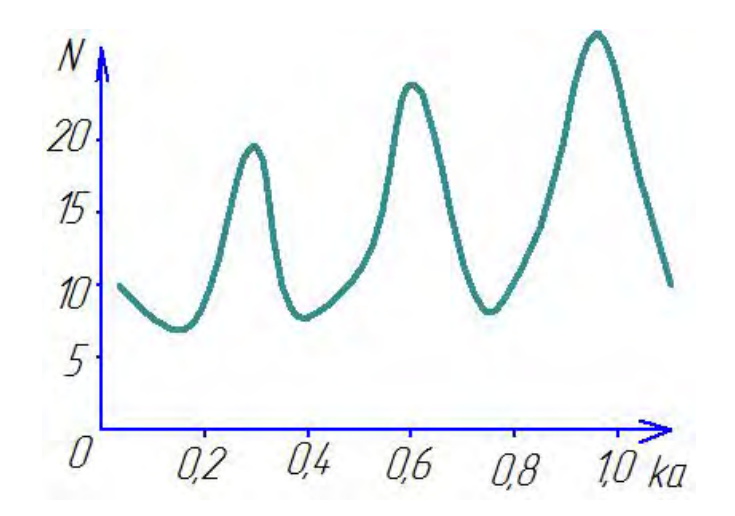

**Рис. 4. Зависимость нормы тока N от** *ka* **при падении плоской**  право-поляризованной волны на цилиндр с  $w = 18^\circ$ .

#### **Выводы**

- 1. Обоснована физико-математическая модель, используемая для адекватного описания эффективных электромагнитных биизотропных/бианизотропных параметров капиллярных систем электропроводности грунтов сельскохозяйственного предназначения как биообъектов.
- 2. Для практической реализации в КВЧ-рефлектометрии полученных результатов нужно уметь рассчитывать значения материальных параметров по размерам отдельных включений (спиралей или омега-частиц, "омега – биоструктур"). Эта задача требует отдельного дополнительного исследования, которое будет проведено в ближайшем будущем.
- 3. Для решения проблемы измерения материальных параметров указанных выше грунтов как биообъектов/биосред предложены способы нахождения материальных констант по результатам измерений коэффициентов отражения и прохождения плоской волны определённой поляризации через плоский слой в волноводе/свободном пространстве (в миллиметровом диапазоне электромагнитных волн).
- 4. Теоретически найден и исследован эффект низкочастотного резонанса нового типа, принципиально отличающийся от известных аналогов низкочастотного резонанса Гельмгольца нетрадиционной структурой и амплитудой внутреннего поля, а также тем, что рассеянное поле имеет круговую поляризацию.
- 5. Полученные в работе результаты могут быть в последующем использованы для уточнения и совершенствования существующих инженерных методов расчета приёмно-передающих устройств полевых информационных машин для изучения и исследования электромагнитных параметров капиллярных систем электропроводимости, присущих почвам сельскохозяйственного предназначения, как на стадиях их проектирования/конструирования, так и в режимах реальной эксплуатации.

### **Список использованной литературы**

- 1. Фёдоров Ф.И. Теория гиротропии / Ф.И. Фёдоров. Минск: Наука и техника, 1976. 456 с.
- 2. Третьяков С.А. Электродинамика сложных сред: киральные, би-изотропные и некоторые би-анизотропные материалы / С.А. Третьяков // Радиотехника и электроника. – 1994. – Т. 39. – Вып. 10. – С. 1457-1470.
- 3. Никольский В.В. Электродинамика и распространение радиоволн / В.В. Никольский, Т.И. Никольская. – М.: Наука, 1989. – 544 с.
- 4. Шимони К. Теоретическая электротехника / К. Шимони. М.: Мир, 1964. 774 с.
- 5. Lowry T.M. Optical rotatory power / T.M. Lowry. N.Y.: Dover, 1964. 400 p.
- 6. Lakhtakia A. Time-harmonic electromagnetic fields in chiral media / A. Lakhtakia, V.K. Varadan, V.V. Varadan. – Berlin: Springer – Verlag, 1989. – 420 p.
- 7. Lindell I.V. Electromagnetic waves in chiral and bi-isotropic media / I.V. Lindell, A.H. Sihvola, S.A. Tretyakov, A.J. Viitanen. – London: Artech House, 1994. – 352 p.
- 8. Proceedings of "Bianisotropics'93" / Eds. A. Sihvola, S. Tretyakov, I. Semchenko. Electromagnetics Lab., Helsinki University of Technology. – Report 159. – December  $1993. - 210$  p.
- 9. Tretyakov S.A. Novel uniaxial bianisotropic materials: Reflection and transmission in planar structures / S.A. Tretyakov, A.A. Sochava // Special Issue of "Progress in Electromagnetics Research on bi-isotropic media and applications" / Ed. A. Priou. – Elsevier, 1994. – 200 p.
- 10. Kong A.J. Electromagnetic waves theory / A.J. Kong. N.Y.: Wiley, 1986. 350 p.
- 11. Tretyakov, S. A., Oksanen, M. I. Electromagnetic Waves in Layered General Biisotropic Structures. J. Electromagnetic Waves and Applications. **6**, 10, 1393-1411. (1992)
- 12. Lindell, I.V., Tretyakov, S. A., Oksanen, M. I. [Vector Transmission-Line and Circuit](https://www.tandfonline.com/doi/abs/10.1163/156939393X01119)  [Theory for Bi-Isotropic Layered Structures.](https://www.tandfonline.com/doi/abs/10.1163/156939393X01119) J. Electromagnetic Waves and Applications. **7**, 1, 147-173. ( 1993)
- 13. Oksanen, M. I., Tretyakov, S. A., Lindell, I. V. Vector Circuit Theory for Isotropic and Chiral Slabs. J. Electromagnetic Waves and Applications. **4**, 7, 613-643. (1990)
- 14. Lindell I.V. Methods For Electromagnetic Field Analysis. Clarendon Press. Oxford: (1992)
- 15. Tretyakov S. A. Thin pseudochiral layers: Approximate boundary conditions and potential applications. Microwave and Optical Technol. Letters. **6**, 2, 112-115. (1993)

# **References**

- 1. Fyodorov, F. I. Teoriya girotropii. Nauka i tehnika. Minsk. (1976)
- 2. Tretyakov, S. A. Elektrodinamika slozhnyh sred: kiralnye, biizotropnye i nekotorye bianizotropnye materialy. Radiotehnika i elektronika. **39**, 10, 1457-1470. (1994)
- 3. Nikolskiy, V. V., Nikolskaya, T. I. Elektrodinamika i rasprostranenie radiovoln. Nauka. Moscow. (1989)
- 4. Shimoni, K. Teoreticheskaya elektrotehnika. Mir. Moscow. (1964)
- 5. Lowry T.M. Optical rotatory power. Dover. N.Y. (1964)
- 6. Lakhtakia, A., Varadan, V. K., Varadan, V. V. Time-harmonic electromagnetic fields in chiral media. Springer–Verlag. Berlin. (1989)
- 7. Lindell, I. V., Sihvola, A. H., Tretyakov, S. A., Viitanen, A. J. Electromagnetic waves in chiral and bi-isotropic media. Artech House. London. (1994)
- 8. Proceedings of "Bianisotropics'93". Eds. A. Sihvola, S. Tretyakov, I. Semchenko. Electromagnetics Lab., Helsinki University of Technology. Report 159. December (1993)
- 9. Tretyakov, S. A., Sochava, A. A. Novel uniaxial bianisotropic materials: Reflection and transmission in planar structures. Special Issue of "Progress in Electromagnetics Research on bi-isotropic media and applications". Ed. A. Priou. Elsevier. (1994)
- 10. Kong, A. J. Electromagnetic waves theory. Wiley. N.Y. (1986)
- 11. Tretyakov, S. A., Oksanen, M. I. Electromagnetic Waves in Layered General Biisotropic Structures. J. Electromagnetic Waves and Applications. **6**, 10, 1393-1411. (1992)
- 12. Lindell, I.V., Tretyakov, S. A., Oksanen, M. I. [Vector Transmission-Line and Circuit](https://www.tandfonline.com/doi/abs/10.1163/156939393X01119)  [Theory for Bi-Isotropic Layered Structures.](https://www.tandfonline.com/doi/abs/10.1163/156939393X01119) J. Electromagnetic Waves and Applications. **7**, 1, 147-173. ( 1993)
- 13. Oksanen, M. I., Tretyakov, S. A., Lindell, I. V. Vector Circuit Theory for Isotropic and Chiral Slabs. J. Electromagnetic Waves and Applications. **4**, 7, 613-643. (1990)
- 14. Lindell I.V. Methods For Electromagnetic Field Analysis. Clarendon Press. Oxford: (1992)
- 15. Tretyakov S. A. Thin pseudochiral layers: Approximate boundary conditions and potential applications. Microwave and Optical Technol. Letters. **6**, 2, 112-115. (1993)

# **ПРИКЛАДНА ГЕОМЕТРІЯ ТА КОМП'ЮТЕРНІ ТЕХНОЛОГІЇ**

УДК 519.632.4

Ю.М. БАРДАЧОВ, Г.Я. ТУЛУЧЕНКО Херсонський національний технічний університет

# **ЧИСЕЛЬНЕ РОЗВ'ЯЗАННЯ ЗАДАЧІ ВЕБЕРА ІЗ ЗАСТОСУВАННЯМ СПЛАЙНОВОЇ АПРОКСИМАЦІЇ**

*Дана стаття присвячена порівняльному аналізу впливів різних форм подання інтерполяційних сплайнів на характеристики розв'язку задачі Вебера у полярній системі координат методом Бубнова-Гальоркіна.* 

*Шуканий розв'язок має форму добутку двовимірного сплайна та допоміжного множника. Допоміжний множник є неявним рівнянням границі області. У такий спосіб забезпечується виконання вимог до базисних функцій у методі Бубнова-Гальоркіна, а саме, задоволення ними нульових граничних умов у досліджуваній задачі. Двовимірний сплайн, в свою чергу, складається із тензорних добутків двох одновимірних сплайнів* (*кожний із яких є В-сплайном за своєю полярною координатою*)*. Для опису базисних функцій цих В-сплайнів використані дві досліджувані форми опису. Розв'язання вказаної задачі виконується засобами системи комп'ютерної математики Maple.* 

*У результаті виконаних досліджень практично показано, що в системах символьної математики певні переваги має застосування опису сплайнів єдиним виразом. Ключові слова: задача Вебера, сплайн-апроксимація, метод Гальоркіна.* 

> Ю.Н. БАРДАЧЕВ, Г.Я. ТУЛУЧЕНКО Херсонский национальный технический университет

# **ЧИСЛЕННОЕ РЕШЕНИЕ ЗАДАЧИ ВЕБЕРА С ИСПОЛЬЗОВАНИЕМ СПЛАЙНОВОЙ АППРОКСИМАЦИИ**

*Данная статья посвящена сравнительному анализу влияния различных форм представления интерполяционных сплайнов на характеристики решения задачи Вебера в полярной системе координат методом Бубнова-Галеркина.* 

*Искомое решение имеет форму произведения двумерного сплайна и вспомогательного множителя. Вспомогательный множитель является неявным уравнением границы области. Таким образом обеспечивается выполнение требований к базисным функциям в методе Бубнова-Галеркина, а именно, удовлетворение ими нулевых граничных условий в исследуемой задаче. Двумерный сплайн, в свою очередь, состоит из суммы тензорных произведений одномерных сплайнов* (*каждый из которых является В-сплайном по своей полярной координате). Для описания базисных функций этих В-сплайнов использованы две исследуемые формы описания. Решение указанной задачи выполняется средствами системы компьютерной математики Maple.* 

*В результате выполненных исследований практически показано, что в системах символьной математики определенные преимущества имеет применение описания сплайнов единым выражением.* 

*Ключевые слова: задача Вебера, сплайновая аппроксимация, метод Галеркина.*

Yu.M. BARDACHOV, H.Ya. TULUCHENKO Kherson National Technical University

# **NUMERICAL SOLUTION OF THE WEBER PROBLEM WITH THE USE OF SPLINE APPROXIMATION**

*In computer math systems for the description of different types of interpolation splines the fragmentary method is used. In the tasks of mathematical physics, when searching the solution in the spline form, the traditional way for the presenting of latter leads to a significant slowdown in the implementation of the corresponding numerical methods. From the spline theory, it is known that an interpolation spline can be described by one formula – a linear combination of basic functions. This article is devoted to the comparative analysis of the impacts of these forms of the interpolation splines representation on the characteristics of the solution of the Weber problem in a polar coordinate system by the Bubnov-Galyorkin method. Weber's*  historic problem about the torsion of a cylindrical shaft with a circular twist currently is still *used as a test problem for the approbation of new numerical methods for solving second-order elliptic problems owing to the existence of an exact solution.*

*The proposed solution is presented as a product of a two-dimensional spline and an auxiliary factor. The auxiliary factor is the implicit equation of the domain boundary. In this way the fulfillment of the requirements for the basic functions in the Bubnov-Galyorkin method, namely, the satisfaction of the boundary conditions in the investigated problem, is ensured. Onedimensional splines (each on its polar coordinate) are B-splines. To describe the basic functions of these B-splines, two exploratory forms of representation are used. The solution of this task is carried out by means of the system of computer mathematics Maple. The timing of the implementation of the algorithm for solving the Weber problem by the Bubnov-Galyorkin method on a polar grid is carried out. The practical convergence of the Bubnov-Galyorkin method was also evaluated for the approximate performance of the necessary operations of integration and its comparison with the theoretical rate of convergence of the method is completed.* 

*As a result of the performed research it is practically shown that in the systems of symbolic mathematics the use of the description splines as the only expression has certain advantages.* 

*Keywords: Weber problem, spline approximation, Galyorkin method.* 

#### **Постановка проблеми**

У системах комп'ютерної математики для опису інтерполяційних сплайнів різних видів традиційно використовують фрагментарний спосіб. У задачах математичної фізики (та їх узагальненнях) при пошуку розв'язку у вигляді сплайна традиційний спосіб подання останнього приводить до суттєвого уповільнення виконання відповідних чисельних методів. Із теорії сплайнів відомо, що інтерполяційний сплайн може бути описаний однією формулою – лінійною комбінацією базисних функцій. Результати порівняльного аналізу впливів вказаних форм подання інтерполяційних сплайнів на характеристики чисельних методів розв'язання крайових і граничних задач, що реалізуються в системах комп'ютерної математики, представлені окремими публікаціями і потребують як кількісного накопичення, так і систематизації та узагальнення.

#### **Аналіз останніх досліджень і публікацій**

Історична задача Вебера про кручення циліндричного стержня із круговою виточкою [1, С. 309] і в теперішній час використовується в якості тестової задачі для апробації нових чисельних методів розв'язання еліптичних задач другого порядку завдяки наявності точного розв'язку [2].

**Задача Вебера.** При крученні стержня з перерізом Ω знайти функцію напружень  $U(x; v)$ , яка заловольняє рівнянню:

$$
\Delta U = -2 \tag{1}
$$

із граничними умовами:

$$
U(x; y)\Big|_G = 0, \tag{2}
$$

де *G* – границя області Ω, яка в полярних координатах  $(r; φ)$  описується рівнянням (рис. 1):

$$
\left(r^2 - b^2\right)\left(1 - \frac{2a\cos\varphi}{r}\right) = 0.
$$
\n(3)

Як відомо [1–2], задача Вебера дозволяє знайти точний розв'язок, який у декартових координатах має вигляд:

$$
U(x; y) = a \cdot \left(x - b^2 \cdot \frac{x}{x^2 + y^2}\right) + \frac{b^2}{2} - \frac{1}{2} \cdot \left(x^2 + y^2\right).
$$
 (4)

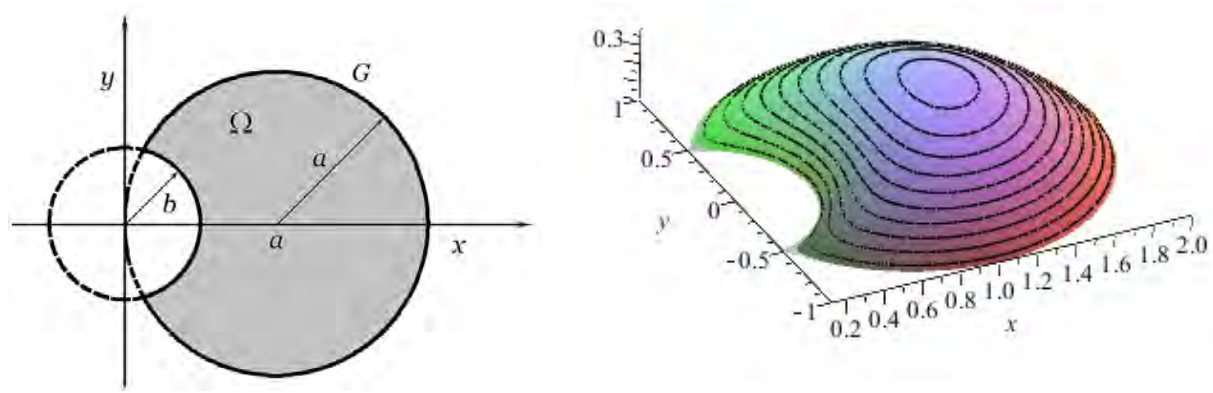

**Рис. 1. Переріз циліндричного стержня із круговою виточкою.**

**Рис. 2. Графік функції напружень** *U***(***x***;***y***) (4), коли** *a***=1;** *b***=0,5.**

У роботі [2] отримано наближений розв'язок цієї задачі за допомогою методу найменших квадратів, коли в якості звуження на  $\Omega$  скінченновимірного підпростору базисних функцій Соболевського простору  $S_m^h$  ( $\Omega$ ) розглядається підпростір двовимірних кубічних апроксимуючих сплайнів, які є результатом тензорного добутку одновимірних сплайнів. При цьому апроксимація виконувалася на прямокутних сітках, які неузгодженні із досліджуваною областю. Досягнута практична швидкість збіжності методу співпадає із теоретичною  $O(h^4)$ .

У роботі [3] розглядається наближений метод розв'язання рівняння Софі Жермен-Лагранжа вимушених коливань жорстко закріпленої кругової пластинки, а в роботах [4−5] за тим же методом розв'язується задача Діріхле для рівняння Пуассона. Вказаний метод є методом Бубнова-Гальоркіна з представленням шуканого розв'язку за допомогою двовимірних напівлокальних згладжуючих сплайнів на рівномірній сітці у полярній системі координат. Двовимірний сплайн, що використовується у роботах [3−5] є сумою добутків одновимірних неперіодичних напівлокальних сплайнів за радіальною змінною та одновимірних періодичних напівлокальних сплайнів за змінним полярним кутом. Але надалі автори переходять до використання традиційних В-сплайнів, спираючись на відому теорему Каррі і Шонберга [6, С. 90−91] про можливість представлення будь-якого інтерполяційного сплайна через лінійну комбінацію В-сплайнів.

У роботах [7−8] обговорюються недоліки фрагментарного опису ланок сплайнів, коли вони застосовуються в системах символьної комп'ютерної математики, зокрема в Maple. З метою усунення цих недоліків у роботі [7] її автором пропонуються власні програмні процедури роботи із сплайнами [7, С. 260−276]. У роботі [8] з тією ж метою пропонується використовувати форму опису сплайна за допомогою однієї формули.

#### **Мета дослідження**

Метою дослідження є вивчення практичної доцільності використання в системах символьної математики опису інтерполяційних сплайнів єдиним виразом порівняно із традиційним фрагментарним описом. Для цього проводиться хронометрування реалізації алгоритму розв'язання задачі Вебера методом Бубнова-Гальоркіна на полярній сітці. В якості базисних функцій пропонується використовувати тензорні добутки В-сплайнів по кожній полярній координаті. Необхідно виконати порівняння швидкості знаходження розв'язку задачі та його точності при застосуванні двох способів опису одновимірних сплайнів: традиційного фрагментарного та єдиним виразом. Також підлягає оцінюванню практична збіжність методу Бубнова-Гальоркіна при наближеному виконанні необхідних операцій інтегрування та її зіставлення із теоретичною швидкістю збіжності метода.

### **Викладення основного матеріалу дослідження**

Рівняння Пуассона (1) у полярній системі координат набуває вигляду:

$$
\frac{1}{r} \cdot \frac{\partial}{\partial r} \left( r \frac{\partial U}{\partial r} \right) + \frac{1}{r^2} \cdot \frac{\partial^2 U}{\partial \varphi^2} = -2 \ . \tag{5}
$$

Для зручності проведення розрахунків помножимо рівняння (5) на *r*:

$$
r \cdot \frac{\partial^2 U}{\partial r^2} + \frac{\partial U}{\partial r} + \frac{1}{r} \cdot \frac{\partial^2 U}{\partial \varphi^2} = -2r \,. \tag{6}
$$

Для реалізації методу Бубнова-Гальоркіна в якості скінченновимірного простору базисних функцій використаємо простір двовимірних кубічних В-сплайнів. У відповідності до цього розв'язок рівняння (6) із граничними умовами:

$$
U(r;\varphi)\bigg|_{\Gamma}=0\,,\tag{7}
$$

де  $\Gamma$  – границя області  $\overline{\Omega}$ , на яку відображається область  $\Omega$  при переході до полярної системи координат, –

будемо шукати у вигляді ряду з додатковим множником, який дорівнює лівій частині рівняння (3):

$$
S(r; \varphi) \approx g(r; \varphi) \cdot \sum_{i=1}^{Q_{\varphi}} \sum_{j=1}^{Q_{r}} u_{ij} C_{i}(\varphi) D_{j}(r), \qquad (8)
$$

де  $u_{ii}$  – невідомі коефіцієнти, що підлягають визначенню;  $C_i(\varphi)$  і  $D_i(r)$  – одновимірні фундаментальні В-сплайни за відповідною змінною п'ятого степеня;  $(r; \varphi) = (r^2 - b^2) 1 - \frac{2a \cos \varphi}{r}$ J  $\left(1-\frac{2a\cos\varphi}{\sqrt{2a}}\right)$  $g(r;\varphi) = (r^2 - b^2) \left(1 - \frac{2a\cos\varphi}{r}\right).$ 

Наявність множника  $g(r;\varphi)$  в виразі шуканого розв'язку (8) забезпечує виконання відомої вимоги до базисних функцій в методі Бубнова-Гальоркіна щодо задоволення ними нульових граничних умов. Окремо прокоментуємо, що в роботах [3−5] при виборі базисних функцій умовою задоволення ними граничних умов нехтується, натомість після процесу ортогоналізації нев'язки до базисних функцій по внутрішніх вузлах області вимагається, щоб базисні функції  $C_i(\varphi)D_i(r)$  дорівнювали нулю тільки в граничних вузлах. На областях у вигляді круга або частини круга з узгодженими полярними сітками таке відхилення від теоретичних положень метода Бубнова-Гальоркіна не позначилося на якості та адекватності розв'язків, що отримані для граничних задач в роботах [3−5]. Наші ж власні попередні дослідження показали, що на областях більш складної геометричної форми, ніж коло та його частини, при використанні неузгоджених сіток обговорюваною вимогою нехтувати не можна.

Введемо в області  $\overline{\Omega}$  рівномірну сітку із вузлами  $(r_k; \varphi_l)$ .

Згідно метода Бубнова-Гальоркіна підставимо вираз (8) до рівняння (6) та обчислимо нев'язку:

$$
N(r; \varphi) = r \cdot \sum_{i=1}^{\mathcal{Q}_{\varphi}} \sum_{j=1}^{\mathcal{Q}_{\nu}} u_{ij} C_i(\varphi) \frac{\partial^2}{\partial r^2} (g(r; \varphi) \cdot D_j(r)) + \sum_{i=1}^{\mathcal{Q}_{\varphi}} \sum_{j=1}^{\mathcal{Q}_{\nu}} u_{ij} C_i(\varphi) \frac{\partial}{\partial r} (g(r; \varphi) \cdot D_j(r)) + \frac{1}{r} \cdot \sum_{i=1}^{\mathcal{Q}_{\varphi}} \sum_{j=1}^{\mathcal{Q}_{\nu}} u_{ij} D_j(r) \frac{\partial^2}{\partial \varphi^2} (g(r; \varphi) \cdot C_i(\varphi)) + 2r \ .
$$
\n
$$
(9)
$$

Коефіцієнти *uij* у виразі нев'язки (9) будемо знаходити із умови ортогональності нев'язки до базисних функцій  $g(r; \varphi) \cdot C_l(\varphi)D_k(r)$  в усіх вузлах  $(r_k; \varphi_l)$  сітки області  $\overline{\Omega}$ . За скалярний добуток природно обрати подвійний інтеграл по області  $\overline{\Omega}$ :

$$
\iint_{\Omega} g(r;\varphi) \cdot C_l(\varphi) D_k(r) N(r;\varphi) r dr d\varphi = 0.
$$
\n(10)

Обчислювальні експерименти показали, що за прийнятний час обчислення для одного вузла ( $r_k$ ;  $\varphi_l$ ) подвійного інтеграла (9) вбудованими методами СКМ Maple (навіть з використанням опції *numeric*) неможливо. Авторські реалізації методу Монте-Карло для обчислення інтегралів виду (10) хоча і дозволили отримати розв'язок задачі (6−7), але показали його сильну залежність від точності проведення операцій інтегрування (рис. 3). Як відомо з загальної теорії методу Бубнова-Гальоркіна, система рівнянь (10) для знаходження невідомих коефіцієнтів *uij* є погано обумовленою. При реалізації обчислювального процесу із процесором Intel(R) Core (TM) i-3-6006U CPU @ 2.00 GHz ОЗП 8ГБ обчислення коефіцієнтів одного рівняння із системи (10) (матриця системи мала вимірність  $12\times12$ ) тривало від 100 до 300 с при виконанні операцій обчислення подвійних інтегралів методом Монте-Карло.

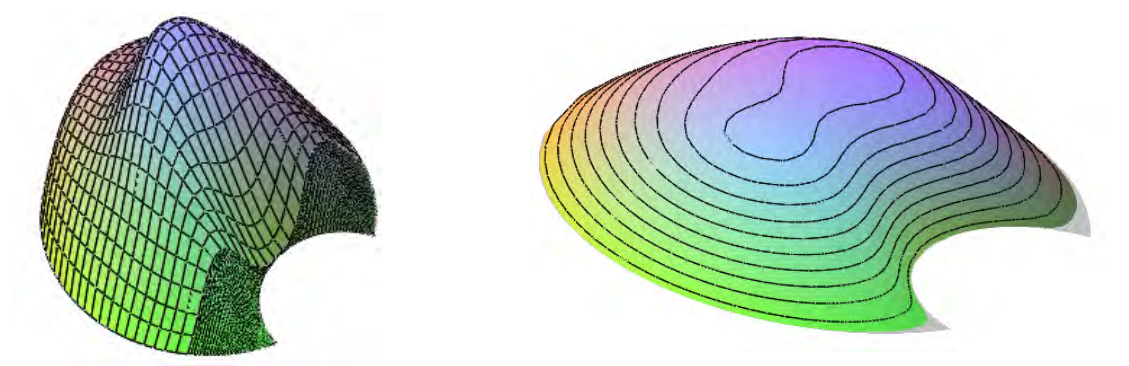

**Рис. 3. Приклади фізично неправдоподібних розв'язків задачі (6**−**7), поява яких викликана недостатньою точністю виконання операції інтегрування.**

Таким чином, фактором, що суттєво уповільнює виконання розрахунків, є фрагментарний опис сплайнів та похідних від них. Тому доцільно дослідити ефективність опису інтерполяційного сплайна однією функцією:

$$
S_{m,r}(x) = \sum_{k=0}^{m} a_k (x - x_0)^k + \sum_{i=1}^{n-1} \sum_{j=m-r+1}^{m} c_{ij} (x - x_i)^j,
$$
 (11)

де (*n+*1) − кількість вузлів сітки, *m* − степінь сплайна, *r* − дефект сплайна,

$$
(x-x_i)^j_+ = \frac{1}{2^j} \cdot (x-x_i + |x-x_i|)^j = \begin{cases} (x-x_i)^j, & x > x_i \\ 0, & x \leq x_i \end{cases}.
$$

Опишемо у вигляді (11) базисні функції В-сплайна п'ятого степеня, які використаємо для формування розв'язку (8). Покладемо у формулі (10) *m*=5, *r*=1, тоді *n*=6, а сітка складається із семи вузлів. Розглянемо випадок рівномірного розташування вузлів із кроком *h*. Отже, така базисна функція має фрагментарний опис:

$$
B_{5,1}(x) = \begin{cases}\n0 & x < -3h, \\
\frac{1}{120h^5}(x+3h)^5, & -3h \le x < -2h, \\
-\frac{1}{120h^5}(5x^5 + 45x^4h + 150x^3h^2 + 210x^2h^3 + 75xh^4 + 51h^5), & -2h \le x < -h, \\
\frac{1}{60h^5}(5x^5 + 15x^4h - 30x^3h^2 + 33h^5), & -h \le x < 0, \\
\frac{1}{60h^5}(-5x^5 + 15x^4h - 30x^3h^2 + 33h^5), & 0 \le x < h, \\
\frac{1}{120h^5}(5x^5 - 45x^4h + 150x^3h^2 - 210x^2h^3 + 75xh^4 + 51h^5), & h \le x < 2h, \\
-\frac{1}{120h^5}(x-3h)^5, & 2h \le x < 3h, \\
0, & x \ge 3h.\n\end{cases}
$$
\n(12)

Базисна функція  $B_{5,1}(x)$  набуває в своїх вузлах значення, що наведені в табл. 1.

Таблиця 1

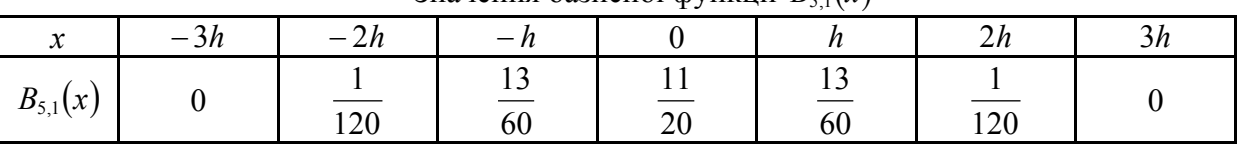

Значення базисної функції  $B_{5,1}(x)$ 

Тоді для функції (11) вираз (12) набуває вигляду:

$$
S_{5,1}(x) = \sum_{k=0}^{5} a_k (x+3h)^k + \sum_{i=1}^{5} c_i (x+(3-i)h)^5_+.
$$
 (13)

У роботі [7] показано, що вираз (13) може бути спрощений до вигляду:

$$
S_{5,1}(x) = \sum_{k=0}^{5} a_k (x+3h)^k + \sum_{i=1}^{5} c_i (x+(3-i)h)^4 \cdot |x+(3-i)h|.
$$
 (14)

Знайдемо коефіцієнти з виразу (14) для сплайна (12). Очевидно, що для цього необхідно скласти систему із 11 рівнянь. Сім рівнянь отримаємо з умови рівності значень  $B_{5,1}(x)$  та  $S_{5,1}(x)$  у вузлах сітки  $(x_i = -3h + jh, j = 0..6)$ . Ще чотири рівняння отримаємо за рахунок традиційних вимог для сплайнів щодо рівності значень перших та других похідних на кінцях проміжків інтерполяції. Враховуючи викладене, отримаємо систему рівнянь:

$$
\begin{cases}\nS_{5,1}(x_j) = B_{5,1}(x_j), & j = 0..6, \\
S'_{5,1}(x_0) = B'_{5,1}(x_0), \\
S''_{5,1}(x_0) = B''_{5,1}(x_0), \\
S'_{5,1}(x_6) = B'_{5,1}(x_6), \\
S''_{5,1}(x_6) = B'_{5,1}(x_6).\n\end{cases}
$$
\n(15)

Для довільного значення *h* (*h* > 0) система (15) виявилася визначеною. Коефіцієнти із розвинення (14) мають значення:

$$
a_0 = \frac{162}{5}; \ a_1 = -\frac{27}{h}; \ a_2 = \frac{9}{h^2}; \ a_3 = -\frac{3}{2h^3}; \ a_4 = \frac{1}{8h^4}; \ a_5 = 0;
$$
  

$$
c_1 = -\frac{1}{40h^5}; \ c_2 = \frac{1}{16h^5}; \ c_3 = -\frac{1}{12h^5}; \ c_4 = \frac{1}{16h^5}; \ c_5 = -\frac{1}{40h^5}.
$$
 (16)

Таким чином, фрагментарний опис В-сплайнів (12) може бути замінений на опис (14) із коефіцієнтами (16).

### **Висновки**

Обчислювальні експерименти показали, що подання В-сплайна у вигляді (14) приводить до скорочення вдвічі часу розрахунків інтегралів  $\iint g(r;\varphi) \cdot C_l(\varphi) D_k(r) r^2 dr d\varphi = 0$ , які входять до складу формули (10), порівняно з Ω

фрагментарним поданням виду (12). Відзначимо, що в цьому випадку при застосуванні методу Монте-Карло для обчислення вказаних інтегралів відбувається обчислення значень самого сплайна. Інші доданки формули нев'язки (9) містять похідні від В-сплайна. При обчисленні подвійних інтегралів від таких доданків застосування обох форм опису В-сплайна приводили приблизно до однакової швидкості виконання розрахунків. Аналітичне інтегрування СКМ Maple за прийнятний час не було виконано. Тому очевидною є доцільність застосування кубатурних формул для наближеного виконання операції інтегрування доданків із формули нев'язки (9) по неконцентричному кільцевому сектору, окремим випадком якого є луночка (3). Але дана задача є темою окремого дослідження.

Таким чином, в результаті виконаних досліджень практично показано, що в системах символьної математики певні переваги має застосування опису сплайнів єдиним виразом.

# **Список використаної літератури**

- 1. Тимошенко С.П. Теория упругости / С.П. Тимошенко, Дж. Гудьер. М.: Наука, 1979.  $-560c$
- 2. Марченко Н.А. О численном решении эллиптических задач порядка 2*m* методом наименьших квадратов с использованием сплайн-аппроксимации на прямоугольных сетках / Н.А. Марченко, В.И. Павлов // Математическое моделирование. — 1990. —  $T. 2. - N_2 4. - C. 121-132.$
- 3. Федосова А.Н. Решение задач теории упругости с применением *S*-сплайнов / А.Н. Федосова, Д.А. Силаев // Вестник МГСУ. — 2013. — № 10. — С. 75-84.
- 4. Силаев Д.А. Применение дважды непрерывно дифференцируемого S-сплайна / Д.А. Силаев, Д.О. Коротаев, С.В. Капустин // Вестник ЮУрГУ. Серия: Математика, физика, химия. — 2009. — Вып. 12. — № 10. — С. 41-47.
- 5. Силаев Д.А. Решение краевых задач с помощью S-сплайна / Д.А. Силаев, Д.О. Коротаев // Компьютерные исследования и моделирование. — 2009. — Т. 1. —  $N_2$  2. — C. 161-171.
- 6. Де Бор К. Практическое руководство по сплайнам / К. де Бор. М.: Радио и связь,  $1985. - 304$  c.
- 7. Игнатьев Ю.Г. Математическое моделирование фундаментальных объектов и явлений в системе компьютерной математики Maple / Ю.Г. Игнатьев. — Казань: Казанский университет, 2013. — 298 с.
- 8. Доля П.Г. Об одном способе представления полиномиальных сплайнов в системах символьной математики / П.Г. Доля // Вісник Харківського національного університету. Серія: Математичне моделювання. Інформаційні технології. Автоматизовані системи управління. — 2007. — № 775. — С. 130-139.

#### **References**

- 1. Timoshenko S.P., Goodyear J.N. Teoriya uprugosti. Nauka. Moscow. (1979)
- 2. Marchenko N.A. , Pavlov V.I. O chislennom reshenii ellipticheskih zadach poryadka 2*m* metodom naimenshih kvadratov s ispolzovaniem splayn-approksimatsii na pryamougolnyih setkah. Matematicheskoe modelirovanie. **2**, 4, 121-132 (1990)
- 3. Fedosova A.N., Silaev D.A. Reshenie zadach teorii uprugosti s primeneniem S-splaynov. Vestnik MGSU. **10**, 75-84 (2013)
- 4. Silaev D.A., Korotaev D.O., Kapustin S.V. Primenenie dvazhdyi nepreryivno differentsiruemogo S-splayna. Vestnik YuUrGU. Seriya: Matematika, fizika, himiya. **12**, 10, 41-47 (2009)
- 5. Silaev D.A., Korotaev D.O. Reshenie kraevyih zadach s pomoschyu S-splayna. Kompyuternyie issledovaniya i modelirovanie. **1**, 2, 161-171 (2009)
- 6. De Boor K. Prakticheskoe rukovodstvo po splaynam. Radio i svyaz. Moscow. (1985)
- 7. Ignatev Yu.G. Matematicheskoe modelirovanie fundamentalnyih ob'ektov i yavleniy v sisteme kompyuternoy matematiki Maple. Kazanskiy universitet. Kazan (2013)
- 8. Dolya P.G. Ob odnom sposobe predstavleniya polinomialnyih splaynov v sistemah simvolnoy matematiki. Visnyk Harkivskoho natsionalnoho universytetu. Seriya: Matematichne modelyuvannya. Informatsiyni tehnologiyi. Avtomatizovani systemy upravlinnya. **775**, 130-139 (2007)

УДК 514.18

О.М. ГУМЕН Національний технічний університет України "Київський політехнічний інститут імені Ігоря Сікорського" C.Є. ЛЯСКОВСЬКА Національний університет "Львівська політехніка" Є.В. МАРТИН Львівський державний університет безпеки життєдіяльності

# **ДОСТАТНІСТЬ ПРОЕКЦІЙНИХ ЗОБРАЖЕНЬ 1-БАГАТОВИДІВ**  *n***-ПРОСТОРІВ СТАНУ ТЕХНІЧНИХ СИСТЕМ**

*Приведені результати дослідження достатнього числа зображень інтегральних кривих і фазових траєкторій просторів стану як моделей процесів багатопараметричних технічних систем засобами прикладної багатовимірної геометрії. Обґрунтовані умови зображення багатопросторових кривих у площинах різної вимірності комплексних креслеників багатовимірних евклідових просторів. Показана можливість комп'ютерної візуалізації мінімальним числом проекцій кривих ліній у лінійні координатні дво- і тривимірні підпростори. Обґрунтовані достатні умови формування проекцій кривих у дво- і тривимірні площини проекцій багатовимірних просторів стану і фазових просторів технічних систем.*

*Ключові слова: технічна система, інтегральні криві, фазові траєкторії, прикладна геометрія, комп'ютерна графіка.* 

> Е.Н. ГУМЕН Национальный технический университет Украины "Киевский политехнический институт имени Игоря Сикорского" С.Е. ЛЯСКОВСКАЯ Национальный университет "Львовская политехника" Е.В. МАРТЫН Львовский государственный университет безопасности жизнедеятельности

# **ДОСТАТОЧНОСТЬ ПРОЕКЦИОННЫХ ИЗОБРАЖЕНИЙ 1-МНОГООБРАЗИЙ**  *n***-ПРОСТРАНСТВ СОСТОЯНИЯ ТЕХНИЧЕСКИХ СИСТЕМ**

*Приведены результаты исследования достаточного числа полноты изображения интегральных кривых и фазовых траекторий пространств состояния как моделей процессов многопараметрических технических систем средствами прикладной многомерной геометрии. Обоснованы условия изображения многопространственных кривых в плоскостях разной размерности комплексных чертежей многомерных евклидовых пространств. Показана возможность компьютерной визуализации минимальным числом проекций кривых линий в линейные координатные двух- и трехмерные подпространства. Обоснованы достаточные условия формирования проекций кривых в двух- и трехмерные плоскости проекций многомерных пространств состояния и фазовых пространств технических систем.* 

*Ключевые слова: техническая система, интегральные кривые, фазовые траектории, прикладная геометрия, компьютерная графика.* 

О.М. GUMEN National Technical University of Ukraine "Igor Sikorsky Kyiv Polytechnic Institute" S.Ye. LJASKOVSKA National University "Lviv Polytechnic" Ye.V. MARTYN Lviv State University of Life Safety

### **SUFFICIENCY OF 1-MANIFOLDS PROJECTION IMAGES OF** *n***-SPACES OF TECHNICAL SYSTEMS STATE**

*The boundless possibilities of modern information technologies, in particular, scientific computer graphics, provide the necessary computer tools for the implementation of models. The influence of the information environment indicates ways to improve the representation models of processes with a minimal, but sufficiently complete representation of the interrelations of parameters. Processes in technical systems are given by the integral curves of state spaces as multi-spatial curve lines of multidimensional Euclidean spaces, projecting of which by means of IT technologies is possible in two- and three-dimensional coordinate planes. One of the ways of their image and research is the use of geometric modeling tools with the opportunities of multidimensional applied geometry.* 

*The results of a study of a sufficient number of image completeness of integral curves and phase trajectories of state spaces as models of processes of multiparameter technical systems by means of multidimensional applied geometry are presented. The conditions for the image of multidimensional curves on planes of different dimension of complex drawings of multidimensional Euclidean spaces are justified. The possibility of computer visualization with a minimal number of projections of curved lines into linear coordinate two- and three-dimensional subspaces is shown. Sufficient conditions for the formation of projections of curves in two- and three-dimensional planes of projections of multidimensional state spaces and phase spaces of technical systems are substantiated.*

*It is established on the example of the space E4 that during the formation of multi-space curve lines it is possible to use only the interconnections of two parameters in two-dimensional coordinate planes. A sufficient minimum number of such interrelations is shown. The projection of a four-spatial curve into a subspace of lower measurements has determined a sufficient minimum number of such projections in a subspace of identical measurements and combinations of subspaces of various measurements.*

*Keywords: technical system, integral curves, phase trajectories, applied geometry, computer graphics.* 

#### **Постановка проблеми**

Сучасному станові процесу автоматизованого проектування технічних систем засобами графічних ІТ-технологій властиве, зокрема, зменшення числа допущень, врахування дедалі більшого числа взаємозв'язків істотних параметрів. Етап дослідження перебігу процесів, змушуючи враховувати як потреби у ґрунтовному дослідженні і виявленні впливу на динаміку числових значень окремих параметрів, так і, відповідно, їх впливу на якість функціонування, висуває додаткові вимоги до опису і, звичайно, розбудови їх моделей.

Безмежні можливості сучасних інформаційних технологій, зокрема, наукової комп'ютерної графіки, надають необхідний комп'ютерний інструментарій для реалізації моделей. Вплив інформаційного середовища вказує шляхи удосконалення моделей

представлення процесів з мінімальним, але достатньо повним зображенням взаємозв'язків параметрів. Процеси в технічних системах подаються інтегральними кривими просторів стану як багатопросторовими кривими лініями багатовимірних евклідових просторів *Еn*, проекціювання яких засобами ІТ-технологій можливе у дво- і тривимірні координатні площини. Одним із способів їх зображення і дослідження є використання засобів геометричного моделювання із залученням можливостей багатовимірної прикладної геометрії.

# **Аналіз останніх досліджень і публікацій**

Аналіз останніх досліджень вказує на обмежене число наукових розвідок щодо розбудови моделей процесів із врахуванням взаємозв'язку значного числа змінних параметрів багатопараметричних технічних систем. Одним із здобутків наукової школи прикладної геометрії КПІ ім. Ігоря Сікорського є розвинення графічного інструментарію багатовимірної прикладної геометрії щодо дослідження поведінки багатопараметричних процесів, об'єктів і явищ.

Наукова розвідка [1] подає теоретичні засади прикладної багатовимірної геометрії, розвиває геометричні засоби візуалізації гіперповерхонь і багатовидів обхоплюючих<br>багатовимірних — евклідових — просторів. — Важливим — етапом — у — моделюванні багатовимірних евклідових просторів. Важливим етапом у моделюванні багатопараметричних процесів є залучення засобів проективної геометрії як узагальнення багатовимірного евклідового простору [2, 3] і використання геометричних моделей із практичною реалізацією засобами наукової комп'ютерної графіки для моделювання багатопараметричних процесів [4, 5]. Зростання числа істотних параметрів досліджуваних багатопараметричних технічних систем і зв'язків між ними є причиною збільшення кількості проекцій моделей процесів [6, 7]. Тому ще вільною науковою нішею залишається проблема достатності проекційних зображень багатопросторових кривих ліній за умови залучення мінімальної, але достатньої їх кількості до досліджень процесів багатопараметричних технічних систем.

#### **Мета дослідження**

Мета статті полягає у виявленні сутності геометричних моделей багатопросторових кривих ліній евклідових *n*-просторів із залученням мінімальної, але достатньої кількості проекційних зображень щодо моделювання і дослідження процесів багатопараметричних технічних систем засобами графічних ІТ-технологій.

# **Викладення основного матеріалу дослідження**

Перебіг процесів у багатопараметричних технічних системах візуалізується кривими лініями, які слугують за інтегральні криві або їх фазові траєкторії. Поняття багатовимірних просторів стану і фазових просторів одержуємо при числі двох і більше змінних істотних параметрів. Для одного істотного параметра, який змінюється в часі, маємо інтегральну криву системи координат як площини стану технічної системи. Для двох змінних параметрів *х*1, *х*2 одержуємо тривимірний простір. Такий простір містить інтегральні криві у двовимірних координатних площинах як площинах стану і фазові траєкторії також у двовимірній координатній площині як фазовій площині.

Сукупність фазових траєкторій утворює фазовий портрет системи. Криві лінії у двовимірних координатних площинах формують трипросторову криву лінію тривимірного простору стану технічної системи (рис. 1).

Трипросторова крива лінія *а* тривимірного простору взагалі розглядається як взаємний перетин двох поверхонь  $z = \alpha(x, y)$  i  $z = \beta(x, y)$  одного тривимірного простору *Охуz*. У випадку дослідження кривих ліній як моделей багатопараметричних процесів маємо, що такими поверхнями слугують ортогонально розташовані до двох площин проекцій *Охt* і *Oyt* циліндри <sup>α</sup> і β (рис. 2).

Зазначимо, що положення кожного циліндра  $\alpha$  і  $\beta$  однозначно визначене інтегральною кривою, яка слугує напрямною, і прямими лініями як твірними, паралельними осям тривимірного простору стану (рис. 3).

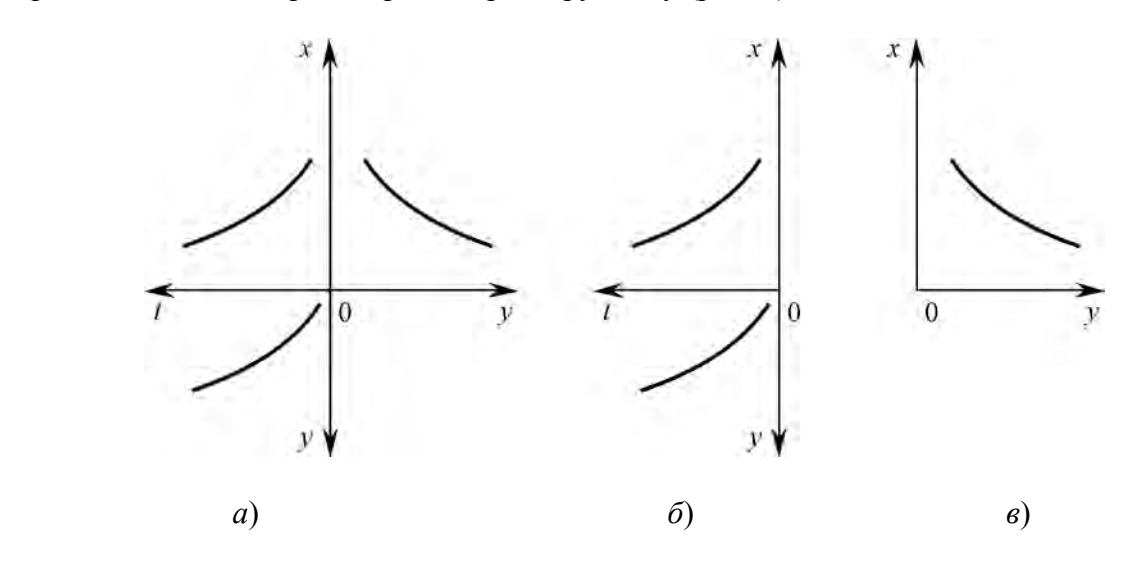

**Рис. 1. Зображення проекцій:** *а)* **трипросторової лінії;** *б)* **інтегральних кривих;** *в)* **фазової траєкторії.** 

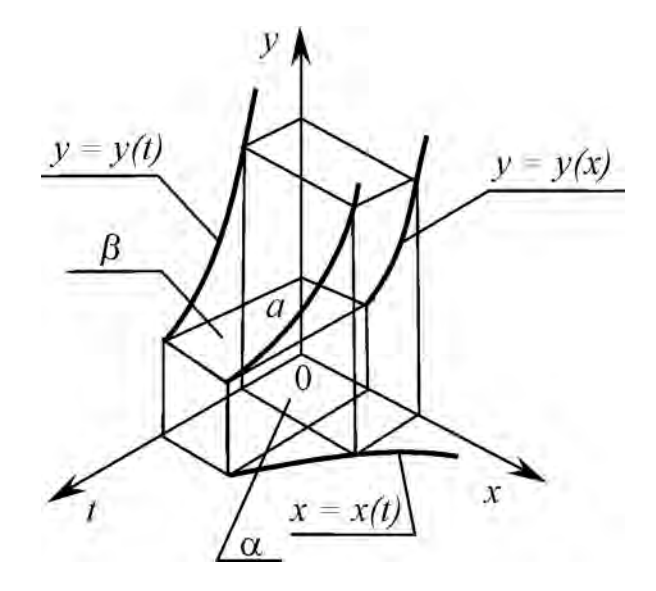

#### **Рис. 2. Формування трипросторової кривої лінії як моделі процесу технічної системи.**

Вимірність гіперповерхні чи багатовиду у багатовимірній прикладній геометрії визначається як [1]:

$$
v = l + m - n \tag{1}
$$

Одержаний геометричний образ розглядається у багатовимірній геометрії як переріз двох геометричних образів вимірностей *l* і *m* кожний.

Вираз (1) визначає розмаїття геометричних образів багатовимірного евклідового простору.

Зазначимо, що із зростанням вимірності *n* простору збільшується одночасно кількість проекційних зображень. Число проекцій геометричного образу, зокрема, багатопросторової кривої лінії обирають найменшим, але достатнім для проведення операцій над моделлю процесу.<br> $V$ 

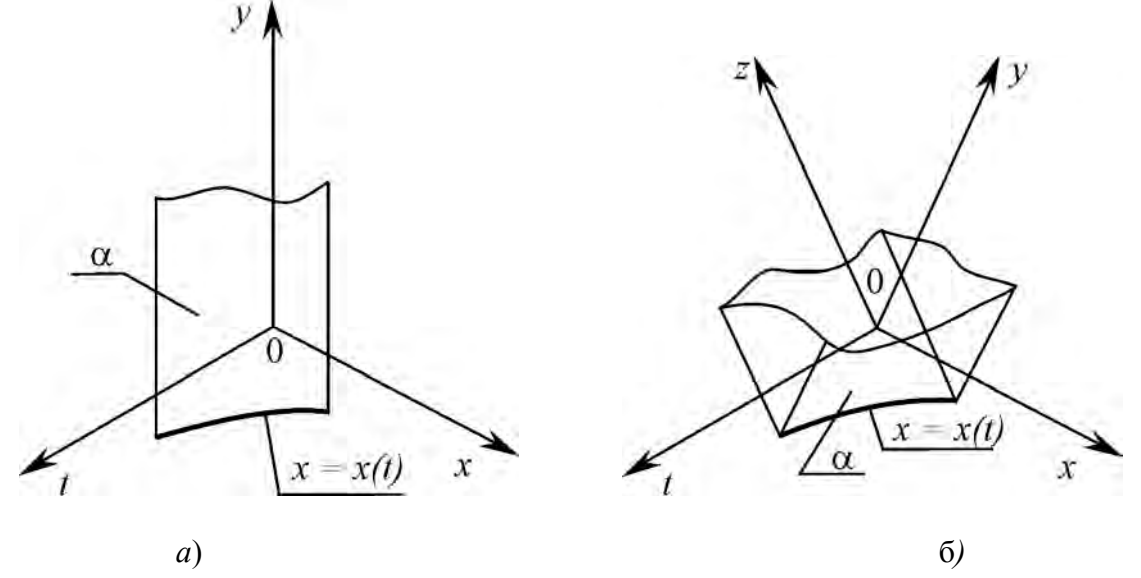

# **Рис. 3. Циліндричні поверхні:** *а***) тривимірного простору;** *б***) чотиривимірного простору.**

У тривимірному просторі лінію як модель процесу формують, використовуючи ортогональні циліндри із напрямними, які описуються складними функціями. Арсенал геометричних засобів багатовимірної геометрії значно багатший, а варіантів формування багатопросторових кривих існує значна кількість. Одночасно збільшується кількість проекційних зображень ліній як складових моделей процесу.

У чотиривимірному евклідовому просторі *Оxyzt* в процесі формоутворення чотирипросторових ліній приймають участь багатовиди, зокрема, двовимірні поверхні та одновимірні лінії.

Розглянемо процес формоутворення кривих ліній попарним накладанням зв'язків між параметрами *x, y, z* і *t*. З-поміж можливих шести зв'язків між змінними для формоутворення кривої лінії оберемо три зв'язки відповідно до [1]:

$$
v = \sum_{i=1}^{d} m_i - n(d-1)
$$
 (2)

Для трьох *d* = 3 багатовидів вимірностей *m* = 3 кожний вимірність геометричного образу їх взаємного перетину складає *v* = 1. Такими багатовидами, геометричними образами чотиривимірного простору, є гіперциліндри, або тривимірні циліндри цього простору.

Направляючими 3-циліндрів слугують лінії, які подають три зв'язки між змінними параметрами *x, y, z* у довільному порядку(рис. 4), наприклад:

$$
y = y(x);
$$
  
\n
$$
z = z(t);
$$
  
\n
$$
x = x(t).
$$
\n(3)

Твірні циліндричних поверхонь являють двовимірні площини відповідно *П1*, *П2*, *П3*. Такі площини, рухаючись по напрямних, паралельні координатним двовимірним площинам відповідно *Оzt, Оxy, Оzy* тривимірних координатних підпросторів.

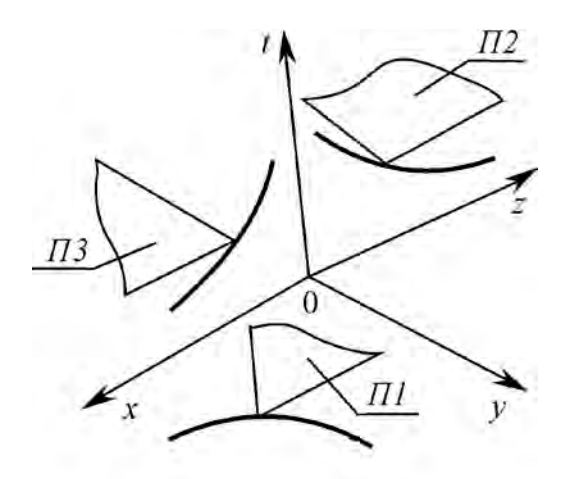

### **Рис. 4. Засоби формування 1-багатовиду чотиривимірного простору.**

Результатом взаємного перетину трьох циліндричних поверхонь відповідно до (2) є чотирипросторова крива лінія.

Зростання вимірності евклідових просторів надає значно більші можливості формування багатовидів, зокрема, кривих ліній, як геометричного місця точок чотиривимірного простору, яке відповідає (3). Очевидно, що із зростанням вимірності простору відповідно збільшується кількість варіантів побудови геометричних багатовидів.

тривимірному координатному підпросторі чотиривимірного простору, наприклад, *Охуt*, зв'язкам *у = у*(*х*) і *х = х*(*t*) трьох параметрів відповідають двовимірні циліндричні поверхні *П4*, *П5*, твірними яких слугують прямі, паралельні осям координат, відповідно *Оt* і *Оу* (рис. 5 *а*).

Отже, такі лінії подають проекціюючі по відношенню до двовимірних площин *Оху* і *Охt* циліндричні поверхні. Їх перетином є однопараметрична трипросторова крива лінія *а1* (рис. 5 *а*). У чотиривимірному просторі *Охуzt* лінія *а1* слугує напрямною двовимірного циліндра *П6*, твірні якого паралельні осі *Оz* простору (рис. 5 *в*).

Зв'язкам трьох параметрів *х = х*(*t*) і *z = z*(*t*) у тривимірному підпросторі *Охzt* відповідають проекціюючі по відношенню до двовимірних площин цього простору *Охt* і *Оzt* циліндричні поверхні *П7* і *П8*. У чотиривимірному просторі *Охуzt* лінія *а2* слугує напрямною двовимірного циліндра *П9*, твірні якого паралельні осі *Оу* цього простору. Взаємний перетин циліндрів *П6* і *П9* подає шукану чотирипросторову криву лінію.

Аналіз (1) і (2) вказує на інші варіанти формування кривих ліній чотиривимірного простору. Відповідно до (1) перетин гіперповерхні *z = z*(*х*, *у*, *t*) вимірності *l* = 3 та двовимірні поверхні, наприклад, *у = у*(*х*,*t*) вимірності *m* = 2 у чотиривимірному просторі *Oxyzt* виявляє геометричне місце цього простору як чотирипросторову криву лінію.

Відповідно до (2) для формування чотирипросторової кривої лінії у *Е4* необхідні три гіперповерхні *d* = 3 вимірності *m* = 3 кожна. Такі гіперповерхні можна формувати, використовуючи різні геометричні образи як направляючі гіперциліндрів.

Зв'язки трьох параметрів з чотирьох *х, у, z, t*, наприклад,

$$
x_1 = x_1(x_2, x_3);
$$
  
\n
$$
x_1 = x_1(x_2, x_4);
$$
  
\n
$$
x_3 = x_3(x_1, x_4).
$$
  
\n(4)

подають рівняння двовимірних поверхонь у координатних підпросторах відповідно *Ох1х2х3*, *Ох1х2х4* та *Ох1х3х4* відповідно до (4). Поверхні є напрямними тривимірних циліндрів із твірними, паралельними осям, відповідно *Ох4*, *Ох3* та *Ох2* чотиривимірного простору.

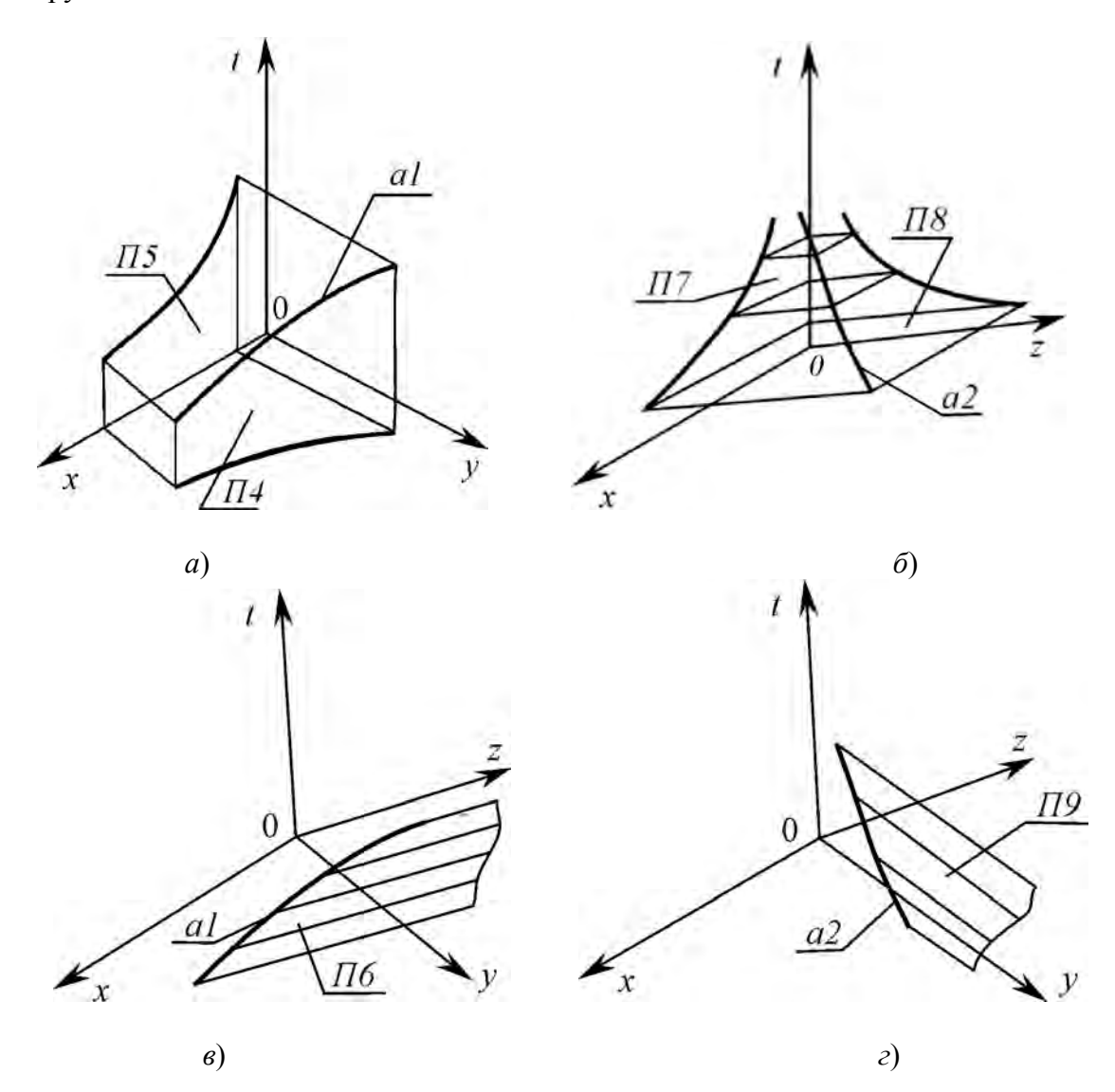

**Рис. 5. Формування 1-багатовиду засобами тривимірних підпросторів.** 

Взаємний перетин трьох гіперциліндрів подає чотирипросторову криву лінію. Наприклад,

3B'33KM JBOX Tapamerpis: 
$$
x_1 = x_1(x_2)
$$
,  
\n $x_3 = x_3(x_1, x_4)$ ,  
\n $x_3 = x_3(x_2, x_4)$ , (5)

є рівняннями гіперциліндрів різної вимірності напрямними. Першому зв'язку (5) параметрів *х*<sup>1</sup> і *х*2 відповідає одновимірна лінія двовимірної координатної площини *Ох*1*х*2. У чотиривимірному просторі вона слугує напрямною тривимірного циліндра з твірними 2 площинами, паралельними двовимірній координатній площині *Ох*3*х*4.

Наступні два зв'язки (5) як двовимірні поверхні підпросторів *Ох*1*х*3*х*<sup>4</sup> та *Ох*2*х*3*х*<sup>4</sup> слугують напрямними тривимірних циліндрів з одновимірними прямими лініями, паралельними осям відповідно *Ох*<sup>2</sup> та *Ох*<sup>1</sup> простору.

Взаємний перетин циліндрів подає геометричний образ у вигляді чотирипросторової кривої лінії.

Наприклад,

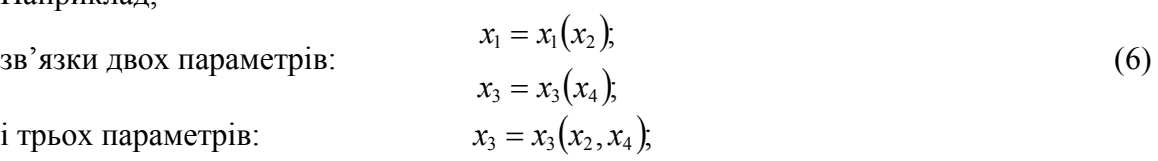

подають тривимірні циліндри із твірними як двовимірними площинами, паралельними координатним площинам, відповідно *Ох*3*х*<sup>4</sup> та *Ох*1*х*2 для перших двох зв'язків (6), і прямими для зв'язку трьох параметрів (6), паралельними осі *Ох*1, простору. Взаємний перетин циліндрів вимірності *m* = 3 подає чотирипросторову криву лінію.

Проведений аналіз надає можливість прослідкувати процес проекціювання чотирипросторової кривої лінії у підпростори різної вимірності, тобто у дво- і тривимірні площини. Проекціюванням чотирипросторової кривої лінії у взаємно ортогональних напрямках, паралельних осям відповідно *Оz* і *Оу*, одержуємо трипросторові криві лінії відповідно *а*1 і *а*2 (рис. 5) у тривимірних підпросторах *Охуz* і *Охzt*. Проекціями ліній *а*1 і *а*2 у двовимірні площини *Оху* і *Охt* підпростору *Охуz*, а також у двовимірні площини *Охt* і *Оzt* підпростору *Охzt* є криві лінії, які відповідають зв'язкам параметрів *х*, *у*, *z*, *t*:

$$
y = y(x);
$$
  
\n
$$
z = z(t);
$$
  
\n
$$
x = x(t).
$$
\n(7)

Отже, проекціями чотирипросторової кривої лінії, поданої складною функцією (7), є криві у підпросторах нижчої вимірності. Достатня кількість проекцій чотирипросторової кривої лінії становить:

- дві проекції у двох тривимірних координатних підпросторах;

- одна проекція у тривимірному підпросторі і дві проекції відповідно у двох двовимірних координатних підпросторах;

- три проекції у трьох двовимірних координатних підпросторах.

У другому випадку маємо (рис. 5), що одна з проекцій – проекція кривої лінії у двовимірній координатній площині *Охt* – є одночасно складовою трипросторової кривої у тривимірному просторі *Охzt*. З урахуванням повторення однієї з двовимірних проекцій кривої лінії достатня кількість проекцій чотирипросторової лінії складається з однієї просторової лінії у тривимірному підпросторі і однієї проекції у двовимірній координатній площині. Тоді комп'ютерна реалізація засобами наукової комп'ютерної графіки проекцій чотирипросторової кривої лінії як інтегральної кривої простору стану системи, процеси у якій подаються системою диференціальних рівнянь першого порядку, наприклад,

$$
\frac{dx}{dt} = f(y, z); \n\frac{dy}{dt} = f(x, z); \n\frac{dz}{dt} = f(x, y).
$$
\n(8)

здійснюється використанням відповідних команд для їх візуалізації у дво- і тривимірні координатні підпростори (рис. 6).

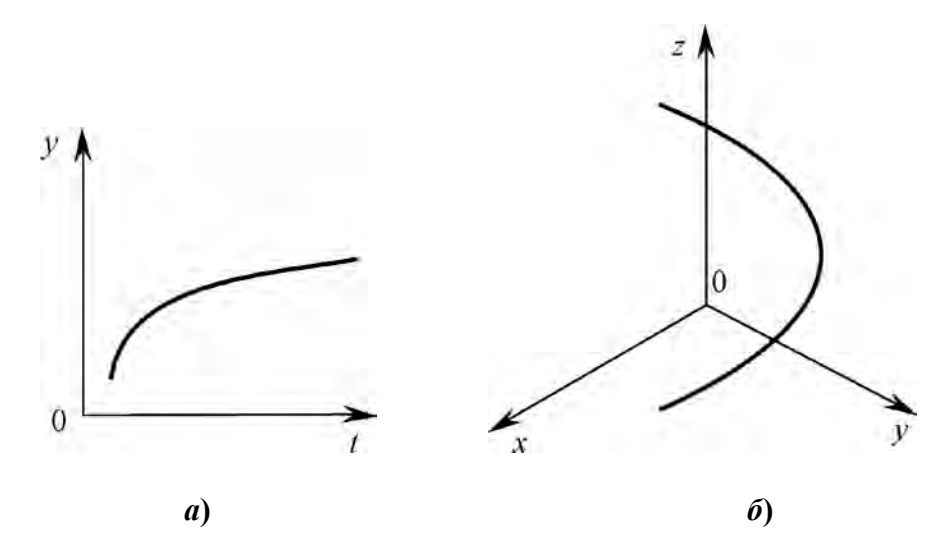

# **Рис. 6. Проекції інтегральної кривої простору** *Е4* **у** *а***) дво- і** *б***) тривимірні площини.**

Збільшення вимірності просторів стану технічних систем вимагає для проведення геометричного і комп'ютерного моделювання та проведення аналізу їх динаміки використання циліндричних поверхонь вищих вимірностей. Зокрема, для п'ятивимірного евклідового простору необхідно використовувати одночасно дво-, три- і чотиривимірні циліндричні поверхні.

#### **Висновки**

Встановлено на прикладі простору *Е4* , що у процесі формоутворення багатопросторових кривих ліній можливе використання тільки взаємозв'язків двох параметрів у двовимірних координатних площинах. Показана достатня найменша кількість таких взаємозв'язків. Проекціюванням чотирипросторової кривої лінії у підпростори нижчих вимірностей визначена достатня мінімальна кількість таких проекцій у підпростори однакових вимірностей та комбінацій підпросторів різних вимірностей.

#### **Список використаної літератури**

- 1. Прикладна геометрія та інженерна графіка. Спеціальні розділи. Випуск 1 / С.М. Ковальов, М.С. Гумен, С.І. Пустюльга, В.Є. Михайленко, І.Н. Бурчак. – Луцьк: Редакційно-видавничий відділ ЛДТУ, 2006. – 256 с.
- 2. Гумен О.М. Геометрія проективних *n*-просторів щодо перебігу технологічних процесів у дослідженнях багатопараметричних систем / О.М. Гумен, С.Є. Лясковська // Прикладна геометрія та інженерна графіка. – Мелітополь: ТДАТУ, 2011. – Вип. 4. – Т. 49. – С. 89-94.
- 3. Ванін В.В. Деякі аспекти застосування засобів геометричного моделювання у проективному просторі / В.В. Ванін, О.М. Гумен // Прикладна геометрія та інженерна графіка. – К.: КНУБА, 2011. – Вип. 87. – С. 90-93.
- 4. Гумен О.М. Багатовимірна геометрія у прикладних задачах / О.М. Гумен, С.Є. Лясковська, Є.В. Мартин // Вісник Херсонського національного технічного університету. – Херсон: ХНТУ, 2016. – Вип. 3(58). – С. 497-500.
- 5. Гумен О.М. Візуалізація фазових траєкторій *п-*вимірних просторів / О.М. Гумен, С.Є. Мартин // Прикладна геометрія та інженерна графіка. – К.: КНУБА, 2008. – Вип. 79. – С.121-125.
- 6. Gumen O. Research of thermal processes in industrial premises with energy-saving technologies of heating / O. Gumen, N. Spodyniuk, M. Ulewicz, Ye. Martyn // Diagnostyka. –  $2017. - Vol. 18. - No. 2. - P. 43-49.$
- 7. Гумен О.М. Інформаційні графічні засоби подання простору температурного поля промислових будівель / О.М. Гумен, Є.В. Мартин, Н.А. Сподинюк, С.Є. Лясковська // Вісник Херсонського національного технічного університету. – Херсон: ХНТУ, 2017. – Вип. 3 (62). – Т. 2. – С. 269-273.

#### **References**

- 1. Kovalov, S. M., Gumen, M. S., Pustiulha, S. I., Mykhailenko, V. Ye., Burchak, I. N. Prykladna heometriia ta inzhenerna hrafika. Spetsialni rozdily. Vypusk 1. Redaktsiinovydavnychyi viddil LDTU. Lutsk. (2006)
- 2. Gumen, O. M., Liaskovska, S. Ye. Heometriia proektyvnykh n-prostoriv shchodo perebihu tekhnolohichnykh protsesiv u doslidzhenniakh bahatoparametrychnykh system. Prykladna heometriia ta inzhenerna hrafika. **49**, 4, 89-94. (2011)
- 3. Vanin, V. V., Gumen, O. M. Deiaki aspekty zastosuvannia zasobiv heometrychnoho modeliuvannia u proektyvnomu prostori. Prykladna heometriia ta inzhenerna hrafika. **87**, 90- 93. (2011)
- 4. Gumen, O. M., Liaskovska, S. Ye., Martyn, Ye .V. Bahatovymirna heometriia u prykladnykh zadachakh. Visnyk Khersonskoho Natsionalnoho Tekhnichnoho Universytetu. **3**(58), 497- 500. (2016)
- 5. Gumen, O. M., Martyn, S. Ye. Vizualizatsiia fazovykh traiektorii p-vymirnykh prostoriv. Prykladna heometriia ta inzhenerna hrafika. **79**, 121-125. (2008)
- 6. Gumen, O., Spodyniuk, N., Ulewicz, M., Martyn, Ye. Research of thermal processes in industrial premises with energy-saving technologies of heating. Diagnostyka. **18**, 2, 43-49. (2017)
- 7. Gumen, O. M., Martyn Ye. V., Spodyniuk N. A., Liaskovska S. Ye. Informatsiini hrafichni zasoby podannia prostoru temperaturnoho polia promyslovykh budivel. Visnyk Khersonskoho natsionalnoho tekhnichnoho universytetu. **3** (62), 2, 269-273. (2017)

УДК 514.18:536.3

А.В. НАЙДИШ, Д.В. СПІРІНЦЕВ, М.В. ЛАЗАРЕНКО Мелітопольський державний педагогічний університет імені Богдана Хмельницького

# **РОЗРОБКА ТЕХНОЛОГІЇ ПРОЕКТУВАННЯ ТА ВИГОТОВЛЕННЯ РОБОЧИХ КОЛІС ТУРБОКОМПРЕСОРА**

*Запропоновано методику формування комп'ютерної геометричної моделі робочого колеса турбокомпресора. Технологія передбачає виготовлення робочого колеса на п'ятикоординатному верстаті та забезпечує точність обробки поверхонь, що задовольняє умовам експлуатації турбокомпресора. Запропоновано спосіб поліпшення динамічних якостей міжлопаткового каналу робочого колеса за рахунок оптимізації графіка зміни площ його нормальних перерізів. Площі нормальних перерізів скореговано шляхом зміни форми твірних ліній маточини та кришки.* 

*Ключові слова: геометричне моделювання, комп'ютерне моделювання, робоче колесо турбокомпресора, технологія проектування, площі нормальних перерізів лопатки.* 

> А.В. НАЙДЫШ, Д.В. СПИРИНЦЕВ, М.В. ЛАЗАРЕНКО Мелитопольский государственный педагогический университет имени Богдана Хмельницкого

# **РАЗРАБОТКА ТЕХНОЛОГИИ ПРОЕКТИРОВАНИЯ И ИЗГОТОВЛЕНИЯ РАБОЧИХ КОЛЕС ТУРБОКОМПРЕССОРА**

*Предложена методика формирования компьютерной геометрической модели рабочего колеса турбокомпрессора. Технология предусматривает изготовление рабочего колеса на пятикоординатном станке и обеспечивает точность обработки поверхностей, удовлетворяющей условиям эксплуатации турбокомпрессора. Предложен способ улучшения динамических качеств межлопаточного канала рабочего колеса за счет оптимизации графика изменения площадей его нормальных сечений. Площади нормальных сечений скорректированы путем изменения формы образующих линий ступицы и крышки.* 

*Ключевые слова: компьютерное моделирование, рабочее колесо турбокомпрессора, технология проектирования, геометрическое моделирование, площади нормальных сечений лопатки.* 

> A. NAІDYSH, D. SPIRINTSEV, M. LAZARENKO Melitopol State Pedagogical University the name of Bogdan Khmelnitsky

## **DEVELOPMENT OF TECHNOLOGY OF DESIGNING AND MANUFACTURING OF TURBOKOMPRESORA WORKING WHEELS**

*In this paper, we propose a technique for forming a computer geometric model of a turbocharger impeller with predefined geometric characteristics developed for the use in the department of the chief designer of limited liability company Melitopol Plant of Turbochargers. This will allow creating geometric models of products that are limited by complex functional surfaces.*

*The method is based on the use of the method developed by us, which allows improving the dynamic qualities of the interblade channel by optimizing the schedule for changing the*  *areas of the normal cross sections of the interlop channel. The cross-sections have been corrected by changing the shape of the generating lines of the turbocharger cover and the impeller hub.* 

*The functional surface of the blade of the wheel is formed on the basis of the frame, the linear elements of which according to the working drawings are given by an ordered array of points. Providing a second order of smoothness and monotonous variation of differential geometric characteristics along the lines forming the surface skeleton prevents the occurrence of secondary flows within the interlop channel and contributes to the laminar nature of the flow around the blade surface by the medium.* 

*The technology for processing the functional surfaces of the impeller on a Computer Numerical Controlled Lathe machine has been developed. The initial data for the development of the control program is the generated geometric model of the product. The technology provides for the manufacture of the impeller on a five-axis machine and ensures the accuracy of the surface treatment that satisfies the operating conditions of the turbocharger. The impeller part obtained as a result of machining on a Computer Numerical Controlled Lathe machine is used as input data to create a "reverse" model and a mold for making impellers. As a result of the studies proposed in the work, the turbocharger output increased by 6.9%.* 

*Keywords: computer simulation, turbocharger impeller, design technology, geometrical modeling, areas of normal sections of the blade, Computer Numerical Controlled Lathe Machine.* 

#### **Постановка проблеми**

Комп'ютерне моделювання є потужним інструментом розв'язання багатьох науково-виробничих задач. Однією з таких задач є проектування виробів, функціональне призначення яких – взаємодія з середовищем: поверхонь, що обмежують корпусні вироби авіа-, автомобіле-, суднобудування, лопаток турбін і змішувачів, каналів двигунів внутрішнього згоряння, робочих органів сільськогосподарських машин та ін. [5].

# **Аналіз останніх досліджень і публікацій**

Задачу виготовлення виробів, обмежених складними функціональними поверхнями, з високою точністю розв'язують технології, які вимагають використання верстатів з числовим програмним управлінням (ЧПУ) [4]. Обов'язковим етапом такої технології є створення тривимірної комп'ютерної моделі виробу з використанням CADпакету.

Процес моделювання поверхні, що обмежує технічний виріб, включає наступні етапи:

- − на основі вхідного масиву точок формується дискретний лінійчатий каркас поверхні, лінійні елементи якого представлено упорядкованими точковими рядами;
- − формуються безперервні обводи, що інтерполюють точкові ряди;
- − на основі отриманого лінійчатого каркасу створюється модель поверхні виробу;
- − комп'ютерна модель використовується в якості вихідних даних для розробки управляючої програми по обробці виробу на верстаті з ЧПУ.

Формування комп'ютерних моделей поверхонь з призначеними геометричними характеристиками та створення із заданою точністю траєкторій їх обробки ріжучим інструментом – ключові задачі при розробці технології виготовлення виробів, функціональне призначення яких – взаємодія з середовищем.

### **Мета дослідження**

Розробити технологію виготовлення робочих коліс для створення замкнутого циклу виробництва турбокомпресорів на ТОВ "Мелітопольський Завод Турбокомпресорів".

#### **Викладення основного матеріалу дослідження**

При проектуванні поверхонь, що обмежують міжлопатковий канал, необхідно забезпечити виконання наступних вимог [1, 5]:

- − площа перерізів уздовж каналу монотонно змінюється;
- − під час руху потоку тиск газу у міжлопатковому каналі плавно зростає;
- − напрям потоку змінюється з осьового (на вході) на радіальний (на виході з каналу).

На рис.1, б показано графік зміни кривини уздовж горизонтального перетину, сформованого В-сплайном, що інтерполює отриманий точковий ряд; на рис. 1, а представлено графік зміни кривини уздовж перетину, сформованого інструментами SolidWorks.

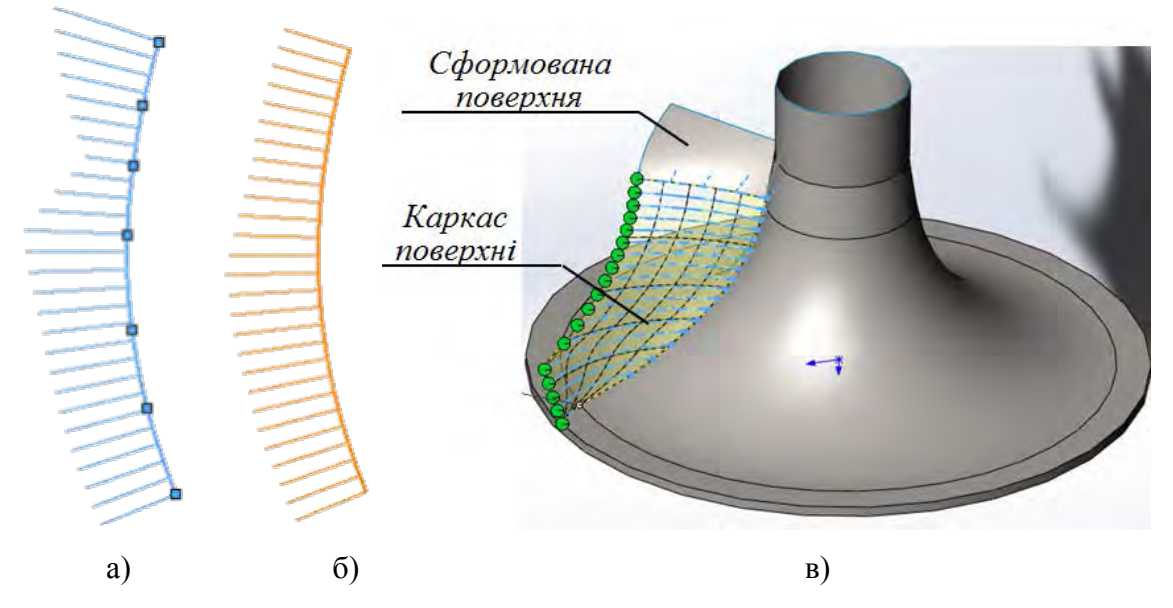

**Рис. 1. Формування каркасу лопатки робочого колеса.** 

Процес моделювання поверхні, що обмежує технічний виріб, включає наступні етапи:

− на основі вхідного масиву точок формується дискретний лінійчатий каркас поверхні, лінійні елементи якого представлено упорядкованими точковими рядами;

− формуються безперервні обводи, що інтерполюють точкові ряди;

− на основі отриманого лінійчатого каркасу створюється модель поверхні виробу;

− комп'ютерна модель використовується в якості вихідних даних для розробки управляючої програми по обробці виробу на верстаті з ЧПУ.

На основі каркасу, що складається з 22 горизонтальних перерізів та двох просторових напрямних кривих, в пакеті SolidWorks сформовано поверхню лопатки (рис. 2).

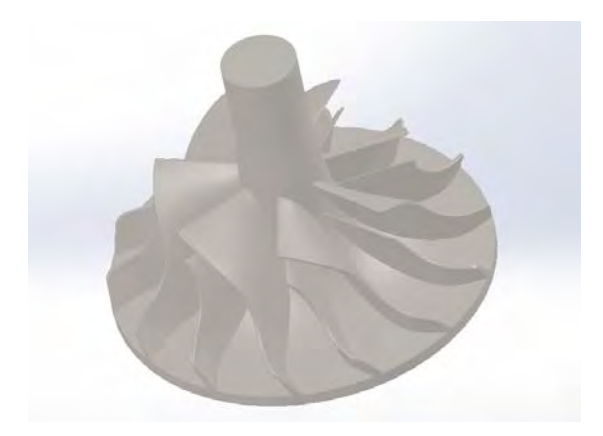

**Рис. 2. Геометрична модель робочого колеса турбокомпресора.**

Модель робочого колеса розбита на складові частини (рис. 3): маточину, обід і лопатки. Розбиття виконується методом створення шарів. Кожний шар містить одну із складових частин колеса, що дозволяє генерувати окремі частини траєкторії обробки.

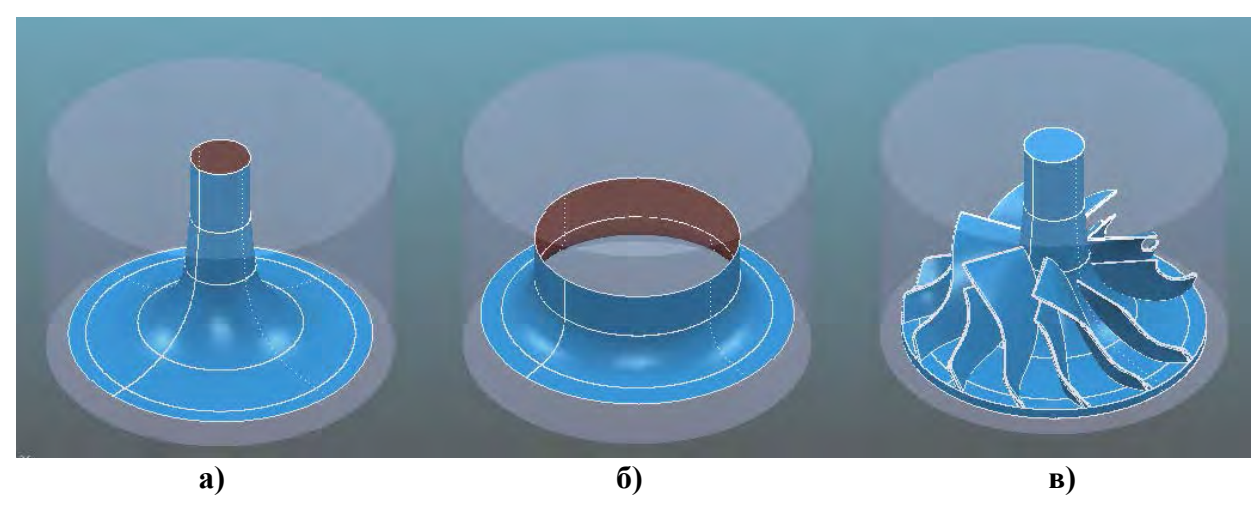

**Рис. 3. Складові частини робочого колеса.** 

Після вибору форми заготовки, серед траекторій, які запропоновані в системі PowerMill, для чорнової обробки обрано траєкторію "выборка 3Dмодели". Згенеровану траєкторію чорнової та чистової обробки представлено на рис. 4.

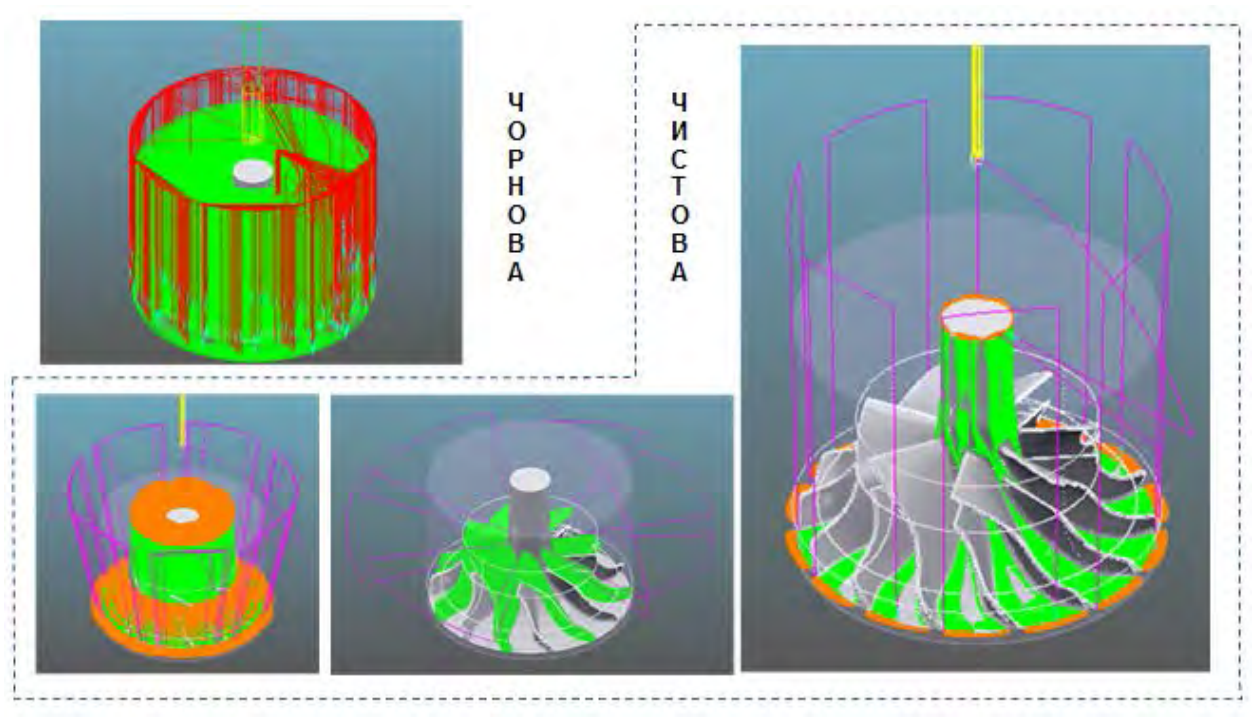

**Рис. 4. Траєкторії чорнової та чистової обробки заготовки.** 

За допомогою модуля ViewMill проведено візуалізацію чорнової та чистової обробок (рис. 5).

Після виготовлення робочого колеса було виконано збірку турбокомпресора та проведено його випробування на стенді типу "замкнутий контур".

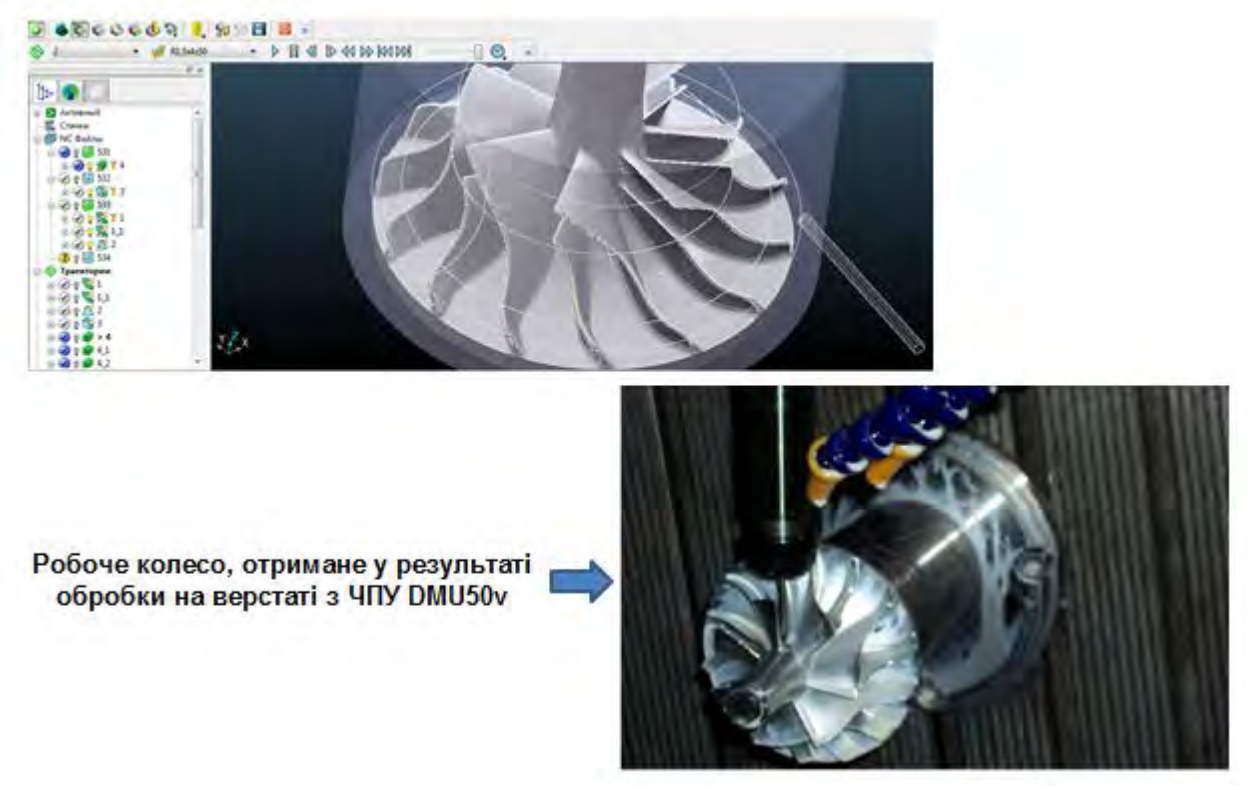

**Рис. 5. Візуалізація обробки.** 

Збільшити продуктивність турбокомпресора можна шляхом зменшення енергетичних втрат всередині міжлопаткового каналу робочого колеса.

Динамічні якості міжлопаткового каналу можна поліпшити за рахунок оптимізації графіка зміни площ нормальних перетинів.

Формування сімейства нормальних перерізів міжлопаткового каналу виконано за такими етапами:

- моделювання просторової осьової лінії каналу;
- створення сімейства нормальних січних площин;
- − формування перетинів поверхонь, що обмежують канал, нормальними площинами.

Вхідними даними для формування осьової лінії каналу є лінії току, що проходять через центри тяжіння вхідного і вихідного перерізів. Лінії току отримані в результаті виконання газодинамічного аналізу потоку в міжлопатковому каналі за допомогою модуля SolidWorks Flow Simulation.

Точковий ряд, що задає осьову лінію, складається з 9 вузлів, рівновіддалених від вихідних ліній току (рис. 6).

У результаті згущення вихідної ДПК отримано точковий ряд, що складається з 72 вузлів, на основі якого сформована просторова осьова лінія з закономірною зміною кривини та скруту [2−3].

Сформовано 7 нормальних перерізів каналу, рівномірно розподілених уздовж осьової лінії.

Графік зміни площ нормальних перерізів показав (рис. 7), що в центральній частині каналу площі перерізів збільшуються. Для забезпечення монотонної зміни площ було проведено корегування форми перерізів 3, 4 і 5 [3]. Площі перерізів відкореговані за рахунок зміни форми твірних ліній кришки турбокомпресора і маточини робочого колеса.
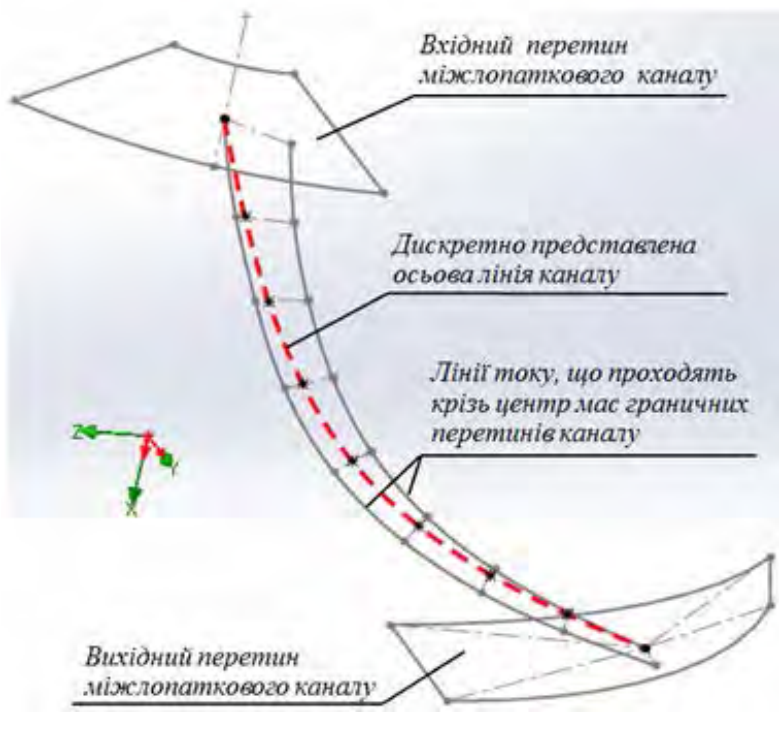

**Рис. 6. Вхідні дані.** 

Закономірна зміна кривини уздовж твірних ліній маточини та кришки запобігає виникненню вторинних потоків всередині міжлопаткового каналу.

На основі отриманих поверхонь була створена оптимізована модель робочого колеса. Керуюча програма для обробки оптимізованого робочого колеса на верстаті з ЧПУ розроблена аналогічно за методикою, описаною для вихідного робочого колеса.

Після виготовлення оптимізованого робочого колеса на верстаті з ЧПУ і випробуванні турбокомпресора тиск потоку на виході склав 1,73 атм. (у порівнянні з 1.67 атмосфери). Таким чином,

продуктивність турбокомпресора, в якому встановлено оптимізоване робоче колесо, в порівнянні з прототипом збільшилася на 0,06 атм., що становить 6,9%.

Заключним етапом розробки технології виготовлення робочих коліс є виготовлення його ливарної форми.

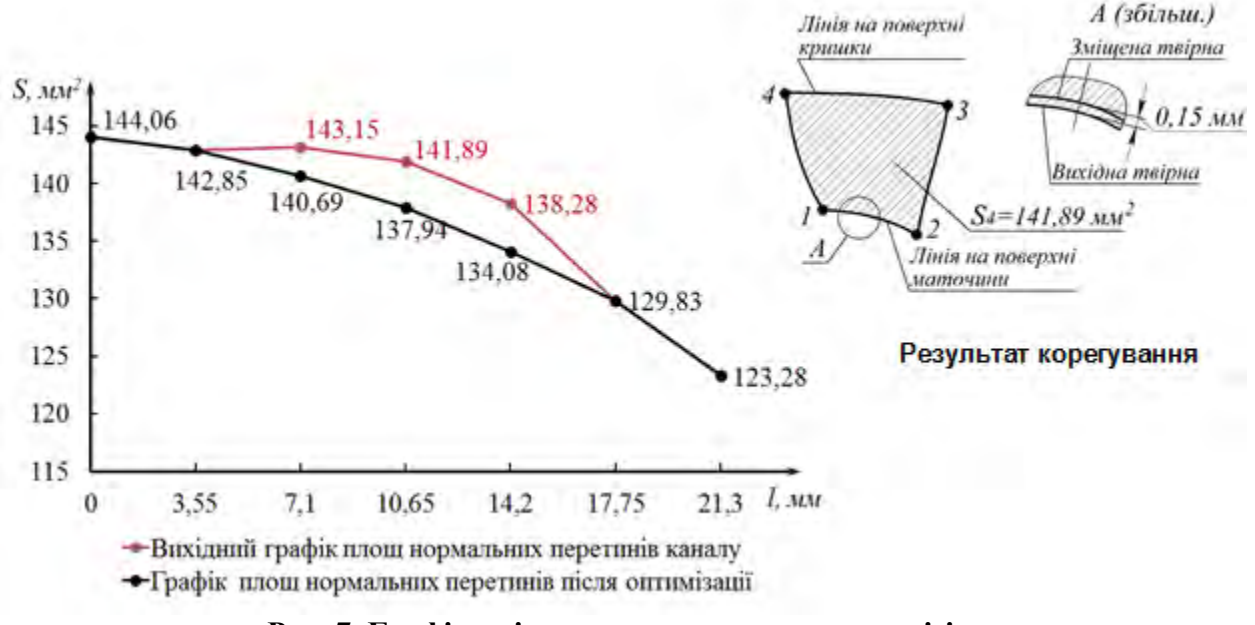

**Рис. 7. Графік зміни площ нормальних перерізів.** 

### **Висновки**

Запропоновано методику формування комп'ютерної геометричної моделі робочого колеса турбокомпресора. Функціональна поверхня лопатки колеса сформована на основі каркасу, лінійні елементи якого згідно з робочим кресленням задані упорядкованим

масивом точок. Забезпечення другого порядку гладкості і монотонної зміни диференційно-геометричних характеристик уздовж ліній, що утворюють каркас поверхні, сприяє ламінарному характеру обтікання поверхні лопатки середовищем. Технологія передбачає виготовлення робочого колеса на п'ятикоординатному верстаті та забезпечує точність обробки поверхонь, що задовольняє умовам експлуатації турбокомпресора. Запропоновано спосіб поліпшення динамічних якостей міжлопаткового каналу робочого колеса за рахунок оптимізації графіка зміни площ його нормальних перетинів. Площі нормальних перетинів скореговано шляхом зміни форми твірних ліній маточини та кришки. У результаті продуктивність турбокомпресора збільшилась на 6,9%.

## **Список використаної літератури**

- 1. Байков Б.П. Турбокомпрессоры для наддува двигателей / Б.П. Байков, В.Г. Бордуков, П.В. Иванов, Р.С. Дейч – Л.: Машиностроение, 1975. – 200 с.
- 2. Гавриленко Е.А. Вариативное дискретное геометрическое моделирование на основе пространственных угловых параметров дискретно представленной кривой второго порядка гладкости / Е.А. Гавриленко, А.В. Найдыш // Прикладна геометрія та інженерна графіка. – К.: КНУБА, 2013. – Вип. 91. – С. 69-75.
- 3. Гавриленко Є.А. Програмна реалізація алгоритму моделювання одновимірних обводів по заданим геометричним умовам / Є.А. Гавриленко, Ю.В. Холодняк // Комп'ютерноінтегровані технології: освіта, наука, виробництво. – Луцьк: Луцький НТУ, 2013. –  $N_2$  13. – C. 4-9.
- 4. Гжиров Р.И. Программирование подготовки на станках с ЧПУ: справочник / Р.И. Гжиров, П.П. Серебреницкий. – Л.: Машиностроение, 1990. – 588 с.
- 5. Кампсти Н. Аэродинамика компрессоров [пер. с англ.] / Н. Кампсти. М.: Мир, 2000. 688 с.

### **References**

- 1. Baykov, B. P., Bordukov, V. G., Ivanov, P. V., Deych, R. S. Turbokompressory dlya nadduva dvigateley. Mashinostroyeniye. Leningrad. (1975)
- 2. Gavrilenko, E. A., Naydysh, A. V. Variativnoye diskretnoye geometricheskoye modelirovaniye na osnove prostranstvennykh uglovykh parametrov diskretno predstavlennoy krivoy vtorogo poryadka gladkosti. Prikladna heometrіya ta іnzhenerna hrafіka. **91**, 69-75. (2013)
- 3. Havrylenko, Ye. A., Kholodniak, Yu. V. Prohramna realizatsiia alhorytmu modeliuvannia odnovymirnykh obvodiv po zadanym heometrychnym umovam. Kompiuterno-intehrovani tekhnolohii: osvita, nauka, vyrobnytstvo. **13**, 4-9. (2013)
- 4. Gzhirov, R. I., Serebrenitskiy, P. P. Programmirovaniye podgotovki na stankakh s ChPU: spravochnik. Mashinostroyeniye. Leningrad. (1990)
- 5. Kampsti, N. Aerodinamika kompressorov. Mir. Moscow. (2000)

# **ІНФОРМАЦІЙНІ ТЕХНОЛОГІЇ**

УДК 514.18

### О.В. НЕСВІДОМІНА

Національний університет біоресурсів і природокористування України

### **ВІДОБРАЖЕННЯ РАСТРОВИХ ЗОБРАЖЕНЬ НА ПЛОСКІ ІЗОМЕТРИЧНІ СІТКИ**

*Запропоновано спосіб нанесення растрових зображень на криволінійні області покриті плоскими ізометричними сітками. В основі способу лежить перенесення зчитуваного кольору кожного пікселя вихідного растрового зображення на відповідну квадратну комірку ізометричної сітки. За допомогою розробленої комп'ютерної моделі в середовищі символьної математики Maple проаналізовано вплив параметрів ізометричної сітки на положення та розміри відображених растрових зображень. При виконанні досліджень використовуються можливості потужної бібліотеки ImageTools. Формування ж плоских ізометричних сіток здійснюється за допомогою розробленої автором бібліотеки функцій конструювання ізометричних сіток за різними вихідними умовами.* 

*Ключові слова: плоска ізометрична сітка, растрове зображення, колір пікселя.* 

А.В. НЕСВИДОМИНА

Национальный университет биоресурсов и природопользования Украины

## **ОТОБРАЖЕНИЕ РАСТРОВЫХ ИЗОБРАЖЕНИЙ НА ПЛОСКИЕ ИЗОМЕТРИЧЕСКИЕ СЕТКИ**

*Предложен способ нанесения растровых изображений на криволинейные области з плоскими изометрическими сетками. В основе способа лежит перенос считываемого цвета каждого пикселя исходного растрового изображения на соответствующую квадратную ячейку изометрической сетки. При помощи разработанной компьютерной модели в среде символьной математики Maple проанализировано влияние параметров изометрической сетки на положение и размеры отображенных растровых изображений. При выполнении исследований используются возможности мощной библиотеки ImageTools. Формирование плоских изометрических сеток выполняется с помощью разработанной автором библиотеки функций конструирования изометрических сеток с разными начальными условиями.* 

*Ключевые слова: плоская изометрическая сетка, растровое изображение, цвет пикселя.* 

> A. NESVIDOMINA National University of Life and Environmental Sciences of Ukraine

### **THE MAPPING OF RASTER IMAGES ON PLANE ISOMETRIC GRID**

*The mapping of images onto curvilinear forms with minimal distortion takes place in many design tasks. A method of conformal mapping of arbitrary raster images onto plane curvilinear region is proposed, which are represented by isometric (also called isothermal) grids. Using the developed computer model in the Maple symbolic environment, the effect of the isometric grid parameters on the position and size of the mapped raster images is analyzed. When performing the research, the capabilities of the powerful ImageTools library are used. The* 

*formation of flat isometric grids is carried out with the help of the author of the library of designing functions of isometric grids with different initial conditions. The essence of the proposed method is as follows. Any raster image, for example, digital photography in jpg format,*  is characterized by the dimensions  $N \times M$  – the number of pixels in width and height. In addition, *each pixel has a color and brightness, which are arranged in rows and columns. To apply a raster image to a curvilinear region, it is also necessary to divide the curvilinear domain into N×M, the number of elementary squares, each of which is assigned the corresponding color from the raster.*

*The influence*  $u = [u_1..u_2]$  *and*  $v=[v_1..v_2]$  *arguments of the various isometric grids*  $R(u,v)$ *constructed on the sizes and positions of an arbitrary raster image are investigated in the article. It is shown how the isometric grid, depending on u and v localizes the raster image* <sup>−</sup> *it can be located both within the limits of the isometric grid coordinate lines and beyond it, can also be oriented in different directions with respect to the u and v coordinate lines. The possibility of scaling a raster image that can be performed relative to the dimensions of an isometric grid is shown. Since there is a correspondence between the pixel matrix of the original raster image and the*  $u, v$ - cells of the isometric grid, the rotation of the image will affect its position in the *isometric grid. For example, rotating the original bitmap image at an angle 90 degrees will change its location on a plane isometric grids – from along the u coordinate lines to along the v coordinate lines. Note that, the curvilinear cells of the constructed isometric grids differ somewhat from the shape of the squares because the values du and dv of the corresponding arguments u and v of their coordinate lines were taken somewhat too large. Otherwise, cells would degenerate into points and the corresponding grid image would not be so clear.*

*Keywords: plane isometric grid, raster image, pixel color.*

### **Постановка проблеми**

Нанесення зображень на криволінійні форми з щонайменшими спотвореннями має місце в багатьох дизайнерських задачах [2]. В більшості способів будують сітку, кожну елементарну чарунку якої зафарбовують заданим кольором. Якщо будь-яке фотографічне зображення, як вихідний растр *N* x *M* пікселів розглядати як квадрати певного кольору, то необхідно і криволінійну область теж розбити на елементарні квадрати, кожному із яких присвоїти відповідний колір із растра. Таким чином, в поставленій проблемі необхідно вирішити дві основні задачі: перша - здійснити формування заданої криволінійної сітки з елементарними комірками у вигляді квадратів, які називають ізометричні (або ще ізотермічні); друга – зафарбувати кожну комірку криволінійної області відповідним кольором пікселя вихідного растра.

## **Аналіз останніх досліджень і публікацій**

Формоутворення плоских ізометричних сіток за допомогою комплексної змінної показано в праці [3]. Нанесення рисунків на ізометричні сітки наведено в роботі [2].

### **Мета дослідження**

Розкрити спосіб відображення растрових зображень на плоскі криволінійні області, які представляються ізометричними сітками. За допомогою розробленої комп'ютерної моделі в середовищі символьної алгебри Maple [1] проаналізувати вплив параметрів ізометричної сітки на положення та розміри відображених растрових зображень.

## **Викладення основного матеріалу дослідження**

Загальну схему відображення растрових зображень на ізометричні сітки показано на рис.1. Реалізація цієї схеми можлива тільки із залученням сучасних комп'ютерних технологій. Нами була використана система комп'ютерної алгебри Maple [1].

Нехай маємо будь-яке растрове зображення, наприклад, цифрову фотографію у jpg форматі. Растрове зображення характеризується розміром – кількістю пікселів по ширині і

висоті. Кожен піксель має колір та яскравість. Всі ці дані організовані в рядки і стовбці. Щоб растрове зображення нанести на криволінійну область, необхідно його підготовити масштабувати, повернути, обрізати тощо. Ці операції у середовищі Maple здійснюються операторами потужної бібліотеки ImageTools [1]. Формування ж плоских ізометричних сіток здійснюється за допомогою розробленої нами бібліотеки функцій конструювання ізометричних сіток за різними вихідними умовами [3].

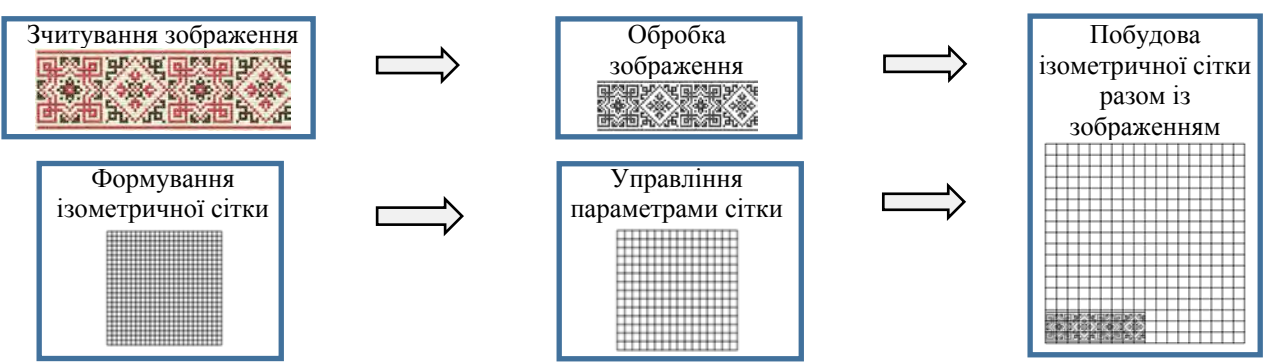

**Рис. 1. Схема відображення растрових зображень на ізометричні сітки.** 

Візьмемо параболічну ізометричну сітку (рис. 2, а), параметричне рівняння якої має вигляд:

$$
R(u,v)=R[u^2-v^2,2uv,0],
$$
\n(1)

де *и*=[*u*<sub>1</sub>..*u*<sub>2</sub>] i *v*=[*v*<sub>1</sub>..*v*<sub>2</sub>] – аргументи ізометричної сітки дорівнюють *u*=[−1..1] і  $v=[-1..1]$ .

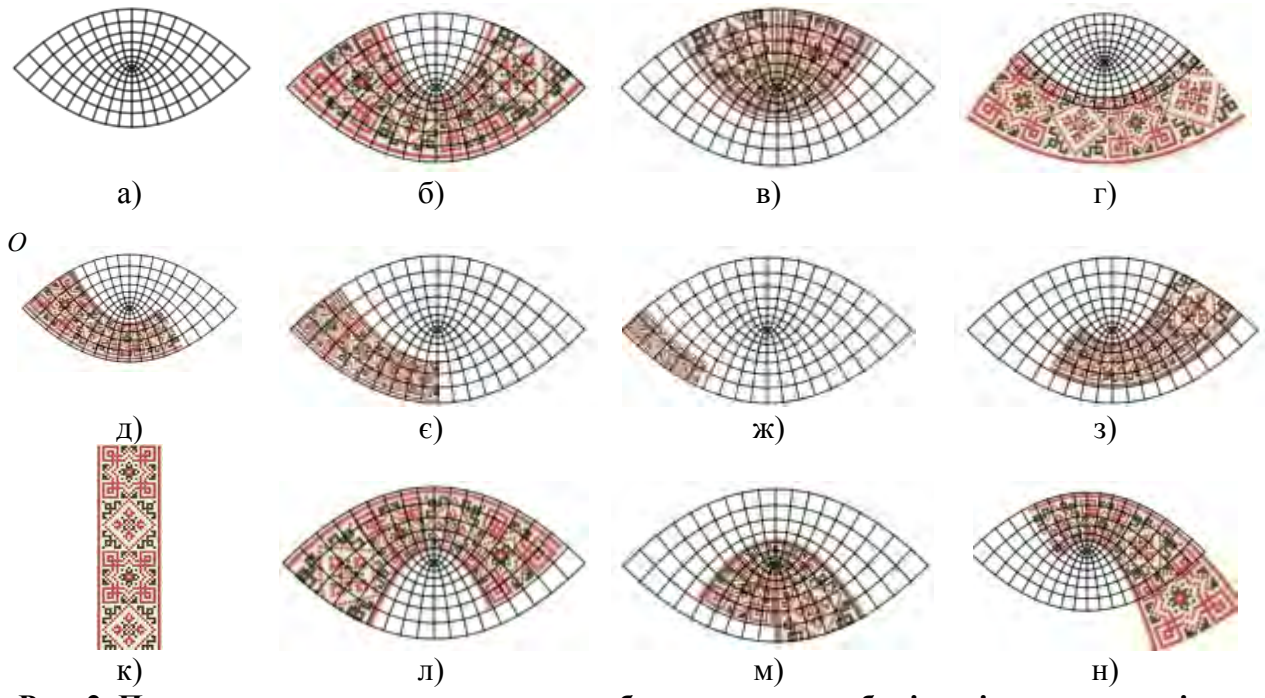

**Рис. 2. Приклади нанесення растрових зображень на параболічну ізометричну сітку.** 

Рівняння (1) параболічної ізометричної сітки було отримане відокремленням дійсної та уявної частин R[Re(f),Im(f),0] квадратичної функції комплексної змінної

 $f(z) = z<sup>2</sup>$ , де  $z = u + v\sqrt{-1}$ . Коефіцієнти E i G лінійного елементу  $ds^2 = Edu^2 + 2Fdudv + Gdv^2$  сітки (1) рівні між собою  $E = G = 4$ , а коефіцієнт  $F = 0$ , що підтверджує її ізометричність.

Управління положенням растрового зображення та його розмірами здійснюється через відповідні параметри розробленої моделі. Рис. 2, б ілюструє растрове зображення накладене на ізометричну сітку, якщо параметри її положення взяти  $u_0 = 0$ ,  $v_0 = 0$ . Якщо ж прийняти значення  $v_0 = 1$ , то растрове зображення буде зміщеним вздовж *v* координатної лінії сітки (рис. 2, в). Растрове зображення може лежати і за межами зображення ізометричної сітки, як це маємо при значенні  $v_0 = -0.5$  (рис. 2, г).

Реалізована можливість масштабування растра, яке можна здійснити по відношенню до відносних розмірів ізометричної сітки (1). Так, рис. 2, д, є, ж ілюструє подібні растрові зображення з коефіцієнтами подібності рівними 0.75, 0.5 і 0.25. Центр подібності в криволінійній системі координат, яка в цьому випадку є параболічна ізометрична сітка (1), знаходиться в точці  $O - B$  початку  $u, v$ - координатних ліній. Одночасно задаючи коефіцієнт подібності рівним величині 0.75 і параметри положення растра  $u_0 = 0.5$ ,  $v_0 = 0.1$ , можна його розташовувати в заданому місці ізометричної сітки (рис. 2, з). Оскільки існує відповідність між матрицею пікселів вихідного растрового зображення *і и, у*-комірками ізометричної сітки, то поворот зображення вплине на його положення в ізометричній сітці. Так, поворот вихідного растрового зображення на кут 90 градусів (рис. 2, к) призведе до того, що для даного зображення кількість пікселів по висоті буде більшою чим по широті. Відтворення повернутого растрового зображення демонструє його розташування вже вздовж *v* координатних лінії сітки (рис. 2, л). На рис. 2, м, н побудовано растрові зображенні відповідно для параметрів положення  $u_o = 0.5, v_o = 0$  **i**  $u_o = 0, v_o = 0.5$ .

Дослідимо вплив аргументів *и*, *v*-координатних ліній ізометричної сітки на відображення растрових зображень. Для цього візьмемо іншу ізометричну сітку (рис. 3, а) з параметричним рівнянням виду:

$$
R(u, v) = R[\sin(u)\cos(v), \cos(u)\sinh(v), 0],\tag{2}
$$

яка була отримана відокремленням дійсної та уявної частин  $R[Re(f),Im(f),0]$ синусоїдальної функції комплексної змінної  $f(z) = \sin(z)$ .

Якщо прийняти межі зміни аргументів  $u=[-1..1]$  і  $v=[-1..1]$  ізометричної сітки (2) та відобразити на неї вихідне растрове зображення (рис. 3, б) при значеннях параметрів його положення рівними  $u_0 = 0$ ,  $v_0 = 0$ , то отримаємо рис.3,в. Задамо інші межі зміни аргументів *u*=[−1..1] і *v*=[0..1] для побудови ізометричної сітки (2). Відображення растрового зображення на цю сітки приводить до того, що воно вже знаходиться у верхній її частині (рис. 3, г). Рис.3,д показує вплив значень меж зміни аргументів  $u$ =[−1..1] і *v*=[-1..0] ізометричної сітки (2) на результат відображення растрового зображення. Рис.3,є,ж,з демонструють відображення растрового зображення на ¼ частину ізометричної сітки (2). Вплив аргументів *и*, *v*-координатних ліній на растрові зображення продемонструємо за допомогою ізометричної сітки (рис. 4, а), яка отримана відокремленням дійсної та уявної частин  $R[Re(f),Im(f),0]$  функції комплексної змінної  $f(z) = \sin(z) + \tan(z)$ . Параметричне рівняння цієї ізометричної сітки є досить громіздким і тому тут не приводиться.

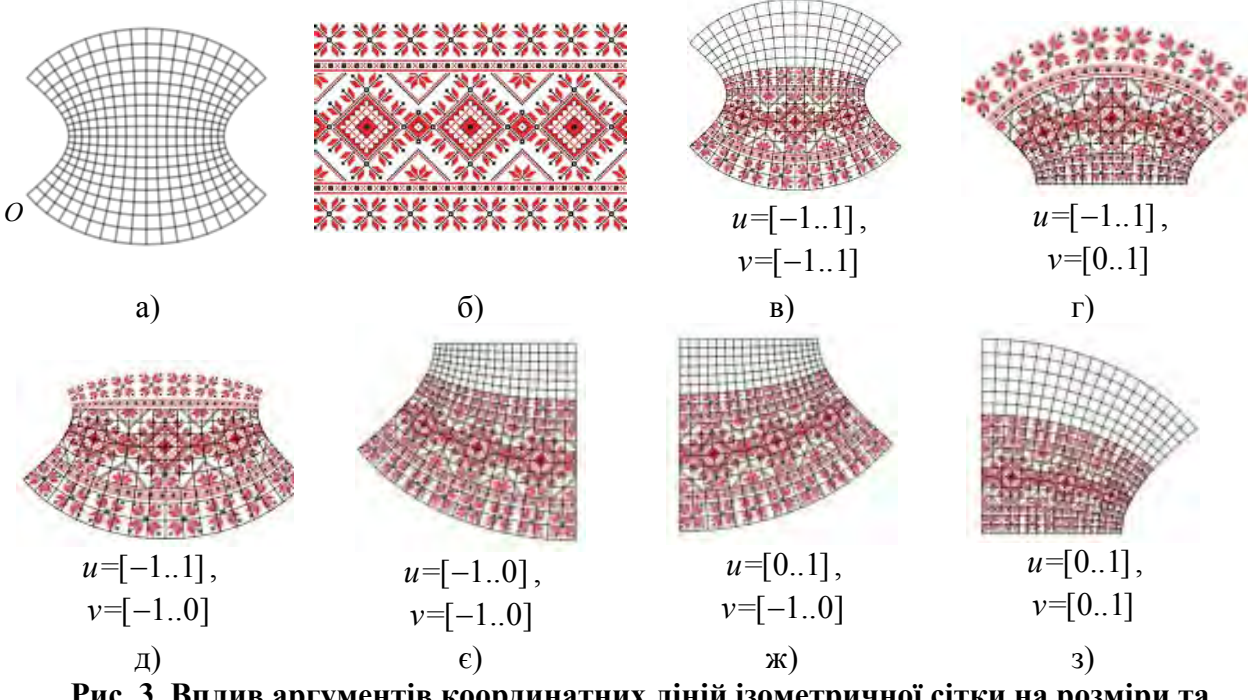

**Рис. 3. Вплив аргументів координатних ліній ізометричної сітки на розміри та положення відображеного растрового зображення.** 

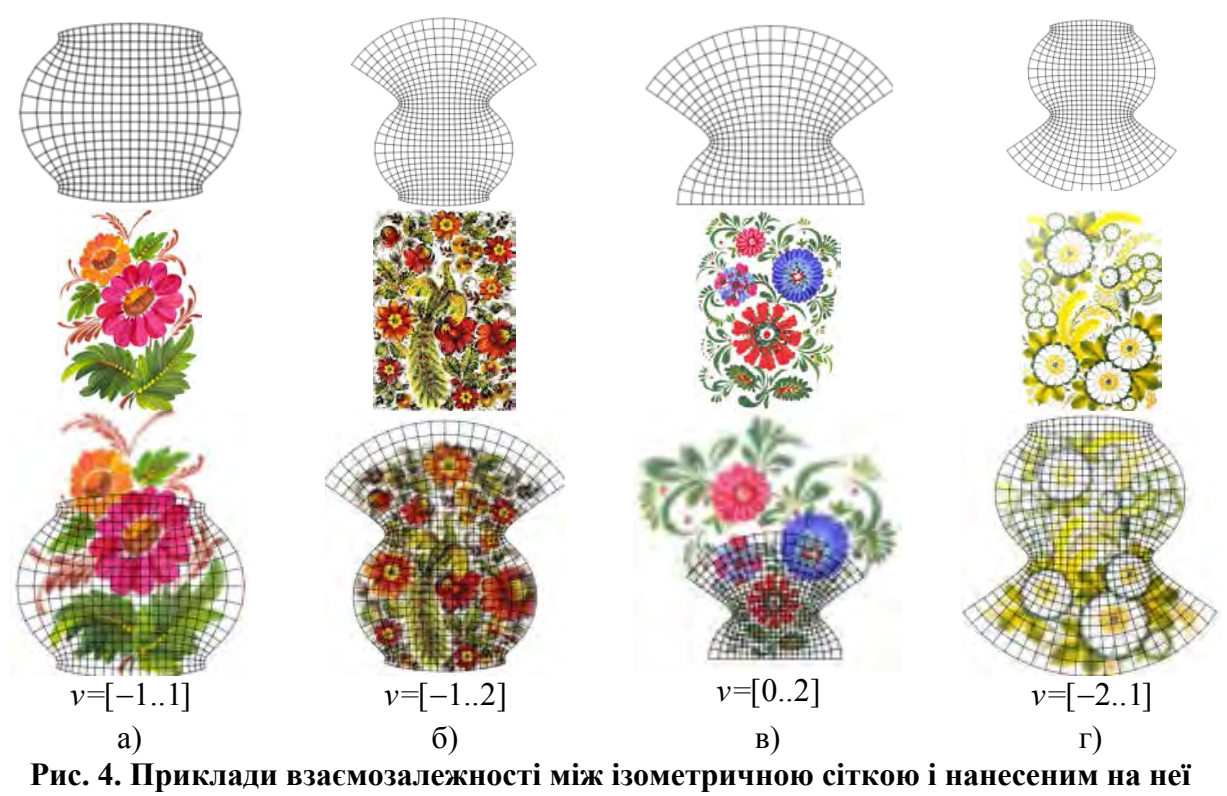

**растрового зображення.** 

Всі побудови растрових зображень були виконані для однакових значень аргумента *u*= [-1..1], але для різних меж зміни аргументу *v*. Параметри положення растрового зображення дорівнюють  $u_0 = 0$  і  $v_0 = 0$ . Можна бачити (рис. 4), як ізометрична сітка в залежності від  $v=[v_1..v_2]$  локалізує растрове зображення - воно не виходить за межі

*u*= [-1..1] координатних ліній ізометричної сітки, але може бути витягнутим як вгору, так і донизу.

В побудованих зображеннях звернемо увагу на дві обставини. Перша, всі растрові зображення відтворювалися разом із ізометричною сіткою, щоб можна візуально оцінити її вплив на зміну форми зображення. Друга, криволінійні комірки побудованих ізометричних сіток дещо відрізняються від форми криволінійних квадратів, хоча коефіцієнти *E* та *G* 1-ої квадратичної форми сітки рівні між собою. Це пов'язано з тим, що з метою покращення візуалізації ізометричних сіток значення *du* та *dv* відповідних аргументів *u* та *v* їх координатних ліній бралися дещо завеликими, інакше комірки сітки вироджувалися би в точки і отримали б одну затушовану область.

### **Висновки**

Запропонований спосіб нанесення растрових зображень на криволінійні плоскі області представлених ізометричними сітками характеризується можливістю, по-перше, здійсненням конформного відображення, а по-друге, управлінням місцеположенням та масштабуванням самого растрового зображення через відповідні параметри ізометричної сітки.

## **Список використаної літератури**

- 1. Аладьев В.З. Программирование и разработка приложений в Maple [Текст] / В.З. Аладьев, В.К. Бойко, Е.А. Ровба. – Гродно-Таллин, 2007. – 458 с.
- 2. Кремець Т.С. Перетворення плоских зображень шляхом нанесення їх на різні ізометричні сітки [Текст] / Т.С. Кремець, В.М. Несвідомін, Т.С. Пилипака // Праці Таврійського державного агротехнологічного університету. – Вип. 4. Прикладна геом. та інж. граф. − Т. 56. − Мелітополь: ТДАТУ, 2013. − С. 158-163.
- 3. Несвідоміна О.В. Побудова плоских ізометричних сіток за наперед заданими плоскими кривими [Текст] / О.В. Несвідоміна // Вісник Херсонського національного технічного університету − Херсон: ХНТУ, 2017. − Вип. 3(62). − Т. 2. − С. 196-199.

## **References**

- 1. Aladev, V. Z., Boyko, V. K., Rovba E. A. Programmirovanie i razrabotka prilozheniy v Maple. Grodno-Tallin. (2007)
- 2. Kremets, T. S., Nesvidomin, V. M., Pylypaka, T. S. Peretvorennia ploskykh zobrazhen shliakhom nanesennia yikh na rizni izometrychni sitky. Pratsi Tavriiskoho derzhavnoho ahrotekhnolohichnoho universytetu. **4**. Prykladna heom. ta inzh. Hraf., 56, 158-163. (2013).
- 3. Nesvidomina, O. V. Pobudova ploskykh izometrychnykh sitok za napered zadanymy ploskymy kryvymy. Visnyk Khersonskoho Natsionalnoho Tekhnichnoho Universitety. **3**(62), 2, 196-199. (2017)

УДК 514.18

С.Ф. ПИЛИПАКА, І.Ю. ГРИЩЕНКО Національний університет біоресурсів і природокористування України Т.А. КРЕСАН Ніжинський агротехнічний інститут НУБіП України

## **МОДЕЛЮВАННЯ СМУГ РОЗГОРТНИХ ПОВЕРХОНЬ, ДОТИЧНИХ ДО ПОВЕРХНІ КУЛІ**

*Розроблено алгоритм побудови смуги торса, яка є дотичною до кулі одиничного радіуса. Вихідною умовою є аналітична функція одиничного вектора змінного напряму. Траєкторія його кінця задає сферичну криву, яка є напрямною для торса і лінією дотику його до поверхні кулі. Виведено параметричні рівняння торса та його розгортки. Розглянуто конкретний приклад. За знайденими рівняннями побудовано смугу торса, дотичну до кулі одиничного радіуса. Чисельними методами побудовано його розгортку.* 

*Ключові слова: куля одиничного радіуса, сферична крива, дотичний торс, смуга, розгортка.* 

> С.Ф. ПИЛИПАКА, И.Ю. ГРИЩЕНКО Национальный университет биоресурсов и природопользования Украины Т.А. КРЕСАН Нежинский агротехнический институт НУБиП Украины

## **МОДЕЛИРОВАНИЕ ПОЛОС РАЗВЕРТЫВАЮЩИХСЯ ПОВЕРХНОСТЕЙ, КАСАТЕЛЬНЫХ К ПОВЕРХНОСТИ ШАРА**

*Разработан алгоритм построения полосы торса, которая является касательной к шару единичного радиуса. Исходным условием является аналитическая функция единичного вектора переменного направления. Траектория его конца задает сферическую кривую, которая является направляющей для торса и линией касания его к поверхности шара. Выведены параметрические уравнения торса и его развертки. Рассмотрен конкретный пример. По найденным уравнениям построена полоса торса, касательная к шару единичного радиуса. Численными методами построена его развертка.* 

*Ключевые слова: шар единичного радиуса, сферическая кривая, касательный торс, полоса, развертка.* 

> S.F. PYLYPAKA, I.Yu. GRISCHENKO National University of Life and Environmental Sciences of Ukraine T.A. KRESAN IS NULES of Ukraine "Nizhyn Agrotechnical Institute"

### **MODELLING OF BANDS OF UNROLLED SURFACES, TANGENTIAL TO THE SPHERE SURFACE**

*The problem of constructing a torso strip, which is tangent to a non-disjoint surface along a curve on it, arises when the approximating the non-dispersed surface by expansion bays. An algorithm for constructing a torso strip, which is tangent to a sphere of unit radius, is developed. The initial condition is the analytic function of the unit vector of the variable direction. The trajectory of its end defines a spherical curve, which is a guide for the torso and a line of contact with the surface of the ball. The parametric equations of the torso and its sweep* 

*are derived. A concrete example is considered. By the equations found, a torso strip tangent to a sphere of unit radius is constructed. By numerical methods, its scanning is constructed.*

*The aim of the paper is to create an algorithm for constructing a torso strip tangential to the surface of a ball along a given curve on it. The problem is solved analytically using differential geometry of surfaces, numerical methods of integration.* 

*When the independent variable of the vector of unit radius changes, its end will describe a spherical curve. Any vector (for example, points of a space curve) can be reduced to a single vector. The form of the spherical curve depends on the functions describing the unit vector. This curve can be taken as the line of contact of the torso to the ball. The straight line generatrix of the torso will pass through this line. The work shows the directing vector of a rectilinear generator. For this, the unit vector is differentiated by an independent variable and reduced to the unit vector. The vector product of the initial and obtained unit vectors will give the guiding vector of the torso generator. All rectilinear torso generators cross the spherical curve at a right angle, that is, the torso obtained is related to the orthogonal grid of coordinate lines that are curvature lines. Examples of construction of explored disjoints are given.*

*The practical significance of the problem lies in the fact that it allows us to approximate the ball by strips of torsos along a given line on it and obtain the sweeps of these bands.*

*Keywords: sphere of unit radius, spherical curve, tangential torso, strip, sweep.*

### **Постановка проблеми**

Задача побудови смуги торса, дотичної до нерозгортної поверхні вздовж заданої на ній кривої, виникає при апроксимації нерозгортної поверхні відсіками розгортних [1]. В умовах малосерійного виробництва та при виконанні ремонтних і експериментальних робіт відсік нерозгортної поверхні можна замінити відповідним відсіком торса, однак при цьому потрібно брати таку лінію на нерозгортній поверхні, вздовж якої дотичний торс буде найбільш щільно прилягати до поверхні. Виготовити потрібний відсік апроксимуючого торса можна простим згинанням плоскої заготовки, контури якої можна знайти точно. Для виготовлення відсіків із нерозгортної поверхні потрібно мати спеціальну оснастку, виготовлення якої для малосерійного виробництва недоцільне.

### **Аналіз останніх досліджень і публікацій**

В праці [2] показано, що кривою на нерозгортній поверхні, вздовж якої доцільно робити апроксимацію смугою торса, є лінія кривини. При апроксимації нерозгортної поверхні смугою торса вздовж лінії кривини прямолінійні твірні торса будуть перпендикулярними до спільної лінії дотику. Лінія дотику буде також лінією кривини і для торса. Сфера є поверхнею, для якої будь-яка крива на ній є лінією кривини, тому будьякий дотичний до неї торс теж буде віднесений до ліній кривини, оскільки його опис буде здійснюватися на основі спільної кривої дотику.

Типовим прикладом апроксимації нерозгортної поверхні розгортною є полиця плуга. В праці [3] наведена методика розрахунку ступеня відхилення полиці плуга із лінійчатої нерозгортної поверхні від розгортної за сферичним відображенням. На основі сферичного відображення можна знайти відсік торса, який найбільш точно апроксимує полицю із нерозгортної поверхні. Подібними питаннями займалися і інші автори [4, 5]. Апроксимація інших нерозгортних поверхонь торсами розглянута в працях [6, 7].

### **Мета дослідження**

Створити алгоритм побудови смуги торса, дотичного до поверхні кулі вздовж заданої кривої на ній.

### **Викладення основного матеріалу дослідження**

Всяку просторову криву, задану параметричними рівняннями, можна розглядати, як траєкторію кінця радіус-вектора змінної довжини і напряму. Якщо такий вектор привести до одиничного, то його кінець опише криву на поверхні кулі одиничного

радіуса. Задамо в кінці одиничного вектора  $\overline{N}$  перпендикулярну до нього площину (рис. 1, а). Ця площина буде дотичною до поверхні кулі одиничного радіуса. При зростанні незалежної змінної кінець вектора рухатиметься по сферичній кривій і утворюватиме однопараметричну множину дотичних до кулі площин. Обвідною поверхнею цієї множини буде розгортна поверхня (торс), яка буде дотична до кулі вздовж сферичної кривої.

Щоб побудувати окрему площину, що належить вказаній множині, скористаємося схемою, наведеною на рис. 1, б. 3 кінця вектора  $\overline{N}$ , який є для площини нормальним, проведемо дві прямі, паралельні векторам  $\overline{N}_1$  *i*  $\overline{N}_2$ , які складають прямий кут із вектором  $\overline{N}$ . Якщо вектори  $\overline{N}_1$  *i*  $\overline{N}_2$  теж будуть між собою перпендикулярні, то всі три вектори  $\overline{N}$ ,  $\overline{N}_1$  *i* $\overline{N}_2$  утворять між собою прямі кути, тобто трійка векторів буде взаємно перпендикулярною. В такому випадку наочне зображення окремої площини можна буде показувати у вигляді квадратів або прямокутників (рис. 1, а).

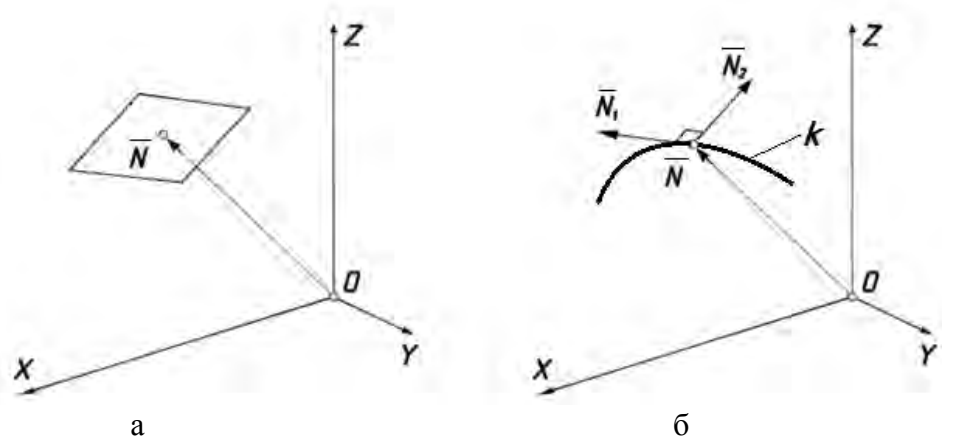

**Рис. 1. Схема до побудови площини, що належить до однопараметричної множини: а) відсік площини в кінці вектора ͞***N***, перпендикулярний до нього; б) до утворення відсіку площини за допомогою трьох взаємно** 

**перпендикулярних векторів.** 

Побудувати трійку взаємно перпендикулярних векторів можна за допомогою одиничного вектора, проекції якого залежать від змінної *t*, тобто *l=l*(*t*)*, m=m*(*t*)*, n=n*(*t*). Як відомо, диференціювання одиничного вектора по змінній *t* дає вектор, перпендикулярний заданому. Наприклад, якщо вектор  $\overline{N}$  (рис. 1, 6) одиничний *i* залежний вiд *t*, то його диференціюванням отримаємо перпендикулярний вектор *N1,* дотичний до сферичної кривої  $k$ . Вектор  $N_2$  можна отримати в результаті векторного добутку векторів  $\overline{N}$  *i*  $\overline{N}_l$ . Всі три вектори будуть взаємно перпендикулярними.

Параметричні рівняння однопараметричної множини площин, які побудовані за схемою, наведеною на рис. 1, б, запишуться:

$$
X = l + ul_1 + vl_2;
$$
  
\n
$$
Y = m + um_1 + vn_2;
$$
  
\n
$$
Z = n + un_1 + vn_2,
$$
\n(1)

де *u, v* – незалежні змінні;

 $l=l(t)$ ,  $m=m(t)$ ,  $n=n(t)$ ;  $l_1=l_1(t)$ ,  $m_1=m_1(t)$ ,  $n_1=n_1(t)$ ;  $l_2=l_2(t)$ ,  $m_2=m_2(t)$ ,  $n_2=n_2(t)$  – проекції векторів  $\overline{N}$ ,  $\overline{N}_1$  і  $\overline{N}_2$  на осі координат.

При *t=const* за рівняннями (1) ми отримаємо конкретну площину. Якщо межі зміни параметрів *u* і *v* однакові, то буде окреслено відсік площини у вигляді квадрата. Збільшуючи параметр *t* на певну величину, отримаємо однопараметричну множину квадратів. Це зручно зробити у циклі.

Оскільки вектор *N* {*l, m, n*} одиничний, то всі площини, побудовані за рівняннями (1) будуть дотикатися до сфери одиничного радіуса, а обвідна поверхня множини площин буде дотичною до сфери. Лінією дотику буде сферична крива, побудована за рівняннями радіус-вектора *N: l=l*(*t*), *m=m*(*t*), *n=n*(*t*).

Розглянемо приклад. Візьмемо відомі параметричні рівняння гвинтової лінії, розташованої на циліндрі одиничного радіуса:

$$
x = \cos t; \qquad \qquad y = \sin t; \qquad \qquad z = ht, \tag{2}
$$

де *h* – крок гвинтової лінії – стала величина.

Приведемо радіус-вектор точки гвинтової лінії до одиничного і отримаємо:

$$
l = \frac{\cos t}{\sqrt{1 + h^2 t^2}}; \qquad m = \frac{\sin t}{\sqrt{1 + h^2 t^2}}; \qquad n = \frac{ht}{\sqrt{1 + h^2 t^2}}.
$$
 (3)

Проекції одиничного вектора  $\overline{N}$  (3) є по суті параметричними рівняннями сферичної кривої. Знайдемо їх похідні і отриманий вектор теж приведемо до одиничного. Отримані вирази є проекціями вектора  $N_I$ :

$$
l' = l_1 = -\frac{\sin t + h^2 t (\cos t + t \sin t)}{\sqrt{(1 + h^2 t^2) [1 + h^2 (1 + t^2)]}}; \qquad m' = m_1 = \frac{\cos t - h^2 t (\sin t - t \cos t)}{\sqrt{(1 + h^2 t^2) [1 + h^2 (1 + t^2)]}};
$$
  

$$
n' = n_1 = \frac{h}{\sqrt{(1 + h^2 t^2) [1 + h^2 (1 + t^2)]}}.
$$
(4)

Проекції вектора  $N_2$  знаходимо за правилами векторного множення векторів (3) і (4):

$$
l_2 = \frac{h(\sin t - t \cos t)}{\sqrt{1 + h^2(1 + t^2)}}, \qquad m_2 = -\frac{h(\cos t + t \sin t)}{\sqrt{1 + h^2(1 + t^2)}}, \qquad n_2 = \frac{1}{\sqrt{1 + h^2(1 + t^2)}}.
$$
(5)

На рис. 2, а за рівняннями (1) побудовано однопараметричну множину площин, розташування і орієнтація яких визначається векторами (3), (4) і (5). Одиничний вектор (3) задає сферичну криву, вздовж якої площини дотикаються до сфери одиничного радіуса.

Знайдемо рівняння торса, якщо однопараметрична множина площин задана рівняннями у формі (1). Характеристика (твірна торса) є лінією перетину двох суміжних нескінченно близьких площин множини. Знаходячись одночасно в двох площинах, твірна перпендикулярна до нормальних векторів цих площин. Отже, напрямний вектор твірної можна визначити, як векторний добуток двох суміжних нормалей:

$$
\overline{I} = \overline{N} \times (\overline{N} + d\overline{N}) = \overline{N} \times d\overline{N} . \tag{6}
$$

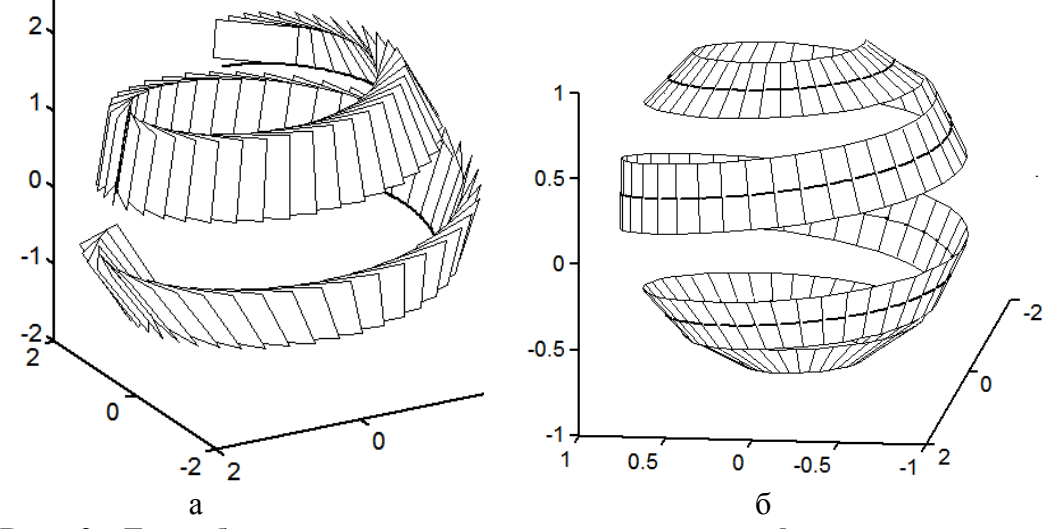

**Рис. 2. До побудови смуги торса, дотичного до сферичної кривої, заданої одиничним вектором (3) при** *h=***0,15:** 

**а) однопараметрична множина площин, дотичних до кулі вздовж заданої кривої;**

 **б) смуга торса із лінією дотику до кулі.** 

Напрям векторного добутку не зміниться, якщо вектор  $d\overline{N}$  замінити паралельним йому вектором  $d\overline{N}/dt$ :

$$
\bar{i} = \overline{N} \times \frac{d\overline{N}}{dt} \,. \tag{7}
$$

Із знайдених векторів виходить, що в ролі вектора  $\overline{N}_l$  виступає вектор  $d\overline{N}/dt$ , а в ролі вектора  $\overline{N}_2$  – вектор  $\overline{t}$  (7). Твірні торса перетинатимуть напрямну криву під прямим кутом, тобто сітка координатних ліній торса буде ортогональною.

Запишемо параметричні рівняння торса, як множини його прямолінійних твірних, що виходять із кінця вектора  $\bar{N}$ , заданого проекціями (3) паралельно до вектора  $\bar{N}_2$ , заданого проекціями (5):

$$
X = l + ul_2 = \frac{\cos t}{\sqrt{1 + h^2 t^2}} + u \frac{h(\sin t - t \cos t)}{\sqrt{1 + h^2 (1 + t^2)}};
$$
  
\n
$$
Y = m + um_2 = \frac{\sin t}{\sqrt{1 + h^2 t^2}} - u \frac{h(\cos t + t \sin t)}{\sqrt{1 + h^2 (1 + t^2)}};
$$
  
\n
$$
Z = n + un_2 = \frac{ht}{\sqrt{1 + h^2 t^2}} + u \frac{1}{\sqrt{1 + h^2 (1 + t^2)}},
$$
\n(8)

де *u* –довжина прямолінійної твірної торса.

На рис. 2, б за рівняннями (8) побудовано смугу торса, дотичного до кулі одиничного радіуса вздовж кривої (3) при зміні параметра *u* в межах *u=*−0,2…0,2.

Побудуємо розгортку смуги торса. На першому етапі потрібно знайти напрямну криву у розгортці, а потім через кожну її точку потрібно провести прямолінійну твірну під таким же кутом до неї, як і на поверхні, тобто перпендикулярно. Для побудови напрямної кривої на розгортці скористаємося формулами, наведеними в праці [8]:

$$
x_p = \int \left(\frac{ds}{dt}\right) \cos \alpha \, dt; \qquad y_p = \int \left(\frac{ds}{dt}\right) \sin \alpha \, dt, \qquad (9)
$$

де *ds/dt* – похідна довжини дуги сферичної напрямної кривої;

 $\alpha$  – закономірність зміни кута  $\alpha = \alpha(t)$  між прямолінійними твірними торса.

Обидві закономірності *s=s*(*t*) і *α=α*(*t*) є спільними для торса і його розгортки,оскільки не змінюються при згинанні торса.

Знайдемо похідну довжини дуги сферичної кривої (3):

$$
\frac{ds}{dt} = \sqrt{{l'}^2 + {m'}^2 + {n'}^2} = \frac{\sqrt{1 + h^2(1 + t^2)}}{1 + h^2t^2}.
$$
\n(10)

Відомо, що кут між двома векторами чисельно рівний довжині дуги кола одиничного радіуса, яка розташована між цими векторами. Тому закономірність зростання кута *α=α*(*t*) між прямолінійними твірними будемо знаходити як закономірність зростання довжини дуги на сфері одиничного радіуса, яку опише одиничний вектор  $N_2$ , заданий проекціями (5). Щоб знайти довжину цієї дуги, спочатку продиференціюємо вектор (5) по змінній *t*:

$$
l'_{2} = \frac{ht(1 + h^{2}t^{2})^{3/2}[\sin t + h^{2}t(t\sin t + \cos t)]}{[(1 + h^{2}t^{2})(1 + h^{2}(1 + t^{2}))]^{3/2}};
$$
  
\n
$$
m'_{2} = -\frac{ht(1 + h^{2}t^{2})^{3/2}[\cos t + h^{2}t(t\cos t - \sin t)]}{[(1 + h^{2}t^{2})(1 + h^{2}(1 + t^{2}))]^{3/2}};
$$
\n
$$
n'_{2} = \frac{ht(1 + h^{2}t^{2})^{3/2}}{[(1 + h^{2}t^{2})(1 + h^{2}(1 + t^{2}))]^{3/2}}.
$$
\n(11)

Довжину дуги знаходимо інтегруванням кореня квадратного із суми квадратів виразів (11). Оскільки довжина дуги чисельно рівна кутові *α*, запишемо:

$$
\alpha = \int \sqrt{l'_2 + m'_2 + n'_2} dt = \int \frac{ht\sqrt{1 + h^2 t^2}}{1 + h^2 \left(1 + t^2\right)} dt = \frac{\sqrt{1 + h^2 t^2}}{h} - \text{Arcctg} \frac{h}{\sqrt{1 + h^2 t^2}}.
$$
(12)

Підстановкою (10) і (12) в (9) отримуємо параметричні рівняння напрямної кривої торса в розгортці. Враховуючи те, що прямолінійні твірні торса перпендикулярні напрямній кривій, можна остаточно записати параметричні рівняння дотичного торса в розгортці:

$$
X_{p} = \int \frac{\sqrt{1+h^{2}(1+t^{2})}}{1+h^{2}t^{2}} \cos \alpha \, dt - u \sin \alpha; \qquad Y_{p} = \int \frac{\sqrt{1+h^{2}(1+t^{2})}}{1+h^{2}t^{2}} \sin \alpha \, dt + u \cos \alpha, \qquad (13)
$$

де *u* – довжина прямолінійної твірної торса на розгортці. Вираз для кута *α* наведено в (12).

На рис. 3 за рівняннями (13) чисельними методами побудовано розгортку смуги, яка є дотичною до кулі одиничного радіуса. Ця смуга зображена на рис. 2,б.

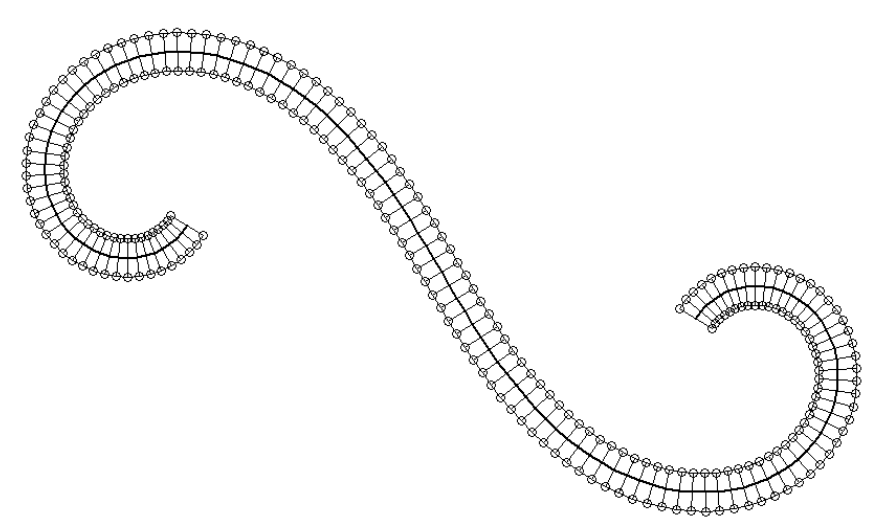

**Рис. 3. Розгортка смуги торса, показаної на рис. 2,б.** 

Можна показати, що перша квадратична форма торса (8) і його розгортки (13) збігаються між собою. Це свідчить про те, що розгортка торса знайдена правильно.

## **Висновки**

Будь-який радіус-вектор (наприклад, точок просторової кривої) можна привести до одиничного. При зміні незалежного параметра в певних межах його кінець опише криву на поверхні кулі. Виразів проекцій цього вектора достатньо для побудови смуги торса, дотичного до кулі вздовж цієї кривої. Щоб скласти параметричні рівняння торса за розробленим алгоритмом потрібно знайти другий вектор диференціюванням одиничного вектора по незалежній змінній і привести його до одиничного, потім знайти третій вектор, як результат векторного добутку першого вектора на другий. Для побудови розгортки додатково потрібно продиференціювати третій вектор по незалежній змінній. В загальному випадку розгортку потрібно будувати чисельними методами.

## **Список використаної літератури**

- 1. Пилипака С.Ф. Апроксимація гвинтового коноїда смугами торсів вздовж просторових кривих на його поверхні / С.Ф Пилипака, Л.С. Бойко // Геометричне та комп'ютерне моделювання. – Харків: Харківський державний університет харчування та торгівлі,  $2011 - \text{B}$ ип. 28. – С. 32-38.
- 2. Пилипака С.Ф. Апроксимація гвинтового коноїда смугами торсів вздовж ліній кривини на його поверхні / С.Ф Пилипака, Л.С. Бойко // Праці Таврійського державного агротехнологічного університету. –Мелітополь: ТДАТУ, 2012. – Вип. 4. Прикл. геометрія та інж. графіка. – Т. 52.– С. 31-39.
- 3. Гячев Л.В. Теория лемешно-отвальной поверхности / Л.В. Гячев. Зерноград, 1961. 317 с.
- 4. Кардашевская Ю.Г. О возможности использования торсов в качестве лемешноотвальных поверхностей / Ю.Г. Кардашевская // Труды Московского института радиотехники, электроники и автоматики. - 1969. - Вып. 44. - С. 50-55.
- 5. Обухова В.С. Об аппроксимации лемешно-отвальных поверхностей / В.С. Обухова, А.Л. Мартиросов // Прикл. геометрия и инж. графика. – К.: Будівельник, 1976. – № 21. – С. 145-150.
- 6. Ковалев С.Н. Аппроксимация каналовой поверхности непрерывной лентой торсов и ее развертка / С.Н. Ковалев, Л.С. Панасюк // Реферат. информ. о законченных научноисслед. работах в вузах Украинской ССР. – К.: Вища школа, 1977. – Вып. 1. – С. 13.
- 7. Рыжов Н.Н. Аппроксимация сложных поверхностей развертывающимися поверхностями / Н.Н. Рыжов // Труды ВЗЭИ. Начертательная геометрия. – М., 1953. – Вып. 13. – 95 с.
- 8. Обухова В.С. Конструирование поверхностей одинакового ската как огибающей однопараметрического семейства круговых конусов / В.С. Обухова, С.Ф. Пилипака // Прикл. геометрия и инж. графика. – К.: Будівельник, 1988. – Вып. 46. – С. 13-18.

## **References**

- 1. Pylypaka, S. F., Boiko, L. S. Aproksymatsiia hvyntovoho konoida smuhamy torsiv vzdovzh prostorovykh kryvykh na yoho poverkhni. Heometrychne ta kompiuterne modeliuvannia. Kharkivskyi derzhavnyi universytet kharchuvannia ta torhivli. Kharkiv. **28**, 32-38. (2011)
- 2. Pylypaka, S. F., Boiko, L. S. Aproksymatsiia hvyntovoho konoida smuhamy torsiv vzdovzh linii kryvyny na yoho poverkhni. Pratsi Tavriiskoho derzhavnoho ahrotekhnolohichnoho universytetu. TDATU. Melitopol. **4**. Prykl. heometriia ta inzh. Hrafika, 52, 31-39. (2012)
- 3. Gyachev, L. V. Teoriya lemeshno-otvalnoy poverhnosti. Zernograd. (1961)
- 4. Kardashevskaya, Yu. G. O vozmozhnosti ispolzovaniya torsov v kachestve lemeshnootvalnyih poverhnostey. Trudyi Moskovskogo instituta radiotehniki, elektroniki i avtomatiki. **44**, 50-55. (1969)
- 5. Obuhova, V. S., Martirosov, A. L. Ob approksimatsii lemeshno-otvalnyih poverhnostey. Prikl. geometriya i inzh. grafika. Budivelnik. Kyiv. **21**, 145-150. (1976)
- 6. Kovalev, S. N., Panasyuk, L. S. Approksimatsiya kanalovoy poverhnosti nepreryivnoy lentoy torsov i ee razvertka. Referat. inform. o zakonchennyih nauchno-issled. rabotah v vuzah Ukrainskoy SSR. Vischa shkola. Kyiv. (1977)
- 7. Ryizhov, N. N. Approksimatsiya slozhnyih poverhnostey razvertyivayuschimisya poverhnostyami. Trudyi VZEI. Nachertatelnaya geometriya. M.oscow. 13. (1953)
- 8. Obuhova, V. S., Pilipaka, S. F. Konstruirovanie poverhnostey odinakovogo skata kak ogibayuschey odnoparametricheskogo semeystva krugovyih konusov. Prikl. geometriya i inzh. grafika. Budivelnik. Kyiv. **46**, 13-18. (1988)

УДК 519.6

Д.О. ПРОТЕКТОР

Харківський національний університет імені В.Н. Каразіна

## **БЕЗСІТКОВИЙ ПІДХІД ПРИ КОМП'ЮТЕРНОМУ МОДЕЛЮВАННІ ДВОВИМІРНИХ НЕСТАЦІОНАРНИХ ЗАДАЧ ТЕПЛОПРОВІДНОСТІ З ВИКОРИСТАННЯМ АТОМАРНИХ РАДІАЛЬНИХ БАЗИСНИХ ФУНКЦІЙ**

*Дана стаття присвячена розробці та програмній реалізації системи комп'ютерного моделювання "MHT2D", яка призначена для чисельного розв'язання двовимірних нестаціонарних задач теплопровідності за безсітковою схемою з використанням атомарних радіальних базисних функцій двох незалежних змінних. Розв'язок крайової задачі теплопровідності в системі комп'ютерного моделювання реалізується на основі комбінації методу подвійного заміщення та методу фундаментальних розв'язків з використанням атомарних радіальних базисних функцій. Метод фундаментальних розв'язків використовується для отримання однорідного розв'язку, а метод подвійного заміщення з використанням атомарних радіальних базисних функцій – для отримання частинного розв'язку. Розв'язок крайової задачі в "MHT2D" візуалізується у вигляді поверхні, що представляє собою розподіл температурного поля в поточний момент часу.* 

*Ключові слова: безсітковий підхід, атомарні радіальні базисні функції, метод подвійного заміщення, метод фундаментальних розв'язків, крайові задачі, нестаціонарні задачі теплопровідності, система комп'ютерного моделювання.* 

> Д.О. ПРОТЕКТОР Харьковский национальный университет имени В.Н. Каразина

## **БЕССЕТОЧНЫЙ ПОДХОД ПРИ КОМПЬЮТЕРНОМ МОДЕЛИРОВАНИИ ДВУМЕРНЫХ НЕСТАЦИОНАРНЫХ ЗАДАЧ ТЕПЛОПРОВОДНОСТИ С ИСПОЛЬЗОВАНИЕМ АТОМАРНЫХ РАДИАЛЬНЫХ БАЗИСНЫХ ФУНКЦИЙ**

*Данная статья посвящена разработке и программной реализации системы компьютерного моделирования "MHT2D", которая предназначена для численного решения двумерных нестационарных задач теплопроводности по бессеточной схеме с использованием атомарных радиальных базисных функций двух независимых переменных. Решение краевой задачи теплопроводности в системе компьютерного моделирования реализуется на основе комбинации метода двойного замещения и метода фундаментальных решений с использованием атомарных радиальных базисных функций. Метод фундаментальных решений используется для получения однородного решения, а метод двойного замещения с использованием атомарных радиальных базисных функций – для получения частного решения. Решение краевой задачи в "MHT2D" визуализируется в виде поверхности, представляющей собой распределение температурного поля в текущий момент времени.* 

*Ключевые слова: бессеточный подход, атомарные радиальные базисные функции, метод двойного замещения, метод фундаментальных решений, краевые задачи, нестационарные задачи теплопроводности, система компьютерного моделирования.* 

D.O. PROTEKTOR V. N. Karazin Kharkiv National University

## **COMPUTER SIMULATION OF TWO-DIMENSIONAL NONSTATIONARY HEAT CONDUCTION PROBLEMS BY MESHLESS APPROACH USING ATOMIC RADIAL BASIS FUNCTIONS**

*This article is devoted to the development and implementation of the computer simulation system "MHT2D" is designed to solve numerically two-dimensional nonstationary heat conduction problems by meshless approach using atomic radial basis functions of two independent variables. Solution of the boundary-value problem of heat conduction in the computer simulation system "MHT2D" is based on the combination of the dual reciprocity method and the method of fundamental solutions using atomic radial basis functions. To avoid integration over a domain, the method of partial solutions is used, which divides the solution of an inhomogeneous equation into a partial and a homogeneous ones. The method of fundamental solutions is used to obtain homogeneous solution and the dual reciprocity method with atomic radial basis functions is used to obtain particular solution. As a result, such approach implements the completely meshless method. The input data for the computer simulation system is the PLT file, which contains information about the geometric domain of the boundary-value problem. In the computer simulation system "MHT2D", the following radial basis functions are available: Gaussian, multiquadratic, inverse quadratic and inverse multiquadratic. The computer simulation system "MHT2D" it is possible to set values of initial and boundary conditions. Also, the computer simulation system "MHT2D" it is possible to set value of the internal heat source, thermal conductivity, density and specific heat at constant pressure. In the computer simulation system "MHT2D" it is possible to set the number of interpolation nodes, the number of nodes on the boundary, the time interval, the time step, and the number of nodes on the fictitious boundary. The computer simulation system "MHT2D" performs visualization of the solution of boundary-value problem in form of surface, which is the distribution of the temperature field at the current time. In the computer simulation system "MHT2D" realized an animated visualization of the temperature field distribution on the given time interval for nonstationary boundary-value problems.* 

*Keywords: meshless approach, atomic radial basis functions, dual reciprocity method, method of fundamental solutions, boundary-value problems, nonstationary heat conduction problems, computer simulation system.* 

#### **Постановка проблеми**

В останні роки все частіше привертає увагу вчених використання безсіткових підходів при комп'ютерному моделюванні різних фізичних процесів. Безсіткові методи використовують набір рівномірно або довільно розподілених вузлів, в межах розглянутої області крайової задачі, до яких "прив'язуються" базисні функції. Безсіткові методи продемонстрували перспективність при розв'язанні задач, які є традиційно складними у випадку застосування сіткових методів. Практичні дослідження показують, що сіткові методи важко застосовувати в ситуаціях, коли об'єкти, які розглядаються в задачах, являють собою набір дискретних фізичних об'єктів (часток) або коли задачі, які розв'язуються, зводяться до дослідження складних процесів. Безсіткові методи є простими в реалізації та обчислювально ефективними. Алгоритми, що реалізують безсіткові схеми, не мають потреби в прив'язці до інтерполяційної сітки на відміну від сіткових методів, і з цієї причини легко інтегруються в системи автоматизованого проектування.

У цій статті викладена концепція безсіткового підходу для чисельного розв'язання двовимірних нестаціонарних задач теплопровідності з використанням атомарних радіальних базисних функцій двох незалежних змінних, яка лягла в основу розробленої системи комп'ютерного моделювання "MHT2D".

## **Аналіз останніх досліджень та публікацій**

Огляди по безсіткових підходах, які засновані на використанні радіальних базисних функцій (РБФ) і атомарних радіальних базисних функцій (АРБФ) багатьох змінних представлені в статтях [1-8].

### **Мета дослідження**

Метою роботи була розробка і програмна реалізація системи комп'ютерного моделювання "MHT2D" для чисельного розв'язку двовимірних нестаціонарних задач теплопровідності за безсітковою схемою на основі комбінації методу подвійного заміщення і методу фундаментальних розв'язків з використанням атомарних радіальних базисних функцій двох незалежних змінних.

## **Викладення основного матеріалу дослідження Ітераційна схема**

Керуюче диференціальне рівняння нестаціонарної теплопровідності в замкнутій області  $\Omega \subset R^2$ обмеженій Гмає наступний вигляд:

$$
\rho c_p \frac{\partial u}{\partial t} + g = k \nabla^2 u \,, \tag{1}
$$

де  $\rho$  – щільність;  $c_p$  – питома теплоємність при постійному тиску;  $u$  – температура;  $g$  – щільність джерел і стоків тепла;  $k$  – коефіцієнт теплопровідності. Нехай  $\Gamma = \sum_{i=1}^{3} \Gamma$  $i = 1$ *<sup>i</sup>* та  $\Gamma_i \cap \Gamma_j = \emptyset$  для  $i \neq j$ . Граничні умови для цієї задачі можуть бути описані за допомогою будь-якої комбінації наступного типу:

$$
u(\vec{x}) = \overline{u}, \qquad \vec{x} \in \Gamma_1
$$
  
\n
$$
q(\vec{x}) = -\overline{q}, \qquad \vec{x} \in \Gamma_2
$$
  
\n
$$
q(\vec{x}) = -h(u - u_\infty), \quad \vec{x} \in \Gamma_3
$$

де *q* – потік тепла, який визначається як  $q = k\partial u/\partial n$ , *n* – зовнішній вектор нормалі, *h* – коефіцієнт тепловіддачі, а *u*<sup>∞</sup> – температура навколишнього середовища.

Початкові умови задані у вигляді:

$$
u(\vec{x},0) = f(\vec{x}).
$$

Диференціальне рівняння теплопровідності (1) може бути зведене до послідовності неоднорідних модифікованих рівнянь Гельмгольца за допомогою процедури дискретизації за часом [9]:

$$
\nabla^2 v^n - \lambda^2 v^n = -\frac{1}{\theta^2 \alpha \Delta t} u^{n-1} + \frac{1-\theta}{\theta k} g^{n-1} + \frac{g^n}{k},
$$
 (2)

де  $v^n = u^n - \frac{1-\theta}{2}u^{n-1}$ θ  $\frac{\Theta}{\Theta}$ *u*<sup>*n*-1</sup>, 0 <  $\Theta$ ≤1 – ваговий коефіцієнт; *u*<sup>*n*</sup> = *u*( $\vec{x}, n\Delta t$ ); *g*<sup>*n*</sup> = *g*( $\vec{x}, n\Delta t$ ); ∆*t* – крок за часом;  $\lambda^2 = \frac{1}{\theta \alpha \Delta t}$ , *p c k* ρ  $\alpha = \frac{k}{n}$  – коефіцієнт температуропровідності.

На кожному часовому кроці буде розв'язуватись крайова задача з керуючим диференціальним рівнянням Гельмгольца, для розв'язання якої застосовується комбінація методу подвійного заміщення [9] з використанням атомарних радіальних базисних функцій з методом фундаментальних розв'язків [10].

Розв'язок (2) представляється у вигляді суми однорідного розв'язку  $v_h^n$  та частинного розв'язку  $v_p^n$ :  $v^n = v_h^n + v_p^n$ *n*  $v^n = v_h^n + v_p^n$ . Керуюче рівняння для частинного розв'язку має вигляд:

$$
\nabla^2 v_p^n - \lambda^2 v_p^n = -\frac{1}{\theta^2 \alpha \Delta t} u^{n-1} + \frac{1-\theta}{\theta k} g^{n-1} + \frac{g^n}{k}.
$$
 (3)

Частинний розв'язок  $v_p^n$  не повинен задовольняти ніякому набору граничних умов і буде знайдений з використанням методу подвійного заміщення. Керуюча система для однорідного розв'язку  $v_h^n$  запишеться наступним чином:

$$
\begin{cases}\n\nabla^2 v_h^n(\vec{x}) - \lambda^2 v_h^n(\vec{x}) = 0, & \vec{x} \in \Omega \\
v_h^n(\vec{x}) = \overline{u}(\vec{x}) - v_p^n(\vec{x}), & \vec{x} \in \Gamma_1 \\
q_h^n(\vec{x}) = \overline{q}(\vec{x}) - q_p^n(\vec{x}), & \vec{x} \in \Gamma_2 \\
\left(kq_h^n + hv_h^n\right)(\vec{x}) = -kq_p^n(\vec{x}) - hv_p^n(\vec{x}) + hu_\infty(\vec{x}), & \vec{x} \in \Gamma_3\n\end{cases}
$$

В якості базисних функцій для інтерполяції частинного розв'язку в рівнянні (3) використовуємо атомарні радіальні базисні функції двох незалежних змінних  $\text{Hlop}(\vec{x}_1, \vec{x}_2)$ . Атомарна функція  $\text{Hlop}(\vec{x}_1, \vec{x}_2) \in C^\infty$  є фінітним розв'язком функціональнодиференціального рівняння виду:

$$
\Delta u(x,y) - \lambda^2 u(x,y) = \delta \oint_{\partial \Omega} u[3(x-\xi),3(y-\eta)]ds + \mu u(3x,3y),
$$

де  $\partial\Omega$  – коло радіуса 1:  $\xi^2 + \eta^2 = 1$ , має єдиний фінітний нескінченно диференційований розв'язок, який нормується умовою:

$$
\int_{-\infty-\infty}^{\infty} u(x, y) dx dy = 1
$$

тільки при виборі коефіцієнтів  $\mu = \delta 2\pi J_0(i\lambda)$ , та  $\delta = -\frac{\partial \lambda}{2\pi [J_0(i\lambda) - J_0(\lambda)]}$  $9\lambda^2$ λ) –  $J_{\rho}(\lambda)$  $\delta = -\frac{9\lambda^2}{2\pi [J_o(i\lambda) - J_o(\lambda)]}, \text{ or } J_o(\vec{x})$ функція Бесселя першого роду нульового порядку, при цьому:

1) носій розв'язку має форму кола, який вписується в квадрат  $\left[-\frac{3}{2},\frac{3}{2}\right] \times \left[-\frac{3}{2},\frac{3}{2}\right]$  $\left[-\frac{3}{2},\frac{3}{2}\right] \times \left[-\frac{3}{2}\right]$  $\left[-\frac{3}{2},\frac{3}{2}\right] \times \left[-\frac{3}{2},\frac{3}{2}\right]$ 2 3 2  $\frac{3}{2}$ 2 3 (рис. 1).

2) перетворення Фур'є розв'язку має вигляд:

$$
U(t,s) = \prod_{h=0}^{\infty} \frac{3^{2h} \lambda^2 \left[ J_o(i\lambda) - J_o(3^{-h} \sqrt{t^2 + s^2}) \right]}{[J_o(i\lambda) - J_o(0)](t^2 + s^2 + 3^{2h} \lambda^2)}
$$
(4)

та є швидко спадаючою при  $t^2 + s^2 \rightarrow \infty$ ,  $(t, s) \in R^2$  функцією експоненціального типу;

3) розв'язок зображується в квадраті $\left[-\frac{3}{2},\frac{3}{2}\right] \times \left[-\frac{3}{2},\frac{3}{2}\right]$  $\left[-\frac{3}{2},\frac{3}{2}\right] \times \left[-\frac{3}{2}\right]$  $\left[-\frac{3}{2},\frac{3}{2}\right] \times \left[-\frac{3}{2},\frac{3}{2}\right]$ 2 3 2  $\frac{3}{2}$ 2  $\frac{3}{2}, \frac{3}{2}$   $\times$   $\left(-\frac{3}{2}, \frac{3}{2}\right)$  рядом Фур'є:

4)

$$
u(x, y) = \sum_{q=0}^{\infty} \sum_{r=0}^{\infty} a_{qr} \cos\left(\frac{2q\pi x}{3}\right) \cos\left(\frac{2r\pi y}{3}\right),
$$

коефіцієнти Фур'є якого представляються в наступному вигляді:

$$
a_{00} = \frac{4}{9}; \quad a_{q0} = \frac{2}{3}U\left(\frac{2q\pi}{3}, 0\right); \quad a_{0r} = \frac{2}{3}U\left(0, \frac{2r\pi}{3}\right);
$$

$$
a_{qr} = U\left(\frac{2q\pi}{3}, \frac{2r\pi}{3}\right), \quad q, r = 1, 2, \dots
$$

де функція  $U(q,r)$  має вигляд (4).

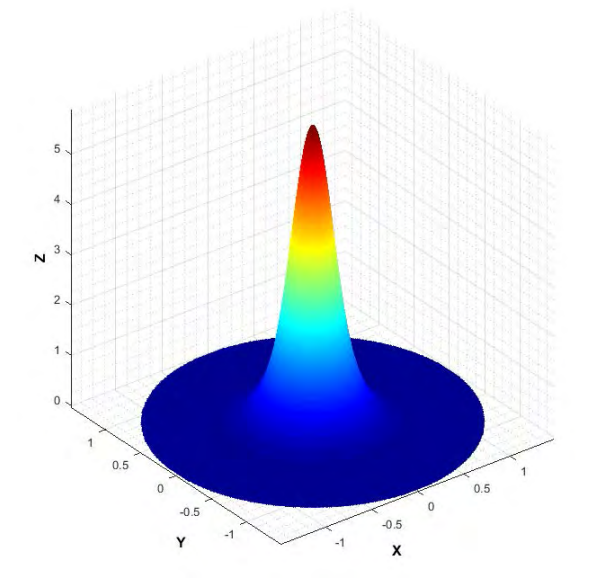

### **Рис. 1. Візуалізація атомарної радіальної базисної функції двох незалежних змінних.**

Hexaй  $F^n(\vec{x}) = -\frac{1}{\theta^2 \alpha \Delta t} u^{n-1} + \frac{1-\theta}{\theta k} g^{n-1} + \frac{g^2}{k}$ *t xF*  $\sigma^{n}(\vec{x}) = -\frac{1}{\theta^{2} \alpha \Delta t} u^{n-1} + \frac{1-\theta}{\theta k} g^{n-1} + \frac{g^{n}}{k}$  $1 \tbinom{n-1}{1}$ θ θ  $\theta$ <sup>2</sup>α  $(\vec{x}) = -\frac{1}{2^n} u^{n-1} + \frac{1-\theta}{2^n} g^{n-1} + \frac{g^n}{2^n}$ . Наближений частинний розв'язок може бути сконструйований за допомогою атомарної радіальної базисної функції  $\lim_{x \to \infty} \frac{\log(x)}{x}$ . Відповідна ітерація  $F''(\bar{x})$  представляється у вигляді лінійної комбінації базисних функцій:

$$
F^{n}(\vec{x}) \cong \hat{F}^{n}(\vec{x}) = \sum_{i=1}^{N} \alpha_{i}^{n} \Psi_{i}(|\vec{x}|), \qquad (5)
$$

де  $N$  – кількість вузлів колокації,  $\alpha_i^n$  – невідомі коефіцієнти, що підлягають визначенню, а  $\Phi$ ункції  $\Psi_i(\vec{x})$  – результат дії оператора Гельмгольца на відповідні функції  $\text{Hlop}_i(\vec{x})$ :

$$
\Psi_i\left(\vec{x}\right) = \Delta H \text{loop}_i\left(\vec{x}\right) - \lambda^2 H \text{loop}_i\left(\vec{x}\right).
$$

Таким чином, (5) являє собою систему з  $N$  лінійних рівнянь відносно невідомих  $\mathbf{a}^n_i$ . Тоді частинний розв'язок  $v_p^n$  являє собою лінійну комбінацію базисних функцій:

$$
v_p^n(\vec{x}) = \sum_{j=1}^n \alpha_j^n \text{Hlop}_j(\vec{x}).
$$

Для отримання однорідного розв'язку використовується метод фундаментальних розв'язків. На *n*-ому часовому кроці однорідний розв'язок *<sup>n</sup> <sup>h</sup> v* апроксимується у вигляді:

$$
\nu_h^n(\vec{x}) = \sum_{i=1}^M \beta_i \varphi_F(\vec{x}, \vec{x}_i), \tag{6}
$$

 $\varphi_F(\vec{x}, \vec{x}_i) = \frac{1}{2\pi} K_0(\lambda r)$  $\varphi_F(\vec{x}, \vec{x}_i) = \frac{1}{2\pi} K_0(\lambda r)$  – фундаментальний розв'язок модифікованого оператора  $\Gamma$ ельмгольца,  $K_0$  – функція Бесселя другого роду нульового порядку,  $r = |\vec{x} - \vec{x}_i|$  – евклідова відстань,  $\{\vec{x}_i\}_{i=1}^M$  — вузли на фіктивній границі що містить  $\Omega$ .

Оскільки фундаментальний розв'язок диференціального рівняння є сингулярним на початку координат, то вузли, до яких прив'язуються фундаментальні розв'язки, розташовуються на фіктивній границі за межами області розв'язку крайової задачі.

Важливо визначити оптимальне розміщення фіктивної границі. Вона може являти собою коло, центр якої збігається з геометричним центром області розв'язку. Зі збільшенням радіуса кола підвищується точність одержуваного розв'язку, але погіршується обумовленість системи лінійних рівнянь, і навпаки. На практиці, як компроміс, значення радіуса фіктивної границі зазвичай вибирається рівним п'яти розмірам області розв'язку.

У вузлах, рівномірно розташованих на фіктивній границі, розставляються базисні функції, що представляють собою фундаментальні розв'язки однорідного модифікованого рівняння Гельмгольца.

ля і сльмгольца.<br>Лінійна комбінація фундаментальних розв'язків  $\varphi_{\scriptscriptstyle F}\big(\vec x,\vec x_i\big)$  за визначенням задовольняє модифікованому рівнянню Гельмгольца у всіх точках області розв'язку. Коефіцієнти  $\beta_i$  обираються таким чином, щоб задовольнити крайовим умовам в обраних вузлах на границі області розв'язку. Здійснивши колокацію (6) в обраних вузлах на границі, отримаємо:

$$
\sum_{i=1}^{M} \beta_i \varphi_F(\vec{x}_j, \vec{x}_i) = \overline{u}(\vec{x}_j) - v_p(\vec{x}_j),
$$
\n
$$
1 \le j \le M_1
$$
\n
$$
\sum_{i=1}^{M} \rho_i \varphi_F(\vec{x}_j, \vec{x}_i) = (\vec{x}_j) - \rho_E(\vec{x}_j).
$$
\n
$$
1 \le j \le M_1
$$

$$
\sum_{i=1}^{M} \beta_i \frac{\partial \varphi_F(\vec{x}_j, \vec{x}_i)}{\partial n} = \overline{q}(\vec{x}_j) - q_p(\vec{x}_j)
$$
\n
$$
M_1 + 1 \le j \le M_2
$$
\n
$$
\sum_{i=1}^{M} \beta_i \left( k \frac{\partial}{\partial n} + h \right) \varphi_F(\vec{x}_j, \vec{x}_i) = -k q_p(\vec{x}_j) - h v_p(\vec{x}_j) + h u_\infty(\vec{x}_j), \quad M_2 + 1 \le j \le M
$$
\n
$$
(d) M_2 + 1 \le j \le M
$$

де  $\{x_j\}_{j=1}^{M_1} \in \Gamma_1$  $\left\{ x_j \right\}_{1}^{M_1} \in \Gamma_1, \; \left\{ x_j \right\}_{M_1+1}^{M_2} \in \Gamma_2$  $1 + 1$ *M*  $\left\{\mathbf{x}_{j}\right\}_{M_{1}+1}^{M_{2}} \in \Gamma_{2}, \ \left\{\mathbf{x}_{j}\right\}_{M_{2}+1}^{M} \in \Gamma_{3}$  $\chi_j \int_{M_2+1}^{M} \in \Gamma_3$ .

Незважаючи на погану обумовленість системи (7), розв'язок стійкий до досягнення машинної точності [9]. Вважається, що це явище можна пояснити, досліджуючи сингулярне розкладання (SVD) матриці коефіцієнтів системи (7).

Описана вище ітераційна схема лягла в основу створеної системи комп'ютерного моделювання "MHT2D".

## **Опис системи комп'ютерного моделювання** "**MHT2D**"

Інформація про форму області розв'язку крайової задачі задається в будь-якій системі автоматизованого проектування для роботи з кресленнями (напр. AutoCAD, TurboCAD та інші). Створене креслення зберігається в форматі PLT, після чого може бути завантажено в "MHT2D". На рис. 2 представлений приклад області розв'язку, завантажений в СКМ "MHT2D".

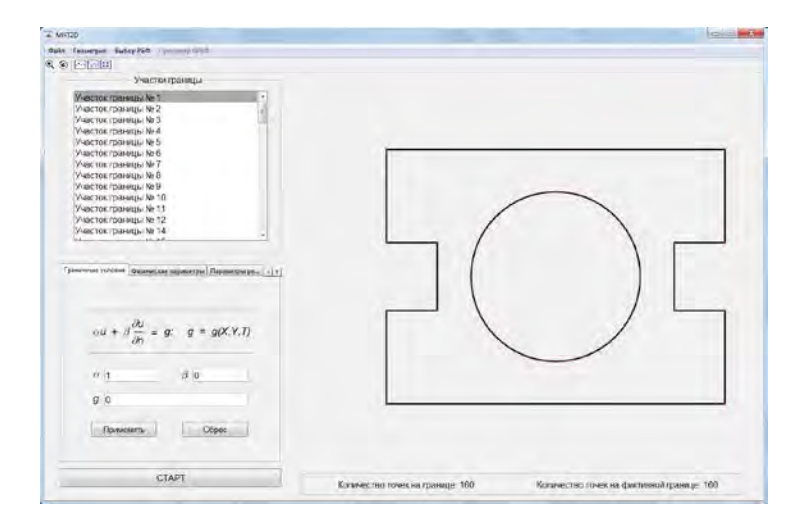

**Рис. 2. Приклад візуалізації геометричної області в СКМ "MHT2D".** 

Для розв'язку крайових задач, що описуються диференціальними рівняннями в частинних похідних, необхідно задати значення початкових і крайових умов. На рис. 3 представлена частина робочої області системи, в якій задаються крайові умови для нестаціонарної задачі теплопровідності, а на рис. 4 – частина робочої області, в якій задаються початкові умови.

У СКМ "MHT2D" реалізована можливість зазначення внутрішнього джерела тепла як функції від координат і часу, а також значення коефіцієнта теплопровідності *k* , щільності  $\rho$  та питомої теплоємності  $c<sub>n</sub>$  (Рис. 5). У вкладці "Параметры решения" задається щільність інтерполяційних вузлів всередині області розв'язку та за її межами, щільність вузлів на границі області, часовий інтервал, на якому буде розв'язуватися

нестаціонарна крайова задача, крок за часом, а також кількість вузлів на фіктивній границі (рис. 6).

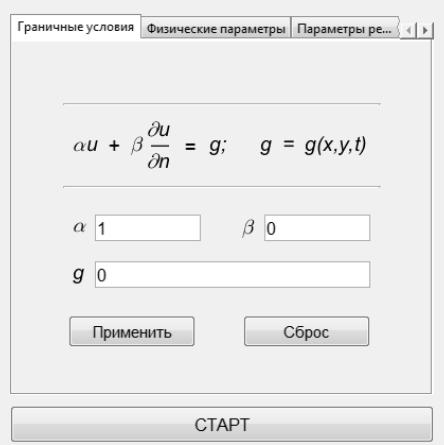

**Рис. 3. Зазначення крайових умов в СКМ "MHT2D".**

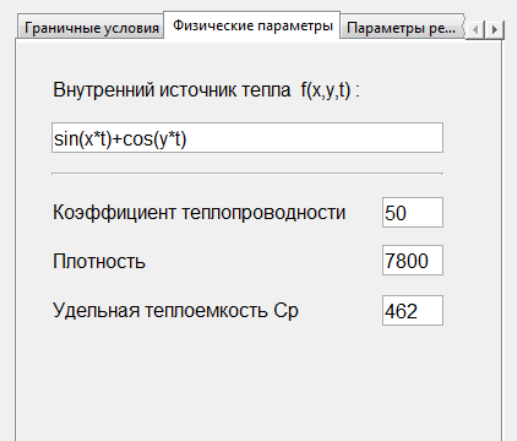

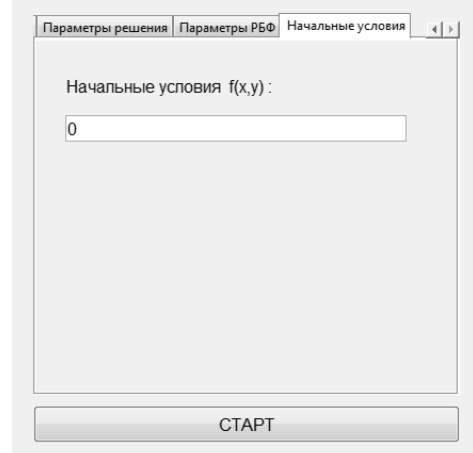

## **Рис. 4. Зазначення початкових умов в СКМ "MHT2D".**

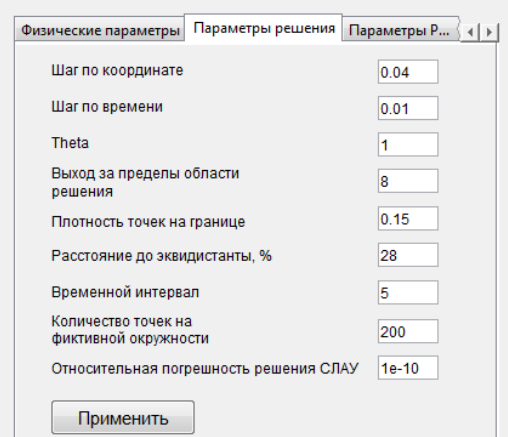

## **Рис. 5. Зазначення фізичних параметрів крайової задачі в СКМ "MHT2D".**

## **Рис. 6. Зазначення параметрів розв'язку крайової задачі в СКМ "MHT2D".**

Розв'язок крайової задачі візуалізується у вигляді поверхні, що представляє собою розподіл температурного поля в поточний момент часу. Для нестаціонарних крайових задач реалізована функція анімованої візуалізації розподілу температурного поля на заданому часовому інтервалі.

В якості ілюстрації роботи системи приведена тестова задача на двовимірній області в формі квадрата. Постановка задачі: нестаціонарна задача теплопровідності з  $k = 1$ ,  $\rho = 1$ ,  $c_p = 1$ ,  $\Delta t = 0.01$ , кількість інтерполяційних вузлів – 400, кількість вузлів на фіктивній границі – 120.

Внутрішнє джерело тепла:

$$
g(x, y, t) = -\frac{k}{5} \Big( 4 \exp \Big( -5(\cos(\pi t) - 4y + 2)^2 - 5(\sin(\pi t) - 4x + 2)^2 \Big) \Big( \lambda^2 + 25600x + 25600y - 6400 \cos(\pi t) - 6400 \sin(\pi t) + 12800y \cos(\pi t) + 12800x \sin(\pi t) - 25600x^2 - 25600y^2 - 14080 \Big) \Big)
$$

Крайові умови:  $u|_{r} = 0$ .

Точний розв'язок в момент часу  $t = 0.01$  має вигляд:

$$
u(x, y, t) = 0.8 \exp\left(-80((x - r(t))^{2} + (y - s(t))^{2})\right),
$$
  
ae  $r(t) = \frac{1}{4}(2 + \sin(\pi t)), s(t) = \frac{1}{4}(2 + \cos(\pi t)).$ 

Приведена похибка розв'язку тестової задачі в момент часу  $t = 0.01$  не перевищує  $7 \cdot 10^{-3}$  (рис. 7). На рис. 8 представлена візуалізація розв'язку тестової задачі в різні моменти часу.

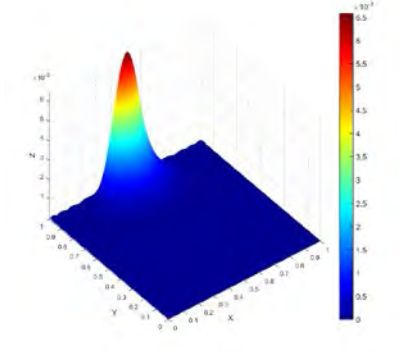

**Рис. 7. Приведена похибка розв'язку нестаціонарної крайової задачі.**

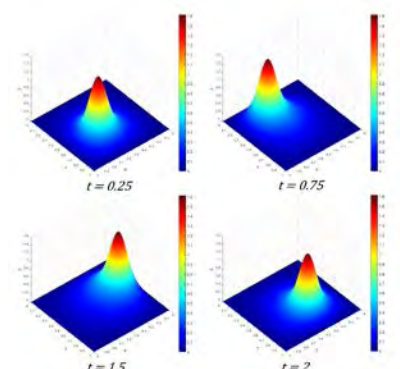

**Рис. 8. Розв'язок нестаціонарної крайової задачі.**

### **Висновки**

У цій статті була викладена концепція безсіткового підходу для чисельного розв'язку двовимірних нестаціонарних задач теплопровідності з використанням атомарних радіальних базисних функцій двох незалежних змінних, яка лягла в основу розробленої системи комп'ютерного моделювання "MHT2D". В СКМ розв'язок крайової задачі реалізується на основі комбінації методу подвійного заміщення та методу фундаментальних розв'язків з використанням атомарних радіальних базисних функцій. Метод фундаментальних розв'язків використовується для отримання однорідного розв'язку, а метод подвійного заміщення з використанням атомарних радіальних базисних функцій – для отримання частинного розв'язку. Розв'язок крайової задачі в системі візуалізується у вигляді поверхні, що представляє собою розподіл температурного поля в поточний момент часу. Завдяки використанню безсіткового підходу, "MHT2D" не потребує прив'язки до інтерполяційної сітки, а тому значно спрощує та прискорює розв'язання нестаціонарних задач теплопровідності на складних багатозв'язних областях. Відсутність в СКМ прив'язки до інтерполяційної сітки, дозволяє уникнути спотворення границь на складних геометричних об'єктах. Використання в "MHT2D" атомарних радіальних базисних функцій двох незалежних змінних в якості інтерполяційних функцій, значно знижує обчислювальні витрати при розв'язанні задач математичної фізики.

### **Список використаної літератури**

- 1. Belytschko T. Element-free Galerkin methods / T. Belytschko, Y.Y. Lu, L. Gu // Intern. J. for Numerical Meth. in Eng. — 1994. — Vol. 37. — P. 229–256.
- 2. Belytschko T. Meshless methods: an overview and recently developments / T. Belytschko, Y. Rongauz, D. Organ // Computer Methods in Appl. Mech. and Eng. — 1996. — Vol. 139.  $- P. 3-47.$
- 3. Belytschko T. On the completeness of the meshfree particle methods / T. Belytschko, Y. Rongauz, J. Doblaw // Intern. J. for Numerical Meth. in Eng.  $-$  1998.  $-$  Vol. 43(5).  $-$ P. 785–819.
- 4. Fasshauer G.E. Meshfree Approximation Methods with MATLAB / G.E. Fasshauer. Illinois Institute of Technology, 2007. — 550 p.
- 5. Колодяжный В. М. Бессеточные методы в задачах моделирования физических процессов / В.М Колодяжный, О.Ю. Лисина // Проблемы машиностроения. — 2010. —  $T. 13. -N_2 3. -C. 67-74.$
- 6. Колодяжный В.М. Численные схемы решения краевых задач на основе бессеточных методов с использованием РБФ и АРБФ / В.М. Колодяжный, О.Ю. Лисина // Проблемы машиностроения. — 2010. — Т. 13. — № 4. — С. 49–57.
- 7. Колодяжный В.М. Бессеточные методы решения нестационарных задач теплопроводности с использованием атомарных радиальных базисных функций / В.М. Колодяжный, Д.А. Лисин // Кибернетика и систем. анализ. — 2013. — Т. 49. —  $N_2$ 3. — C. 124–131.
- 8. Лисин Д.А. Формирование процедуры решения краевой задачи теплопроводности по бессеточной схеме на основе атомарных радиальных базисных функций в комбинации методов фундаментальных решений и двойного замещения / Д.А. Лисин, О.Ю. Лисина // Краевые задачи и мат. моделирование. — Новокузнецк, 2010. — Т. 2. — С. 17–22.
- 9. Ingber M.S. A mesh free approach using radial basis functions and parallel domain decomposition for solving three-dimensional diffusion equations / M.S. Ingber, C.S. Chen, J.A. Tanski // Intern. J. for Numerical Meth. in Eng. — 2004. —Vol.  $60.$  —  $\mathcal{N}$  13. — P. 2183–2201.
- 10. Bogomolny A. Fundamental solutions method for elliptic boundary value problems / A. Bogomolny // SIAM J. on Numerical Analysis. — 1985. — Vol**.** 22. — P. 644–669.

## **References**

- 1. Belytschko, T., Lu, Y. Y., Gu, L. Element-free Galerkin methods. Intern. J. for Numerical Meth. in Eng. **37**, 229–256. (1994)
- 2. Belytschko, T., Rongauz, Y., Organ, D. Meshless methods: an overview and recently developments. Computer Methods in Appl. Mech. and Eng. **139**, 3–47. (1996)
- 3. Belytschko, T., Rongauz, Y., Doblaw, J. On the completeness of the meshfree particle methods. Intern. J. for Numerical Meth. in Eng. **43**(5), 785–819. (1998)
- 4. Fasshauer, G. E. Meshfree Approximation Methods with MATLAB. Illinois Institute of Technology. Illinois. (2007)
- 5. Kolodyazhnyy, V. M., Lisina, O. Yu. Bessetochnyye metody v zadachakh modelirovaniya fizicheskikh protsessov. Problemy mashinostroyeniya. **13**, 3, 67–74. (2010)
- 6. Kolodyazhnyy, V. M., Lisina, O. Yu. Chislennyye skhemy resheniya krayevykh zadach na osnove bessetochnykh metodov s ispolzovaniyem RBF i ARBF. Problemy mashinostroyeniya. **13**, 4, 49–57. (2010)
- 7. Kolodyazhnyy, V. M., Lisin, D. A. Bessetochnyye metody resheniya nestatsionarnykh zadach teploprovodnosti s ispolzovaniyem atomarnykh radialnykh bazisnykh funktsiy. Kibernetika i sistemnyy analiz. **49**, 3, 124–131. (2013)
- 8. Lisin, D. A., Lisina, O. Yu. Formirovaniye protsedury resheniya krayevoy zadachi teploprovodnosti po bessetochnoy skheme na osnove atomarnykh radialnykh bazisnykh funktsiy v kombinatsii metodov fundamentalnykh resheniy i dvoynogo zameshcheniya. Krayevyye zadachi i mat. modelirovaniye. Novokuznetsk. **2**, 17–22. (2010)
- 9. Ingber, M. S., Chen, C. S., Tanski, J. A. A mesh free approach using radial basis functions and parallel domain decomposition for solving three-dimensional diffusion equations. Intern. J. for Numerical Meth. in Eng. **60**, 13, 2183–2201. (2004)
- 10. Bogomolny, A. Fundamental solutions method for elliptic boundary value problems. SIAM J. on Numerical Analysis. **22**, 644–669. (1985)

## **МАТЕМАТИЧНЕ МОДЕЛЮВАННЯ ФІЗИЧНИХ І ТЕХНОЛОГІЧНИХ ПРОЦЕСІВ І ТЕХНІЧНИХ СИСТЕМ**

УДК 531.2

### О.І. КОВЧ, О.О. СТРЕЛЬНИКОВА

Державне підприємство "Конструкторське бюро "Південне" Інститут проблем машинобудування ім. А.М.Підгорного НАН України Харьківський національний університет імені В.Н.Каразіна

## **АНАЛІЗ СХЕМ ПРИКЛАДАННЯ НАВАНТАЖЕНЬ ПРИ МОДЕЛЮВАННІ МІЦНОСТІ ЗВАРНИХ ШВІВ З УРАХУВАННЯМ ВЗАЄМНОГО ВПЛИВУ РІЗНИХ ДЕФЕКТІВ**

*Метою даного дослідження є вивчення концентрації напружень в зварних швах конструкцій, підданих одночасної дії інтенсивних силових і температурних факторів. Розглядаються пластинчасті конструкції. Вважається, що в зварних швах, які з'єднують пластини, можуть знаходитись тріщини, пори та інші дефекти. Зміна тиску і температури по поверхнях пластин може істотно вплинути на розкриття тріщин у звареному шві. В роботі досліджені три розрахункових схеми, що характеризують силовий і температурний впливи на пластинчасту конструкцію. Аналіз величин коефіцієнтів інтенсивності напружень за трьома запропонованими розрахунковим схемам довів, що результати відрізняються в межах від 0,5% до 2%, проте час розрахунку за першою схемою істотно менший, і визначені коефіцієнти інтенсивності напружень відрізняються не більше ніж на 1% від даних, отриманих аналітичним методом. Саме така схема може бути використана для швидкої оцінки стану конструкції.*

*Ключові слова: силове навантаження, температурне навантаження. включення, пора, зварний шов, метод скінченних елементів* 

# О.И. КОВЧ, Е.А. СТРЕЛЬНИКОВА Государственное предприятие "Конструкторское бюро "Южное"

Институт проблем машиностроения им. А.Н. Подгорного НАН Украины Харьковский национальный университет имени В.Н. Каразина

## **АНАЛИЗ СХЕМ ПРИЛОЖЕНИЯ НАГРУЗОК ПРИ МОДЕЛИРОВАНИИ ПРОЧНОСТИ СВАРНЫХ ШВОВ С УЧЕТОМ ВЗАИМНОГО ВЛИЯНИЯ РАЗЛИЧНЫХ ДЕФЕКТОВ**

*Целью данного исследования является изучение концентрации напряжений в сварных швах конструкций, подверженных одновременному воздействию интенсивных силовых и температурных факторов. Рассматриваются пластинчатые конструкции. Предполагается, что в сварных швах, соединяющих пластины, могут находиться трещины, поры и другие дефекты. Изменение давления и температуры по поверхностям пластин может существенно повлиять на раскрытие трещин в сварном шве. В работе исследованы три расчетных схемы, характеризующие силовое и температурное воздействие на пластинчатую конструкцию. Анализ величин коэффициентов интенсивности напряжений по трем предложенным расчетным схемам показал, что результаты отличаются в пределах от 0,5% до 2%, однако время расчета по первой схеме существенно меньше, и определенные коэффициенты интенсивности напряжений отличаются не более чем на 1% от данных, полученных аналитическим методом. Именно такая схема может быть использована для быстрой оценки состояния конструкции.* 

*Ключевые слова: силовое нагружение, температурное нагружение, включение, пора, сварной шов, метод конечных элементов* 

> O.I. KOVCH, E.A. STRELNIKOVA YUZHNOYE design office A.N. Podgorny Institute of Mechanical Engineering Problems NAS of Ukraine Kharkiv National University named after V.N. Karazin

### **ANALYSIS OF SCHEMES OF LOAD APPLICATIONS FOR MODELING THE STRENGTH OF WELD SEAMS WITH THE ACCOUNT OF MUTUAL INFLUENCE OF VARIOUS DEFECTS**

*The main objective of this research is to study the stress concentration in welded joints of structures subjected to simultaneous action of intensive force and temperature factors. Plate structures are considered. It is assumed that in the welds connecting the plates, there may be cracks, pores and other defects. Three calculation schemes characterizing the force and temperature effects on the plate structure have been studied. Analysis of the stress intensity factors for the three proposed calculation schemes showed that the results differ from 0.5% to 2%. An approach based on the finite element method for determining a stress-strained state in the weld with pores and an inclusion is developed. The method makes it possible to estimate mutual influence of the inclusion on the origin and crack opening in the pore. This method will make it also possible to made recommendation on increasing the period of operation of the welded seams. The special feature of the studies is in creating different loads by time, by the depth of the plates, by the length of the plates and welded seams. Different temperatures are considered. The different types of finite elements are used for modeling the zone of pores. In this paper, we investigate the mutual effect of pores, inclusions, and cracks using various schemes of applying loads to the plates making up the box. For each model, calculations were made for three calculation schemes. Calculation scheme 1 provides maximum values of pressure and temperature over the entire surface of the box. Calculation scheme 2 supposes that the pressure varies both in height and width of the plate during time, the maximal temperature is applied over the entire surface. Calculation scheme 3 supposes that the temperature varies both in height and width of the plate at each moment of time, and the pressure is maximal across the entire plate. The maximum stresses are calculated in the welded seam with pores and inclusion. The comparison of results obtained by the three proposed calculation schemes is accomplished. The maximal stresses in inclusions are slightly influenced and are independent of the finite elements choice. But the maximal stresses near pores are different for different type of elements. Although the difference is not drastic it is testified about necessarily of additional research concern with the choice of the appropriate finite element for welded seam cracking analysis. The classical solid element requires essentially more computational efforts. The mutual influence of defects such as pores, inclusions, cracks on the crack propagation in the welded seam is significant with decreasing the minimum distance between the defects. As shown by calculation, the design scheme 1 gives the largest values of stresses and displacements.* 

*Keywords: force loading, thermal loading, inclusion, pore, welded seam, finite element method.* 

### **Постановка проблемы**

Для принятия решения о продолжении дальнейшей эксплуатации силовой конструкции необходимо использовать минимальный временной отрезок. Важную роль в расчетах на прочность занимает метод приложения и анализ действующих нагрузок. Быстро и эффективно дать заключение о состоянии конструкции, работа которой происходит при интенсивных несимметричных силовых и температурных воздействиях является сложной задачей.